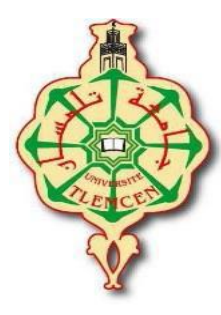

REPUBLIQUE ALGERIENNE DEMOCRATIQUE ET POPULAIRE MINISTERE DE L'ENSEIGNEMENT SUPERIEUR ET DE LA RECHERCHE SCIENTIFIQUE UNIVERSITE ABOU—BAKR—BELKAID TLEMCEN FACULTE DE TECHNOLOGIE DEPARTEMENT DE GENIE BIOMEDICAL LABORATOIRE DE GE NIE BIOMEDICAL

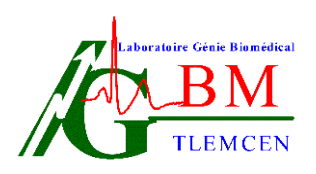

# **Support de cours & TD**

 Présenté Par Mme FEROUI AMEL

# **Morphologie Mathématique**

Année universitaire : 2022-2023

## **Avant-Propos**

Un ouvrage est un travail qui constitue une période importante de la vie d'un chercheur. C'est le parcours de quelques années de sa vie au cours duquel il apprend, il évolue, il métisse de nouvelles connaissances.

Cet ouvrage s'adresse à tous les étudiants de master, spécialité imagerie médicale du département de génie biomédical. Le grand intérêt du présent ouvrage résulte du fait qu'il apporte des bases solide sur la morphologie mathématique (MM). Elle constitue un outil puissant pour l'analyse de l'image, en particulier les applications qui s'intéressent à l'analyse et à l'interaction d'information géométrique. La morphologie mathématique permet l'application d'opérations morphologiques pour extraire, à partir des images utilisées, des composantes utiles pour leur représentation ou leur description, et de faire des pré ou post-traitements. L'ouvrage fournit aux étudiants les différents outils morphologiques utilisés en particulier dans les phases d'amélioration de la qualité d'images ; filtrage et segmentation des images médicales. Le but de cet ouvrage est de présenter les techniques les plus récentes du traitement morphologique des images. On s'efforcera de préserver un équilibre entre les concepts et les algorithmes, en développant autant que possible les problèmes d'implantation numérique posés.

Lors de la rédaction de cet ouvrage ; nous avons fixé les objectifs suivants :

- 1. Comprendre le principe de la morphologie mathématique
- 2. Apprendre les opérateurs de bases de la MM
- 3. Apprendre les différentes transformations avancées
- 4. Familiariser les étudiants à travailler dans l'espace géodésique.
- 5. Apprendre les approches morphologiques permettant d'augmenter le contraste des images.
- 6. Apprendre les différents filtres morphologiques afin d'éliminer les bruits et préserver l'information utile.
- 7. Apprendre les techniques de segmentation des images médicale par MM
- 8. Apprendre à programmer les opérateurs morphologiques avec Matlab

## **Structure de l'ouvrage**

Ce document est divisé en quatre chapitres. Pour plus de clarté, nous avons accompagné chaque chapitre par des séries de TD avec solution afin que les étudiants puissent comprendre et développer les notions présentées dans le cours. Un aperçu sur chacun des chapitres est donné ci-dessous :

## **Chapitre 1.Introduction et préliminaire : Opérateurs de Bases**

Dans un premier temps, nous commençons, dans le Chapitre 1, par la présentation du principe générale de la morphologie mathématique. Nous détaillons, ensuite les transformations morphologiques de bases et leurs principales propriétés. À la fin du chapitre, nous présentons, l'application de la morphologie mathématique dans les images numérique

## **Chapitre 2.Opérateurs complexes et filtre morphologique**

Ce chapitre est consacré à la présentation des transformations morphologiques avancées telles que : la transformation hit or miss et le gradient morphologique. Nous détaillons, ensuite le principe et les propriétés des filtres morphologiques développés à partir des opérateurs de bases.

## **Chapitre 3 : Opérateurs connexes et géodésie**

Dans ce chapitre, nous focalisons dans la première section sur la présentation du principe des transformations morphologique géodésique à savoir : dilatation géodésique ; reconstruction géodésique ; ouverture par reconstruction et fermeture par reconstruction. Dans la deuxième section, nous présentons quelques applications de la reconstruction géodésique comme : remplissage des trous ; effacement des objets touchant les bords de l'image, érodé ultime et étiquetage en composantes connexes

## **Chapitre 4 : Squelette et segmentation par la ligne de partage des eaux (LPE)**

Ce chapitre aborde un outil de segmentation par excellence en morphologie mathématique ; il s'agit de la ligne de partage des eaux. Dans la première section, le principe du squelette morphologique et squelette par zone d'influence géodésique est présenté. La deuxième partie du chapitre est consacré à la présentation du principe et de la LPE. Le processus de la LPE par immersion est détaillé par la suite. En deuxième lieu, L'algorithme de construction de la LPE et les problèmes de segmentation par cette technique est détaillé. Finalement la LPE sous contrainte des marqueurs est discuté.

## **Table des matières**

## **Chapitre 1. Introduction et Préliminaire : opérateurs de base**

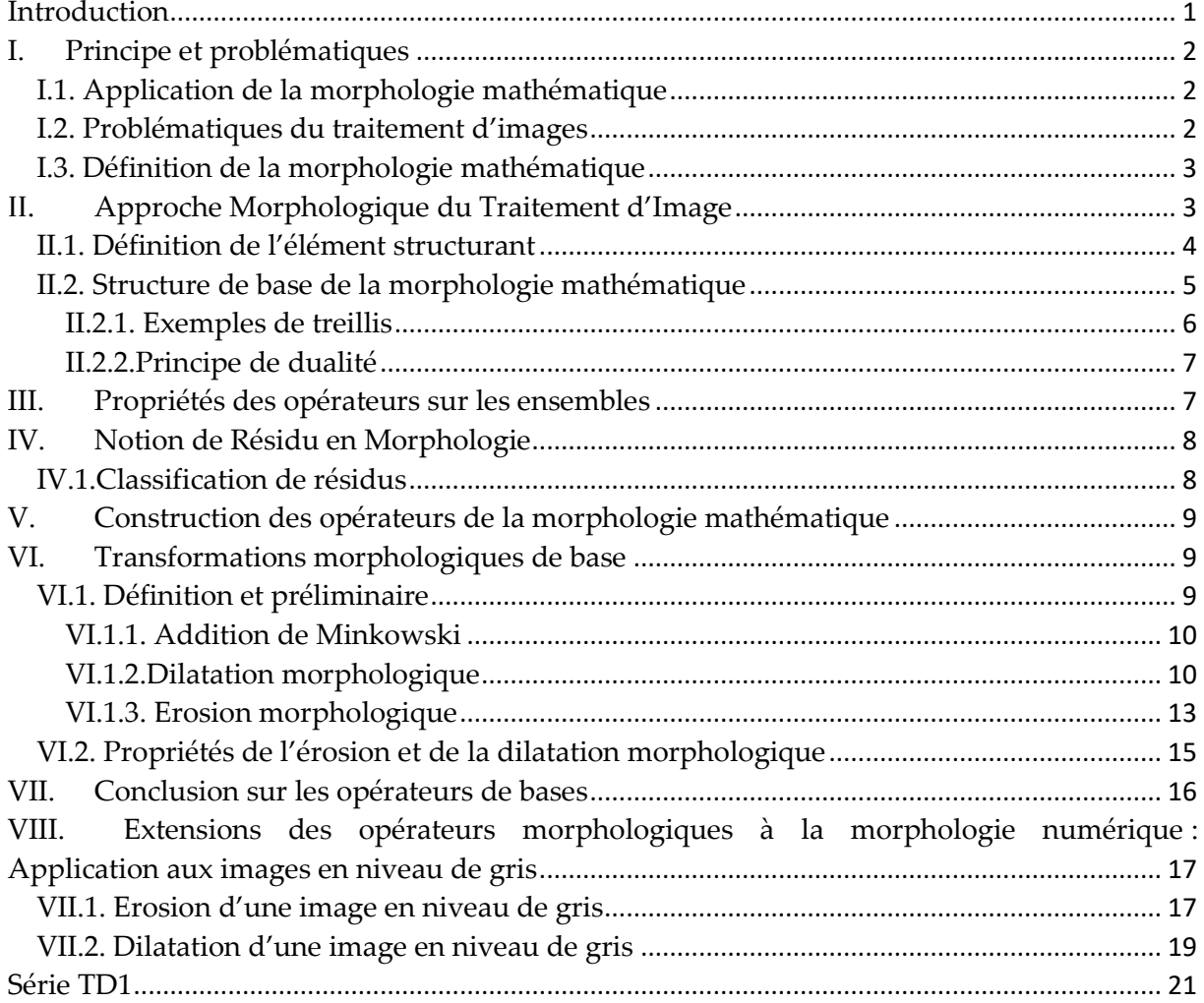

## **Chapitre 2. Opérateurs complexes et filtres morphologique**

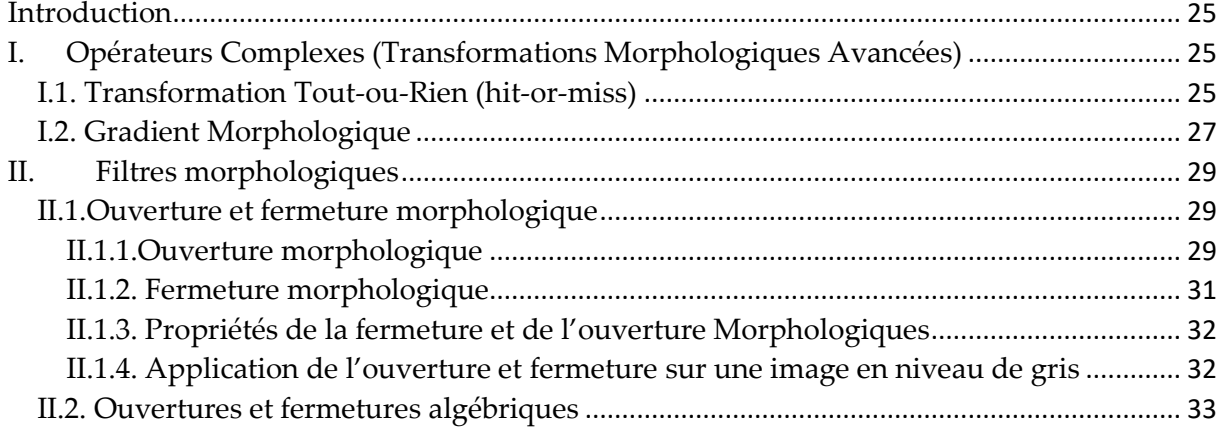

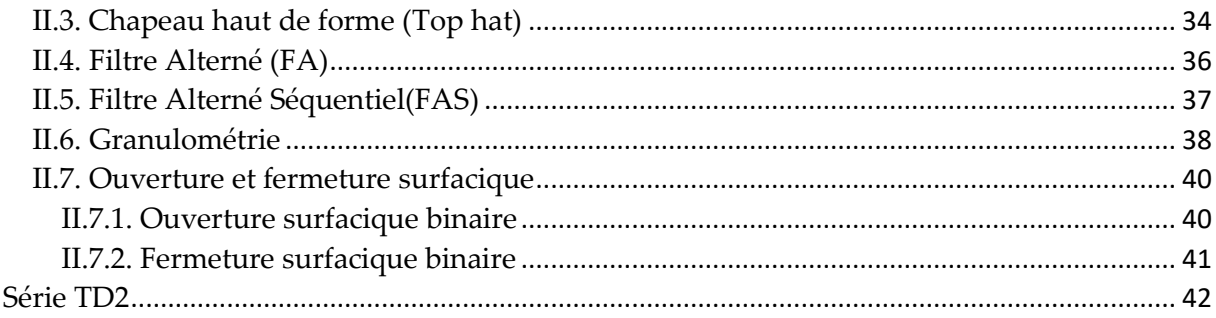

## Chapitre 3 : Opérateurs connexes et géodésie

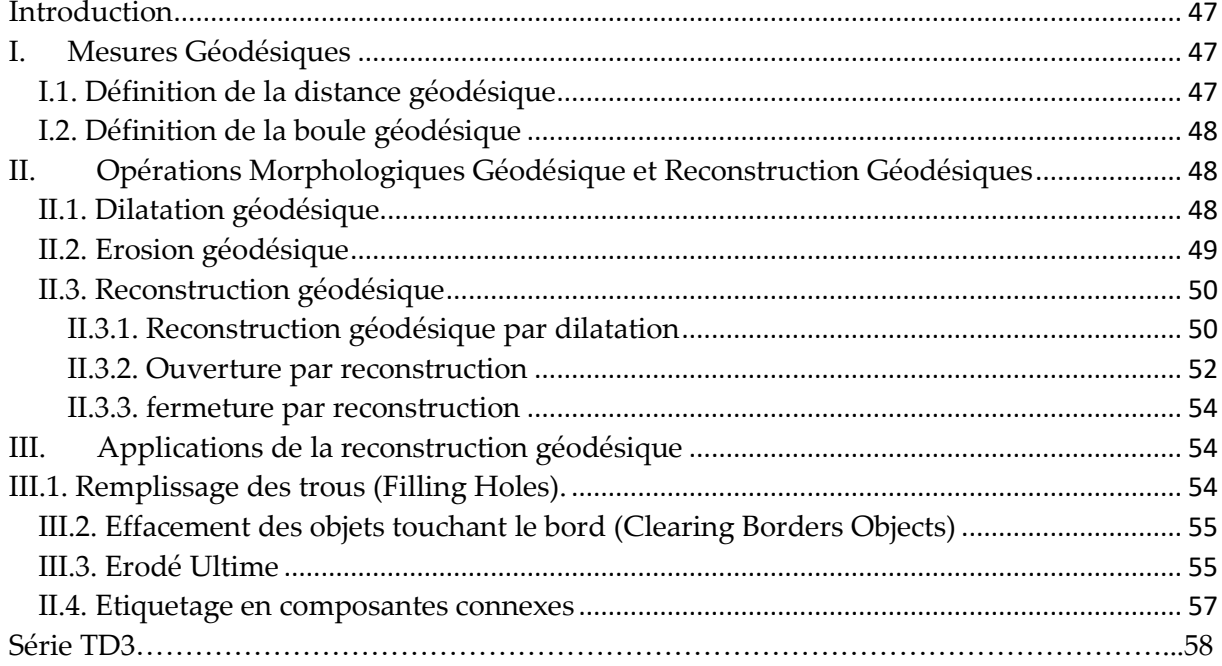

## Chapitre 4: Squelette et segmentation par la ligne de partage des eaux

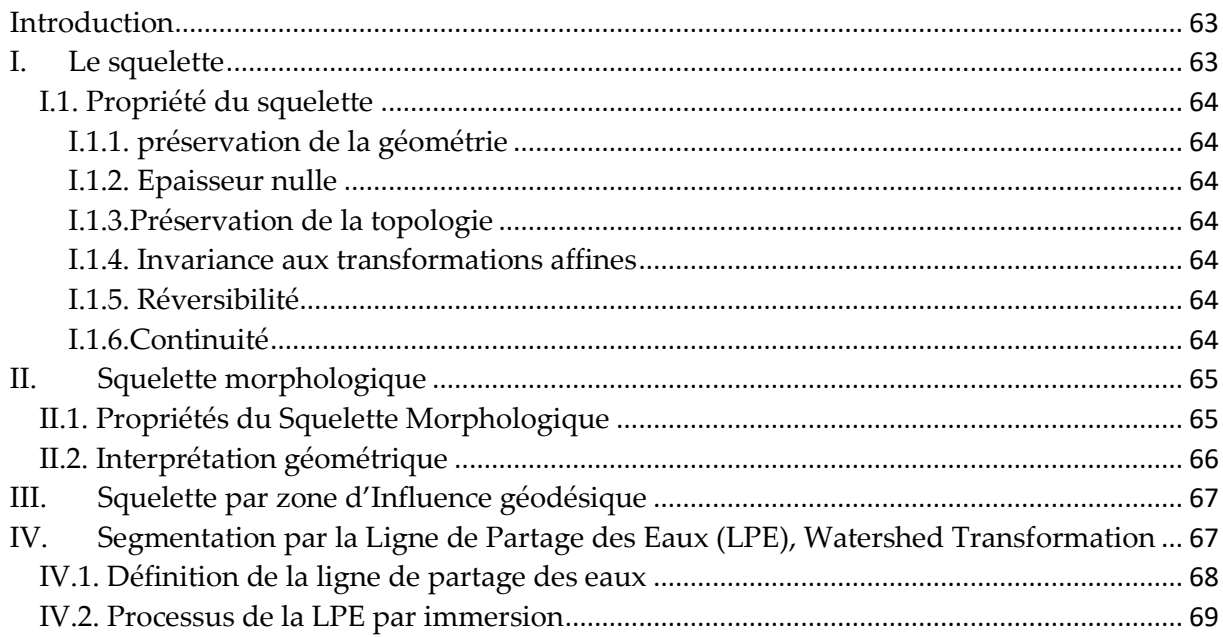

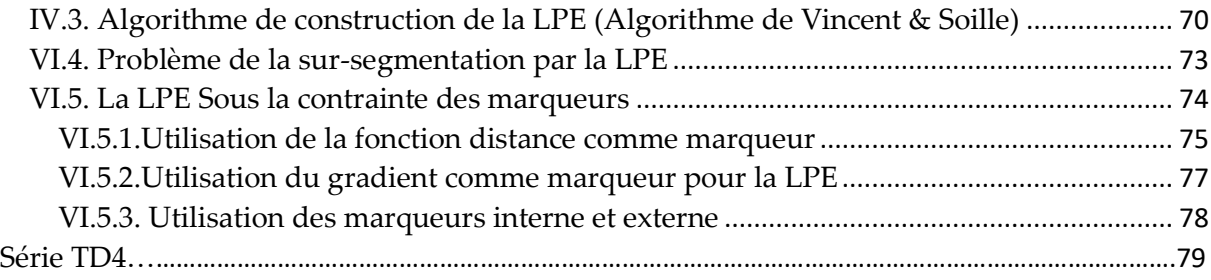

# **Chapitre**1

# **Introduction et Préliminaire**

**: Operateurs de Base**

## <span id="page-7-0"></span>**Introduction**

L'analyse d'images par la morphologie mathématique a été conçue au milieu des années 60 à l'ENSMP, au laboratoire de Fontainebleau. Les inventeurs principaux ont été Georges Matheron et son étudiant en thèse Jean Serra. Cette théorie a été initialement introduite en sciences des matériaux par J. Serra et G. Matheron [1] pour analyser des objets au travers de leur texture. Son développement a été motivé par des applications industrielles : c'était le problème de quantification des structures géologiques qui a conduit Matheron et son étudiant Serra à construire les opérateurs mathématiques essentiels à cette étude.

La morphologie mathématique est une théorie de traitement non linéaire de l'information, et qui est aujourd'hui très largement utilisée en analyse d'images. La MM représente l'ensemble de règles mathématiques utilisées pour la description des formes, dont le but est l'étude des objets en fonction de leur forme, de leur taille, des relations avec leur voisinage(en particulier topologiques), de leur texture, et de leurs niveaux de gris ou de leur couleur. Les outils proposés ont été développés au départ pour traiter des images binaires. Ensuite elle a été élargie sur des images en niveaux de gris et couleur, aussi bien 2D que 3D [2].

Elle a connu durant ces deux dernières décennies de nombreux développements, tant sur le plan théorique que pratique. Elle couvre aujourd'hui un éventail de champs d'application assez large, touchant notamment différents domaines telle que la robotique, la vision industrielle, l'imagerie médicale, la biologie, la cytologie quantitative, en imagerie aérienne et satellitaire, en robotique et vision par ordinateur, en contrôle industriel non destructif, dans les études sur les documents et les œuvres d'art.

Dans ce chapitre ; nous allons introduire ce qu'est la morphologie mathématique, ou ce qui rentre dans son champ d'étude. Cette question est difficile, non pas tant au niveau technique qu'au niveau du point de départ. Nous présentons dans la première section du chapitre ; le principe de base de la MM. Les bases mathématiques, décrit les opérations de base et leurs principales propriétés sont détaillés dans la deuxième section. Finalement l'application de la morphologie mathématique dans les images numérique est détaillée.

## <span id="page-8-0"></span>**I. Principe et problématiques**

## <span id="page-8-1"></span>**I.1. Application de la morphologie mathématique**

L'approche de morphologie mathématique constitue une technique d'analyse d'images et peut être utilisée pour résoudre un grand nombre de problèmes de traitement d'images. Elle vise à déterminer les caractéristiques d'un objet, simplifie l'image en supprimant certaines structures géométriques ainsi que la séparation des objets collés.

**I.1.1. Le filtrage d'images** : suppression d'objets ne satisfaisant pas certains critères morphologiques (figure.I.1).

**I.1.2. Segmentation :** pour obtenir une partition de l'image en ses différentes régions d'intérêt. Le paradigme de segmentation morphologique s'appuie sur l'opérateur de ligne de partage des eaux (LPE) (figure I.1).

**I.1.3.Mesure d'images** : à chaque image (mesure globale) ou à chaque point d'une image (mesure locale) on associe une mesure. Exemple : extraction de caractéristiques fondée sur des critères morphologiques et géométriques. Elle fournit ainsi des outils pour la reconnaissance des formes (figure.I.1).

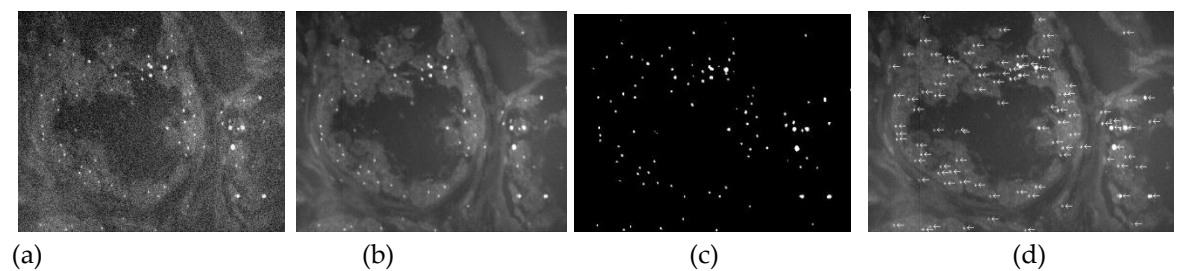

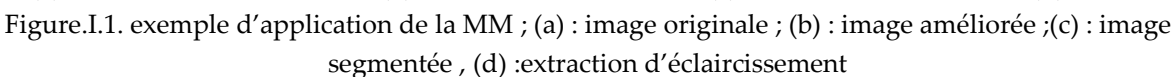

## <span id="page-8-2"></span>**I.2. Problématiques du traitement d'images**

En traitement d'images plusieurs problèmes peuvent être rencontrés dans plusieurs phases telles que :

- a. *Acquisition* : transformation de l'énergie lumineuse en énergie électrique.
- b. *Codage* : transformation d'une grandeur analogique en une grandeur numérique.

c. *Compression* : changement de représentation de l'image numérique dans le but de réduire la quantité de mémoire nécessaire ;

- d. *Amélioration :* diminution des effets du bruit d'acquisition, de numérisation ou de compression pour rendu visuel ou analyse.
- e. *Segmentation* : partition de l'image numérique en fonction d'un certain prédicat: Niveau de gris, texture, couleur, mouvement.
- f. *Extraction De Caractéristiques* : calcul d'une ou plusieurs grandeurs scalaires : dénombrement, détection d'événements...,etc.

Afin de résoudre ces problèmes, on doit suivre quatre démarches différentes décrites comme suit :

- *a. Linéaire* : par Convolution, Fourier, Ondelettes, Tomographie
- *b. Morphologique* : par Filtrage, Granulométrie et Ligne de partage des eaux
- *c. Statistique* : par Analyse multivariée et Réseaux de neurones
- *d. Syntactique* **:** Démarches sémantiques et Indexation

## **I.3. Définition de la morphologie mathématique**

<span id="page-9-0"></span>La MM peut être définie selon trois axes :

- 1. *Mathématique* : Algèbre des treillis (théorie des ensembles)
- 2. *Traitement du signal* : Techniques non linéaires de traitement de signal reposant sur les opérations de Sup. et Inf.
- 3. *Informatique*: Algorithmes et programmes permettant d'effectuer de traitements d'images sur des ordinateurs ou sur matériel spécialisé.

## <span id="page-9-1"></span>**II. Approche Morphologique du Traitement d'Image**

Le principe de base de l'analyse morphologique est d'extraire de la connaissance de l'image à partir des réponses fournies à différents tests (transformations). En MM, la démarche habituelle est d'extraire les structures essentielles d'une images en faisant des comparaisons ensemblistes avec les translation d'un petit ensemble donné ayant un centre défini appelé « *élément structurant (ES)* » dont la forme et la taille de cet ES sont choisis en fonction des éléments d'intérêts dans l'image (figure.I.2)[3].

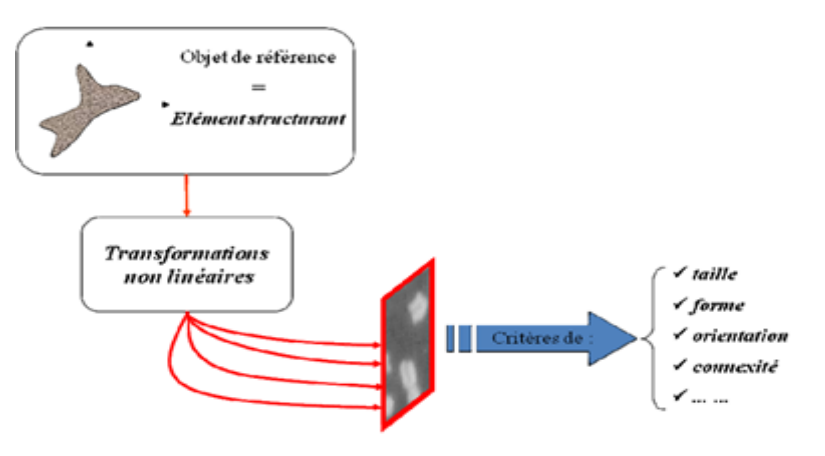

Figure.I.2. Principe de la M

## <span id="page-10-0"></span>**II.1. Définition de l'élément structurant**

L'élément structurant est un objet de référence permettant d'étudier les images ou objets binaires à l'aide d'opérateurs (réunion, intersection). Il est caractérisé par sa forme et sa taille.

L'élément structurant est déplacé de façon à ce que son centre **x** passe successivement par toutes les positions possibles dans l'image binaire. À chaque position on récupère les pixels de l'image désignés par l'élément structurant **B** les valeurs de ceux-ci définissent une action locale à réaliser (figure.I.3).

Soit B un sous ensemble de E, nommé élément structurant. Si x est un élément de E, alors on définit l'ensemble, le déplacement de B en chaque point x de l'espace E

$$
\boldsymbol{B}_x = \{ \boldsymbol{b} + \boldsymbol{x} \mid \boldsymbol{b} \in \boldsymbol{B} \} \tag{eq.1.1}
$$

*où désigne le translaté de l'élément structurant au point x (c'est-`a-dire le centre de l'élément structurant coïncide avec x).* 

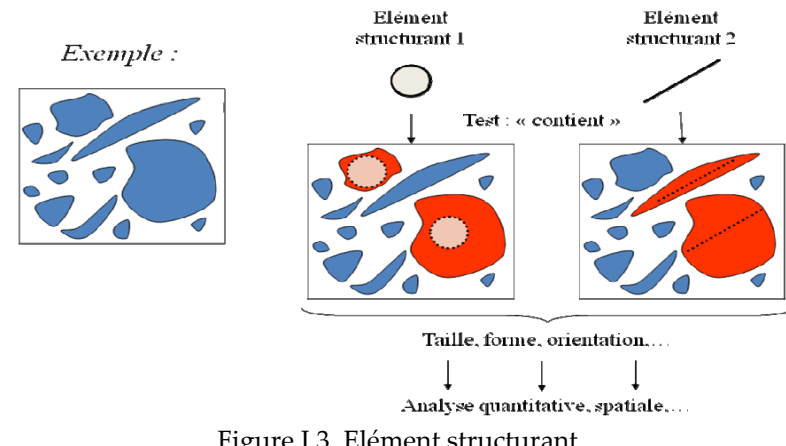

Figure.I.3. Elément structurant

- L'élément structurant(ES) a les caractéristiques suivantes :
- a. Il possède une forme (géométrie connue).
- b. Cette forme a une taille  $\lambda$ .
- c. Cet élément est repéré par son origine 0.

L'origine 0 appartient généralement à l'élément structurant, mais ce n'est pas une obligation (figure.I.4).

Chaque (ES) possède une origine qui permet de le positionner par rapport à l'image. On distingue :

a. Eléments structurants plans : les plus classiquement utilisés sont la croix, constituée de l'origine et des quatre points les plus proches, le carré, constitué de l'origine et des huit points les plus proches, droites,…(Figure.I.4).

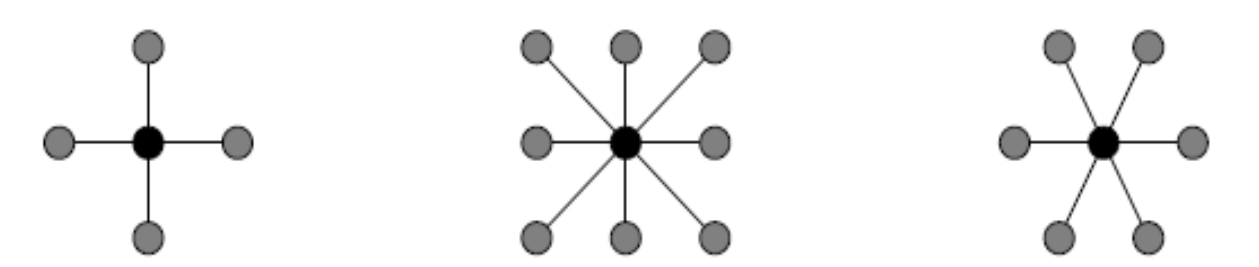

Figure.I.4. *Des éléments structurants de base pour les trames carrées de 4 et 8 connexité et la trame hexagonale respectivement ; les centres sont marqués en noir*

- L'élément structurant B possède aussi son transposé noté ̆ ou **–B** est l'élément symétrique par rapport à l'origine (figure.I.5)

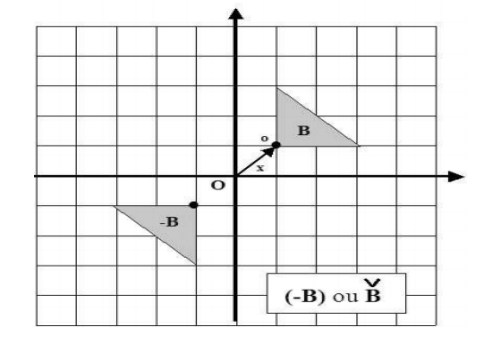

Figure.I.5. Elément structurant transposé.

#### <span id="page-11-0"></span>**II.2. Structure de base de la morphologie mathématique**

- Dans le cas du traitement d'images linéaire, la structure fondamentale est celle d'espace vectoriel (figure.I.6).

- *a. Structure de base* : espace vectoriel (ensemble de vecteurs V, ensemble de scalaires K).
- *b. Opérateurs de base* : Traitements linéaires (Convolutions).

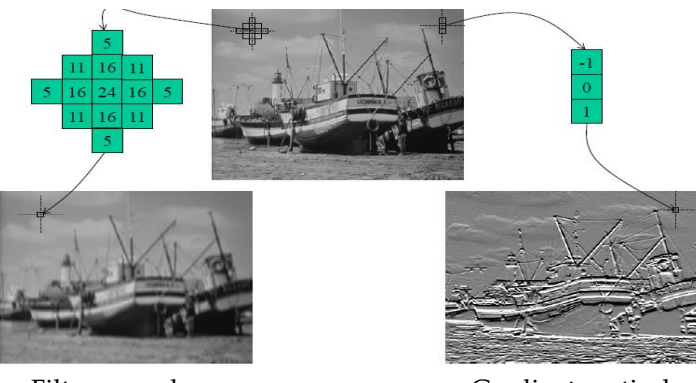

Filtre passe bas Gradient vertical Figure.I.6. Exemple de traitement d'image linéaire

- Dans le cas de la morphologie mathématique, la structure fondamentale est celle de treillis complet.
- a. *Structure de base* : treillis complet : c'est un ensemble E tel que :

**1.** E est muni de l'ordre partiel  $\leq$ :

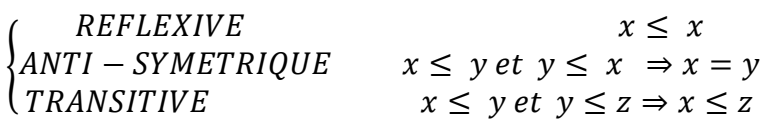

- **2.** Pour toute famille d'éléments {Xi} Є E il existe, dans E, un supremum (borne sup.) et infimum (borne inf.).
- b. *Opérateurs de base :* La structure de travail est le treillis (ordre) et les lois fondamentales sont le supremum et l'infimum.

Les opérateurs (transformations) sont ceux qui préservent les lois de base du treillis

RESERVATION DE L'ORDRE:  $x \le y \Rightarrow \Phi(x) \le \Phi(y) \Leftrightarrow$  **CROISSANCE** COMMUTATIVITÉ avec SUP:  $\phi(\forall \{x_i\}) = \forall (\phi\{x_i\}) \Leftrightarrow$  DILATATION

<span id="page-12-0"></span>COMMUTATIVITÉ avec INF:  $\Psi(A \{x_i\}) = A(\Phi\{x_i\}) \Leftrightarrow$  EROSION

**II.2.1. Exemples de treillis** 

| Treillis ensembliste:<br>Eléments : les parties d'un ensemble S<br>Relation d'ordre : inclusion $\subseteq$<br>$sup:$ union $U$<br>Inf: intersection I<br>Eléments extrêmes : S et Ø                                                                                               | $Y \subset X$                                                                                                    |
|----------------------------------------------------------------------------------------------------|----------------------------------------------------------------------------------------------------|
| Treillis des formules booléennes :<br>Eléments : les formules booléennes<br>Relation d'ordre: Implication<br>sup: OU<br>Inf: ET<br>Eléments extrêmes : vrai et faux                                                                                                    | Treillis des nombres:<br><i>Eléments</i> : les nombres réels (ou<br>entiers)<br>Relation d'ordre: ordre total $\leq$<br>Drdre+<br>sup: Max<br>Inf: Min<br>Eléments extrêmes : $-\infty$ , + $\infty$ |
| <b>Treillis des fonctions:</b><br>réelles<br>Eléments: les fonctions<br>ou<br>numériques f: $S \rightarrow \mathbb{R}$<br>$S \rightarrow Z$<br>Ou<br>Relation d'ordre: $f \le g \Leftrightarrow \forall x \in S$ , $f(x) \le g(x)$<br>$sup: \vee \{f_i\}$<br>Inf: $\wedge \{f_i\}$ |                                                                                                    |

Deux sortes de treillis sont couramment utilisées en imagerie : le treillis des ensembles (images binaires) et le treillis des fonctions (images à niveaux de gris).

#### **II.2.2.Principe de dualité**

<span id="page-12-1"></span>Dans un treillis, les lois Sup et Inf jouent des rôles symétriques.

- Toute involution qui permute Sup et Inf engendre une dualité.

- On appelle **involution** l'opérateur  $\bar{\cdot}$
- On dit que deux opérateurs ψ et ψ\* sont *duaux* pour l'involution  $\circ$  si, pour tout X :

 $\psi(X^c) = [\psi^*(X)]^c$ 

Exemple d'involutions

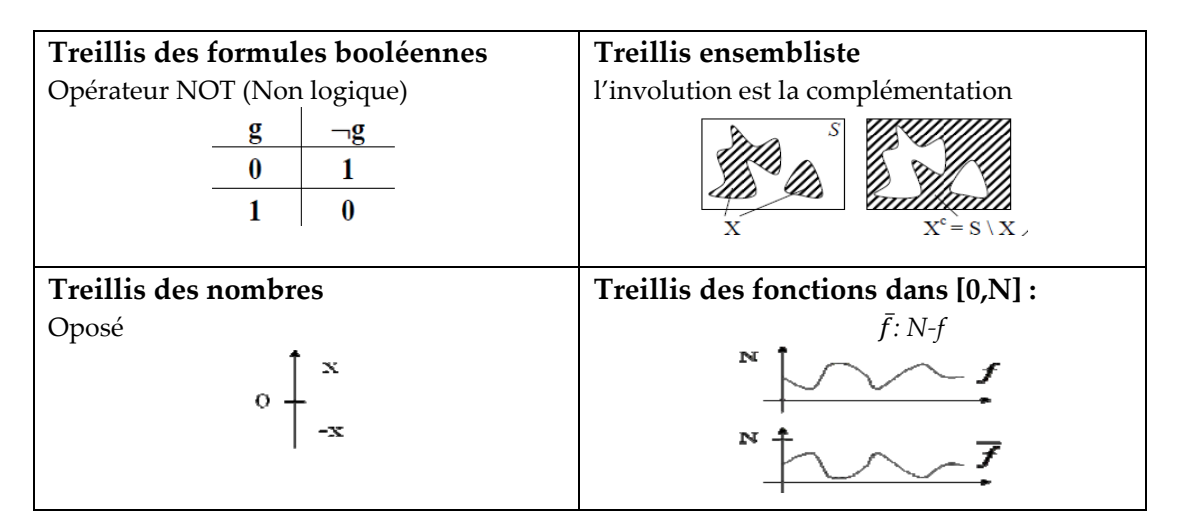

## <span id="page-13-0"></span>**III. Propriétés des opérateurs sur les ensembles**

Les opérateurs morphologiques sont définis comme des opérations sur les ensembles, dont on associe les principales propriétés suivantes, servent à caractériser les transformations morphologiques dont nous rappelons dès à présent les définitions [4].

#### **1. Croissance**

La propriété de croissance est définie comme suit :

Une transformation Φ est croissante si elle préserve l'ordre :

 $Φ$  *croissante*  $⇔$   $∀$ *x*, *y image*,  $x ≤ y ⇒ Φ(x) ≤ Φ(y)$ 

#### **2. Extensitivité, Anti-extensitivité**

 Une transformation Φ est *extensive* si son résultat est toujours plus grand que l'original.

 $Φ$  *extensive*  $⇒$   $∀x$  *image*,  $Φ(x) ≥ x$ 

 Une opération Φ est **anti-extensive** si son résultat est plus petit que l'image de départ :

 $Φ$  *anti-extensive*  $⇒$   $∀$ *x image,*  $Φ(x) < x$ 

#### **3. Idempotence**

Une transformation est dite idempotente lorsqu'elle est **invariante par itération** (*donne le même résultat qu'elle soit appliquée une fois ou bien deux fois de suite)*.  $\Phi(\Phi(x)) = \Phi(x)$  *Idempotence* 

## <span id="page-14-0"></span>**IV. Notion de Résidu en Morphologie**

Lorsque l'on s'intéresse aux différences entre 2 (ou plus) transformations, on parle alors de résidus (figure.I.7).

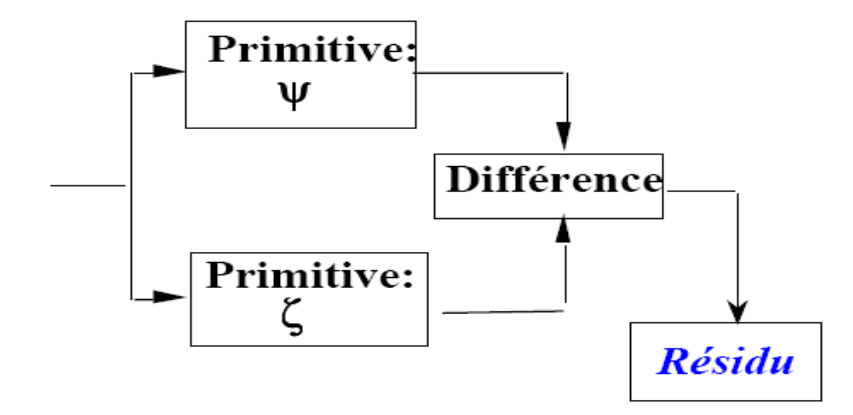

Figure I.7.Résidu en MM

## <span id="page-14-1"></span>**IV.1.Classification de résidus**

Les résidus utilisés en pratique peuvent être classés en 3 catégories (figure.I.8) :

- Les résidus de 2 primitives
- Les résidus de 2 familles de primitives
- Les résidus provenant des transformations tout ou rien

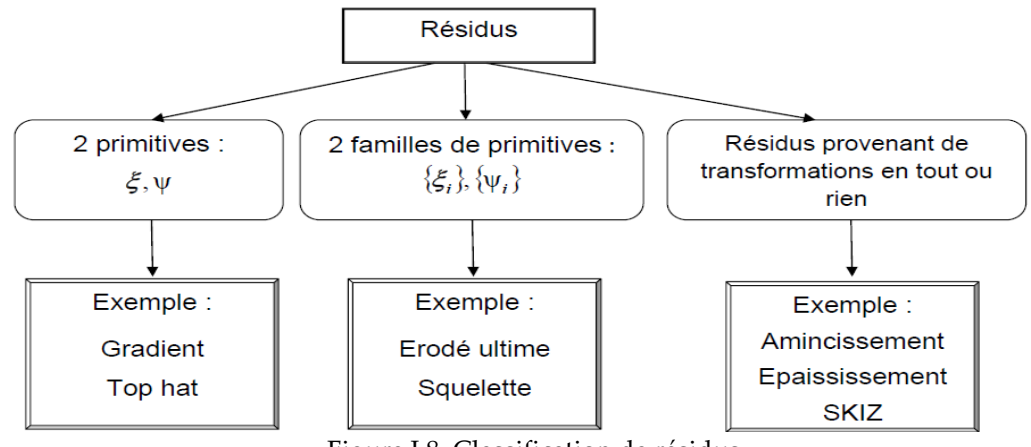

Figure.I.8. Classification de résidus

## <span id="page-14-2"></span>**V. Construction des opérateurs de la morphologie mathématique**

En MM, on peut construire à partir de deux opérateurs de base, appelées dilatation et érosion des outils plus avancées (figure I.8) telles l'ouverture et la fermeture. L'application successive de tels filtres donne naissance à des opérateurs plus complexes : top-hat, le squelette, les filtres alternés séquentiels, la reconstruction…etc. dans ce manuscrit, ces opérateurs vont être détaillés par la suite.

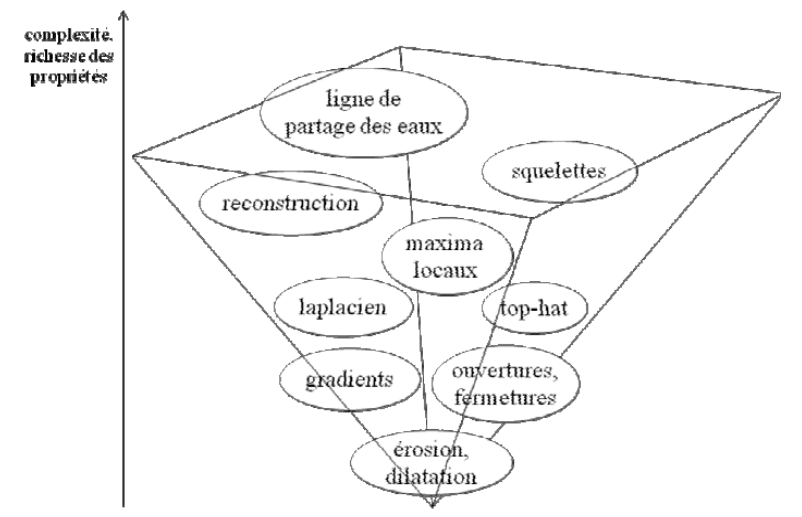

Figure.I.8. Construction des opérateurs de la morphologie mathématique

## <span id="page-15-0"></span>**VI. Transformations morphologiques de base**

L'érosion et la dilatation sont les opérateurs de base de la morphologie mathématique. Elles sont à l'origine d'un très grand nombre de transformations plus complexe (Les filtres morphologiques, gradient morphologique, ..etc). En premiers temps, ces opérateurs seront appliquées sur des images binaires, nous présentons plus tard comment ce formalisme mathématique peut s'étendre aux images en niveau de gris.

#### <span id="page-15-1"></span>**VI.1. Définition et préliminaire**

Avant de définir la dilatation et l'érosion morphologique, on va tout d'abord expliquer les opérations de minkwiski dans  $R^n$ ; sachant que ces deux opérateurs morphologiques sont basés sur l'addition et la soustraction de minkwiski [5].

- On se place ici dans *E* : l'ensemble des parties de pour  $X \subset R^n$ et b $\in R^n$ 

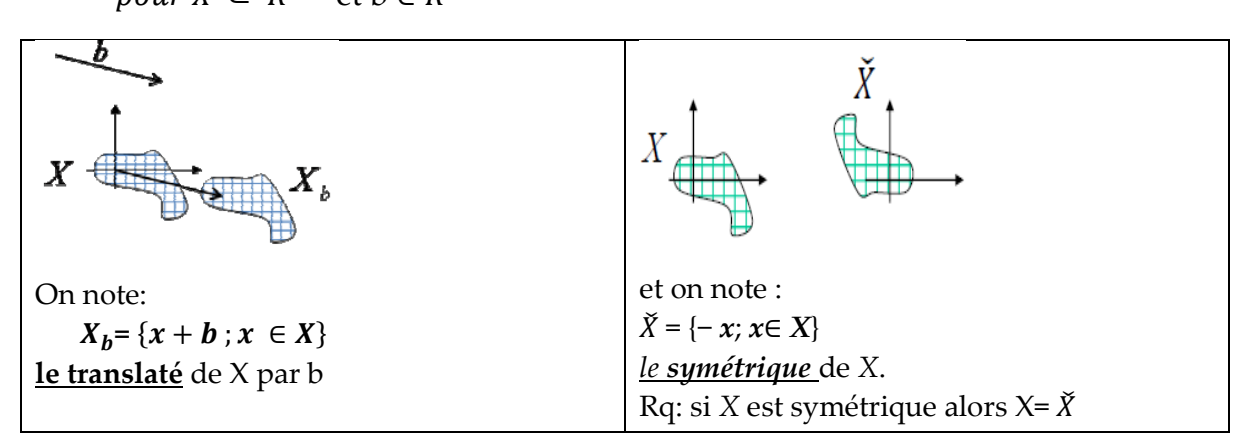

#### <span id="page-15-2"></span>**VI.1.1. Addition de Minkowski**

L'addition de Minkowski de *X* et *B* est définie par l'Union des translatés de *X* par chaque point de *B* (figure.I.9) :

$$
X \oplus B = \bigcup_{b \in B} X_b
$$

Avec  $x_h$  est le translaté de x par b

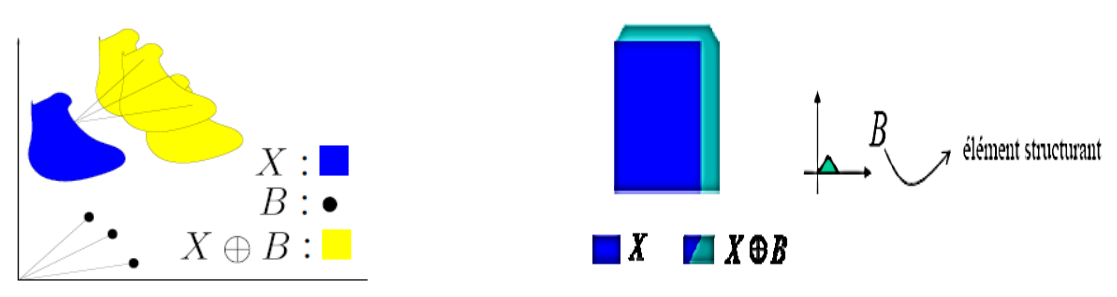

Figure.I.9. Addition de Minkowski

C'est le lieu géométrique des points de  $B_x$  lorsque x parcourt X  $B_x$ : Désigne-le translaté de l'élément structurant au point x (c'est -à -dire le centre de

l'élément structurant coïncide avec x)

#### <span id="page-16-0"></span>**VI.1.2.Dilatation morphologique**

*Définition 1 :* La dilatation morphologique d'un ensemble X par un élément structurant B est définie comme l'ensemble obtenu par addition de Minkowski de X par le symétrique  $\bar{B}$  de B par rapport à son centre (figure.I.10).

$$
\delta_b(X) = X \oplus \breve{B} = \bigcup_{b \in \breve{B}} X_b
$$

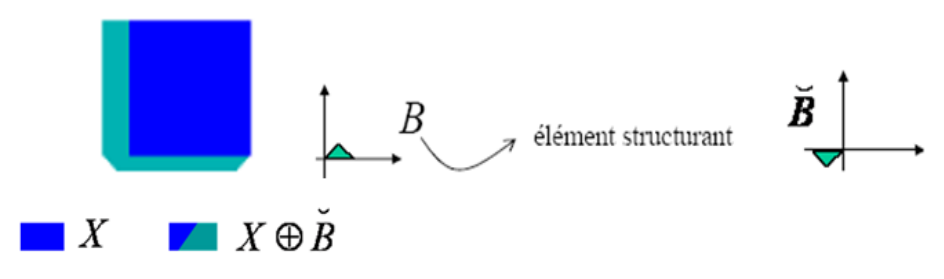

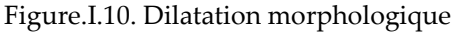

*Définition 2 :* Soit X un sous-ensemble de E. La dilatation morphologique de X par un élément structurant B est définie par l'ensemble des points x de l'espace pour lesquelles  $B_x$  présente une intersection non-vide avec X (figure.I.11) [6]:

$$
\delta_b(X) = X \oplus \breve{B} = \{x, B_x \cap X = \emptyset\}
$$

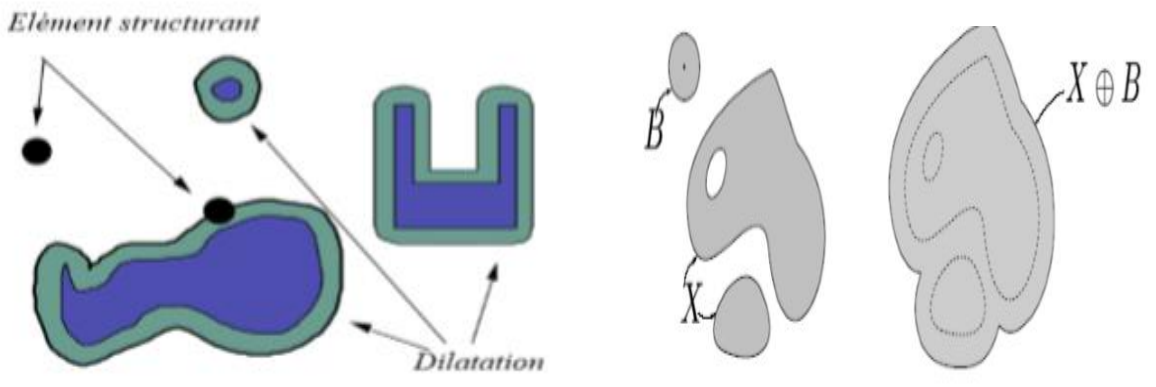

Figure.11. dilatation morphologique par un élément structurant de forme disque.

#### **Exemple**

Soit I est l'image originale et l'élément structurant suivant E ; Calculer  $I \bigoplus E$ 

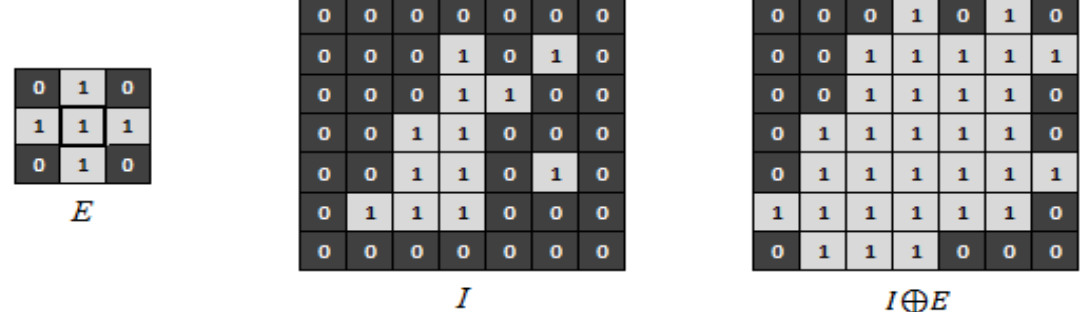

*E* consiste à observer les 4-voisins d'un point. La dilatation de *I* par *E* consiste donc à rajouter les points qui sont 4-voisins d'un point de *I*. En dilatant *I* par *E*, on ajoute donc tous les points sur du « bord externe » de *I*.

#### **VI.1.2.1.Algorithme de la dilatation morphologique**

Le tableau 1 illustre l'algorithme, le code Matlab et un exemple d'application de la dilatation morphologique.

| Algorithme                               | Code matlab                   |  |
|------------------------------------------|-------------------------------|--|
| Soit $X:$ image binaire (objets sont     |                               |  |
| noirs sur fond blanc) Et B : un          | A=imread('boroken_text.tif'); |  |
| $\acute{e}$ lément structurant (N8)      |                               |  |
| Début                                    | $B=[0 1 0; 1 1 1; 0 1 0];$    |  |
| Pour tous les pixels de l'image faire :  | $A2 = imdilate(A,B);$         |  |
| - Choisir une fenêtre de taille 3 x 3    |                               |  |
| - Si Pixel = blanc et s'il est # de l'un | $Imshow(A2)$ ;                |  |
| de ses 8 voisins                         |                               |  |
| alors $Pixel = noir$ .                   |                               |  |
| Fin.                                     |                               |  |
|                                          |                               |  |

Tableau I. Algorithme de la dilatation morphologique

#### **VI.1.2.2. Application de la dilatation morphologique**

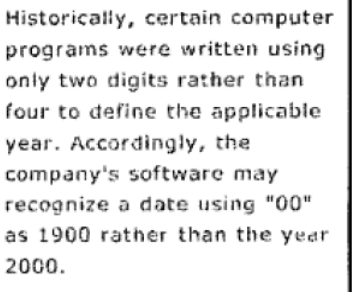

Historically, certain computer programs were written using only two digits rather than four to define the applicable year. Accordingly, the company's software may recognize a date using "00" as 1900 rather than the year 2000.

Image originale image dilatée

D'après le résultat de l'application de l'opération de la dilatation sur l'image originale, on remarque que :

- 1. La taille des objets augmente.
- 2. Les trous et les concavités peuvent être bouchés.
- 3. Les objets voisins peuvent se connecter.
- 4. L'intérieur des objets sont lissé.
- 5. Les petits détails disparaissent.

#### <span id="page-18-0"></span>**VI.1.3. Erosion morphologique**

*Définition 1 :* L'érosion morphologique d'un objet X par l'élément structurant B est définie par le principe de dualité (figure.I.12) :

$$
\varepsilon_B\left(\overline{X}\right) = \left(\overline{\delta_B(X)}\right)
$$

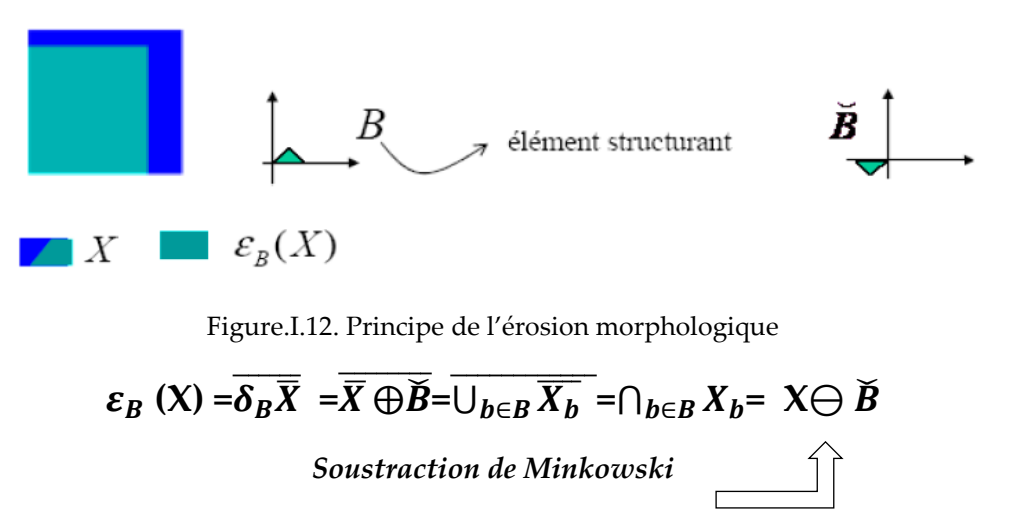

*Définition 2:* L'érosion d'un ensemble X par un élément structurant B, est l'ensemble des points x de l'espace pour lesquels  $B<sub>x</sub>$ est Inclus dans X (figure.I.13).

$$
\varepsilon_B(X) = X \ominus B = \{x : B_x \subset X\}
$$

Selon Risson [7], l'érosion d'une image par un élément structurant équivaut à se demander en chaque point de l'ensemble, si l'élément structurant centré en ce point est contenu dans la structure ou pas.

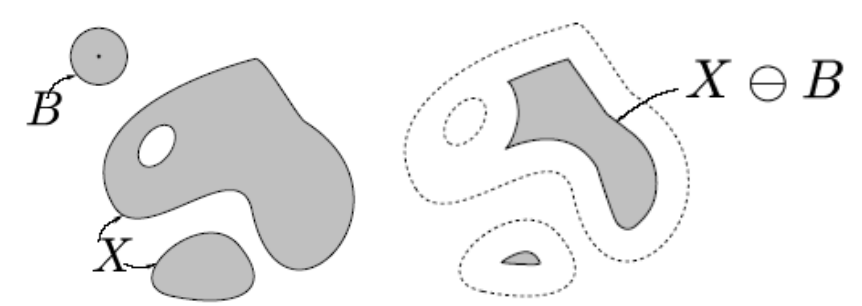

Figure.13. Erosion morphologique par un élément structurant de forme disque.

#### **Exemple**

Soit I est l'image originale et l'élément structurant suivant E ; Calculer  $I \ominus E$ 

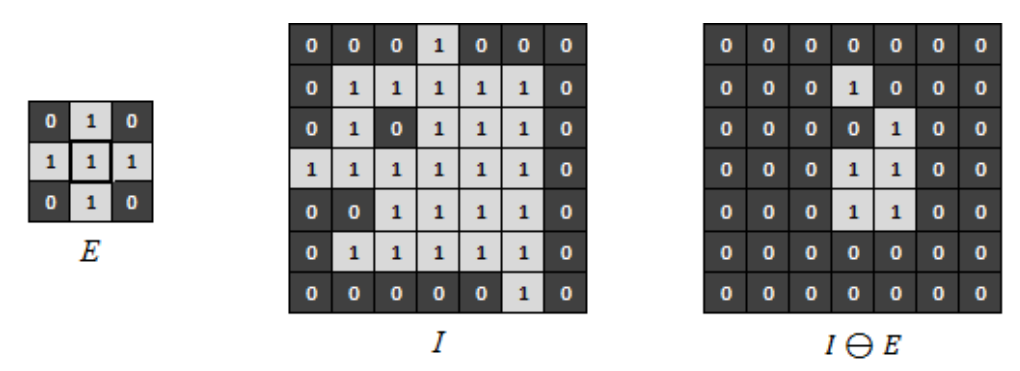

*E* consiste à observer les 4-voisins d'un point. L'érosion de *I* par *E* consiste donc à conserver uniquement les points tels que leurs 4-voisins sont dans *I*. En érodant *I* par *E*, on supprime donc tous les points sur le « bord interne » de *I* (les points de *I* qui sont 4-voisins d'un point hors de *I*).

#### **VI.1.3.1.Algorithme de l'érosion morphologique**

Le tableau 1 illustre l'algorithme, le code matlab et un exemple d'application de l'érosion morphologique :

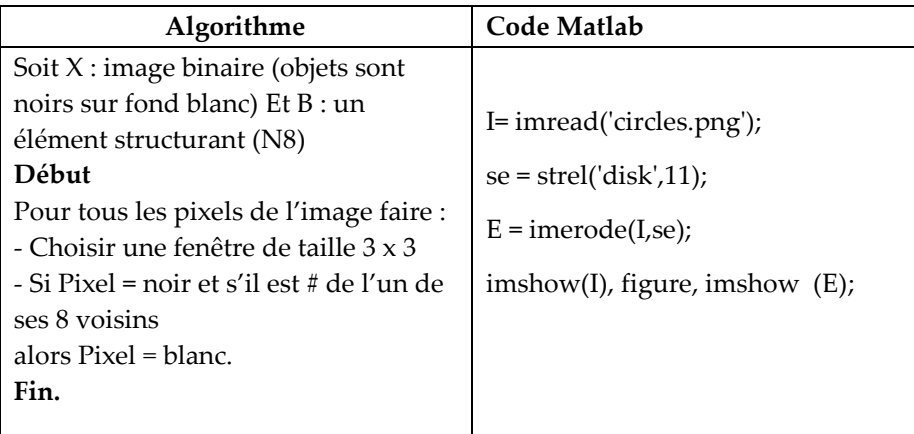

## **VI.1.3.2. Application de l'érosion morphologique**

La figure.I.14, donne un exemple d'application de l'érosion sur une image binaire

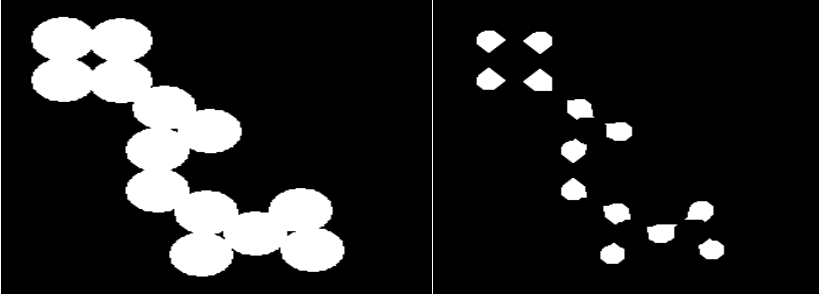

 Image originale image érodée Figure.I.14. Erosion d'une image binaire

D'après le résultat de l'application de l'opération de l'érosion sur l'image originale, on remarque que :

- 1. La taille des objets décroît.
- 2. Un objet avec des concavités ou des trous peut être divisés en plusieurs.
- 3. Les petits objets et les détails disparaissent.
- 4. Elimine des points artéfactuels.

## <span id="page-20-0"></span>**VI.2. Propriétés de l'érosion et de la dilatation morphologique**

L'érosion et la dilatation possèdent de nombreuses propriétés intéressantes du point de vue de l'analyse d'images, on peut les résumées par[5] :

## **VI.2.1. Dualité**

La dualité entre l'opération d'érosion et de dilatation par rapport au complémentaire

$$
X^{c} \oplus B = (X \ominus B)^{c} \qquad \text{et} \qquad X^{c} \ominus B = (X \oplus B)^{c}
$$

## **VI.2.2 : Croissance**

L'érosion et la dilatation sont des transformations croissantes.

$$
X \subset Y \Rightarrow \delta_B(X) \subset \delta_B(Y)
$$

- Si X est inclus dans Y, alors le dilaté de X est inclus dans le dilaté de Y.

 $X \subset Y \Rightarrow \varepsilon_R(X) \subset \varepsilon_R(Y)$ 

- Si X est inclus dans Y, alors l'érodé de X est inclus dans le l'érodé de Y.

#### **VI.2.3. Extensivité**

Si l'élément structurant *B* contient l'origine :

- La dilatation est *extensive:* la transformée d'un objet est incluse dans l'objet lui-même

$$
(\mathsf{X}) \subset \delta_B(\mathsf{X})
$$

- l'érosion est **anti-extensive:** la transformée d'un objet est **incluse** dans l'objet lui même

$$
\varepsilon_B(X)\subset X
$$

#### **VI.2.4. propriété d'adjonction**

Cette propriété est définie par (figure I.15) :

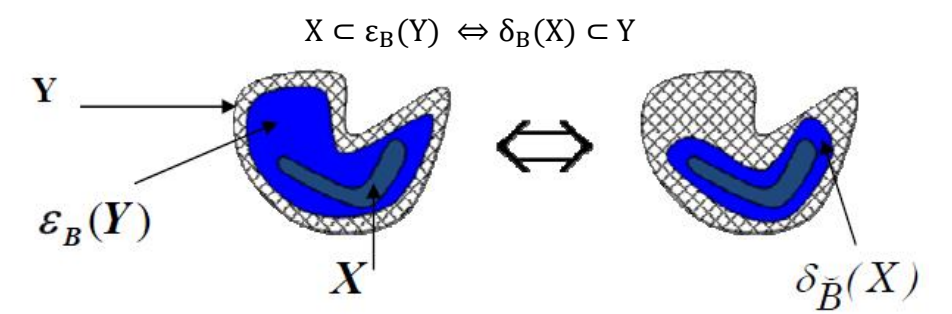

Figure.I.15. Propriété d'adjonction

#### **VI.2.5. Réversibilité**

Les opérations d'érosion et de dilatation ne sont pas réversibles. La succession de dilatation et de l'érosion ne permet pas toujours de retrouver l'ensemble d'origine.

## <span id="page-21-0"></span>**VII. Conclusion sur les opérateurs de bases**

La figure suivante illustre des exemples de l'application de la dilatation et l'érosion sur une image binaire.

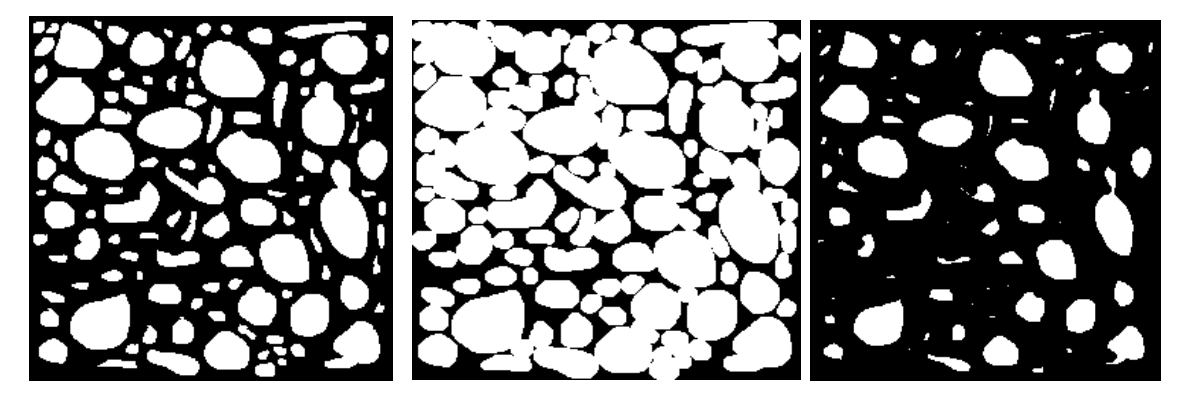

Image originale image dilatée image érodée

- La dilatation fait disparaître les petits trous ; fait grossir les objets et lisse l'intérieur des objets.
- L'érosion fait disparaître les petits objets (élimine des points artéfactuels), et amincit les objets restants.
- Dilatation et érosion sont des opérations non-réversibles.
- Dilatation et érosion sont des opérations duales, pas inverses.

## <span id="page-22-0"></span>**VIII.Extensions des opérateurs morphologiques à la morphologie numérique : Application aux images en niveau de gris**

Les transformations de la morphologie mathématique agissent sur des ensembles binaires et sur des fonctions numériques. Les images couleurs ou en niveau de gris ne décrivent pas des ensembles a proprement dit ; mais plutôt des fonctions f qui représente l'amplitude en niveau de gris au point x ( figure.I.16).

Les opérations vues précédemment (érosion, dilatation sont étendues en NG, en remplaçant dans les définitions tous les concepts ensemblistes par leurs équivalents fonctionnels [8] :

- 1. Les inclusions sur les ensembles ⊆ ; ⊇ seront remplacées respectivement par les inégalités larges ≥ , ≤
- 2. l'union et l'intersection sur les ensembles ∪; ∩ seront remplacées respectivement par le *supremun* (Sup/∨) et l'infinimum (Inf/).

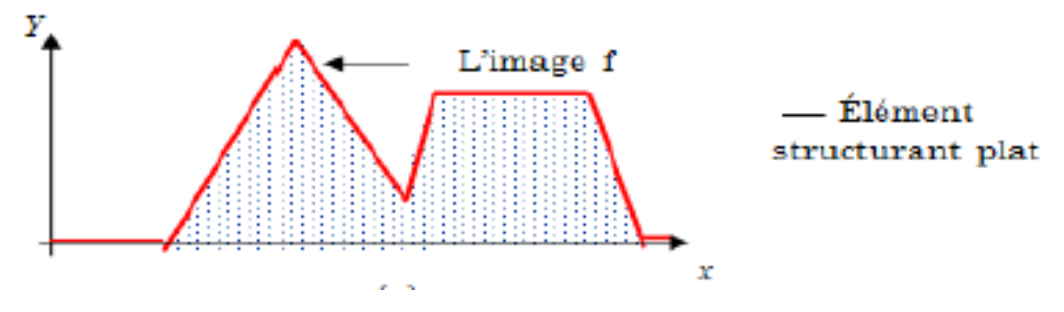

Figure.I.16. Représentation d'une image numérique

#### <span id="page-22-1"></span>**VII.1. Erosion d'une image en niveau de gris**

l'érosion sur une image en NG est définie par:

$$
\varepsilon_{\mathcal{B}}(f(x)) = \text{Inf} \{ f(y) ; y \in B_x \}
$$

avec :  $\varepsilon_B(f(x))$  : érosion, et  $f(y)$  : image initiale

#### **Exemple**

Soit I et l'image en NG et E l'élément structurant ; le résultat de l'érosion de l'image I  $\ominus$  *E* est présenté dans la figure I.17.

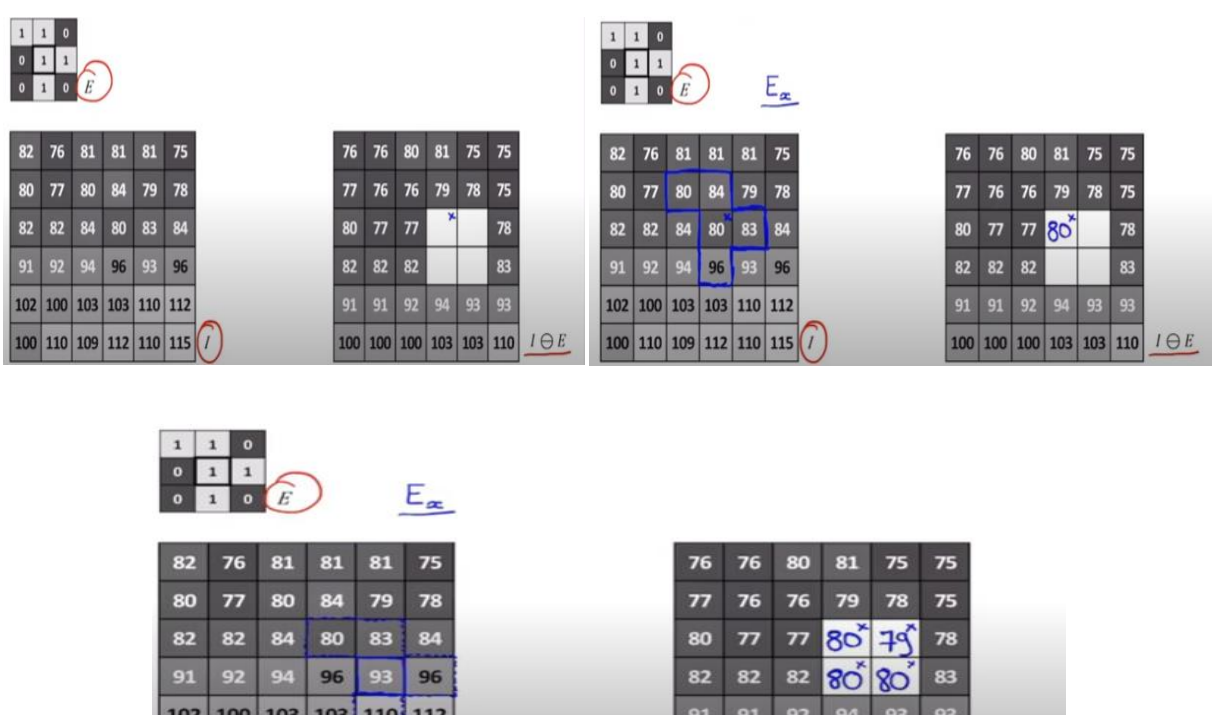

On considère I comme un relief avec ces montagnes et ces canyons (creux). La figure I.17 montre que l'algorithme d'érosion dans un point topographique. On remarque que les montagnes de I, ont été diminuées de hauteur, et rétrécit on largeur et que les creux ont été élargie et n'ont pas été approfondi, mais ils sont à la même altitude. L'érosion de I par E revient à creuser les flancs de terre de I avec E: L'érosion rétrécit (en hauteur et largeur) les montagnes et élargie les trous.

 $100$  100 100 103 103 110  $I \ominus E$ 

100 110 109 112 110 115

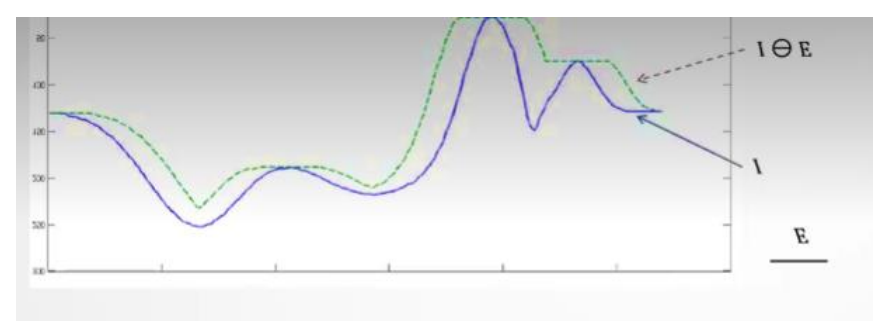

Figure.I.18.Effet de l'érosion sur une image en NG

**Exemple**

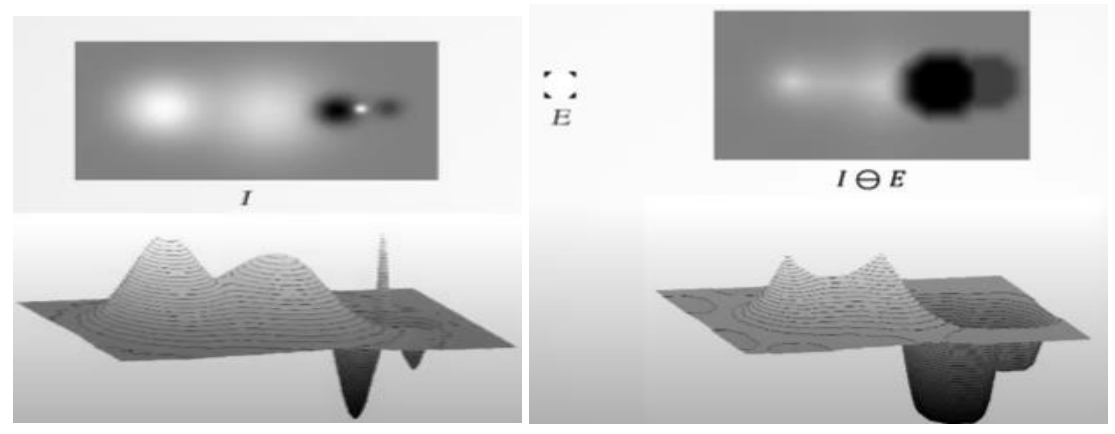

Deux montagnes avec une troisième montagne très fine représentée par les taches blanches et deux trous représentés par les taches noires.

#### *L'érosion de*  $I \ominus E$  à *pour effet de* :

1. Les taches noires ont été élargies et la tache blanche a été assombrie (rétrécis)

2. on terme de relief ; les montagnes ont été rétrécies en altitude et aussi diminuer de largeur alors que les trous ont été augmentés de largeur

3. la montagne très fine a été disparue puisqu'elle tellement diminuer de hauteur.

#### <span id="page-24-0"></span>**VII.2. Dilatation d'une image en niveau de gris**

La dilatation d'une image en NG est définie par:

$$
\delta_B(f(x)) = \text{Sup} \{ f(y) ; y \in B_x \}
$$

L'érosion de I par E revient à creuser les flancs de terre de I avec E: la dilatation élargie les montagnes et rétrécit (en largeur et hauteur les trous (figure.I.19)

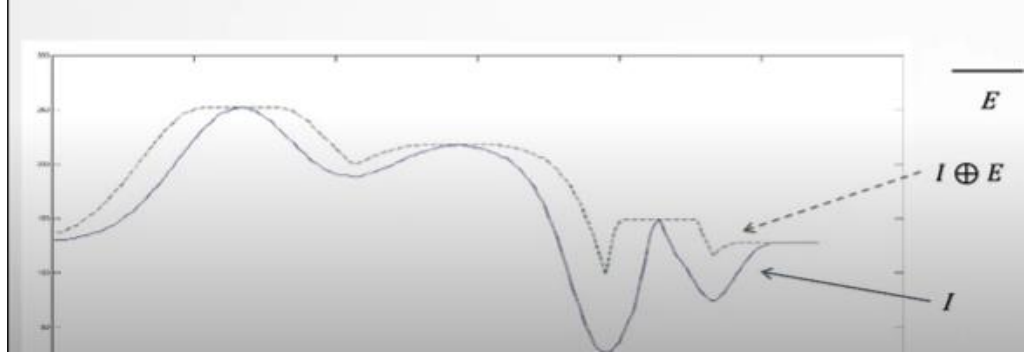

Figure.I.19. Effet de la dilatation sur une image en NG

**Exemple**

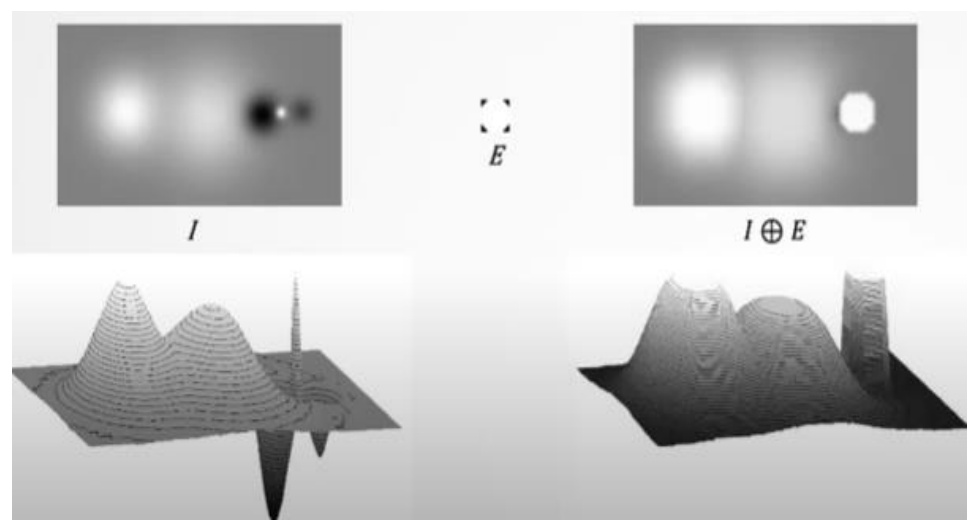

La dilatation morphologique sur une image en NG permet d'obtenir des zones blanches plus large et les zones ou taches noires qui sont inexistantes ou très affaiblies. En termes de relief, les montagnes ont été élargies et les trous ont été presque disparus.

- On peut résumer l'effet de l'érosion et la dilatation de l'image en NG comme suit :
- *L'érosion de l'image en NG*

1. Elle rétrécit les pics et les lignes de crête. Les pics plus étroits que l'élément structurant disparaissent.

- 2. Elle élargit les vallées et les minima
	- *La dilatation de l'image en NG*
- 1. Permet d'élargir (rien en profondeur) les pics et les lignes de crête

2. Elle rétrécit (en largeur et profondeur) les vallées et les minima. Les vallées plus étroites que l'élément structurant disparaissent

## **Conclusion**

Dans ce premier chapitre ; nous avons présenté la théorie et le principe de la morphologie mathématique. Cette étude nous a permis de ce familiarisé avec cette technique et de mieux comprendre l'intérêt de la morphologie mathématique dans l'analyse des images médicale. Les principaux opérateurs de base que nous allons utiliser dans le deuxième chapitre ont été détaillés.

## **Série TD 1**

### <span id="page-26-0"></span>**Exercice .1.**

Effectuer la dilatation de l'objet avec l'élément structurant ci-dessous. Faites de même avec une érosion.

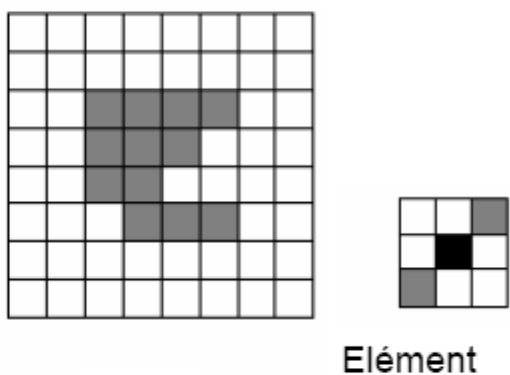

Objet

structurant

## **Exercice 2**

Calculer l'érosion  $X \ominus B$  et la dilatation  $X \oplus B$  de l'image suivante :

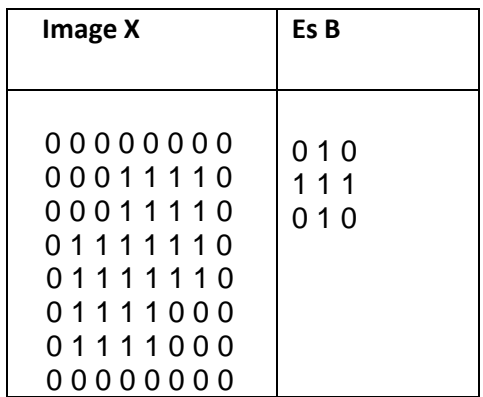

## **Exercice 3**

Calculer le résultat de la dilatation de l'image en niveau de gris suivante :

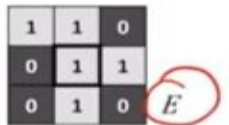

|  |  | 82 76 81 81 81 75                 |  |
|--|--|-----------------------------------|--|
|  |  | 80 77 80 84 79 78                 |  |
|  |  | 82 82 84 80 83 84                 |  |
|  |  | 91 92 94 96 93 96                 |  |
|  |  | 102   100   103   103   110   112 |  |
|  |  | 100 110 109 112 110 115 /         |  |

**Exercice 4**

La figure 1 présente une fonction f définie en dimension 1, et un élément structurant B. Tracer la fonction résultant de la dilatation de f par B, son érosion.

## **Solution Série TD1**

#### **Exercice1**

Résultat de la dilatation morphologique

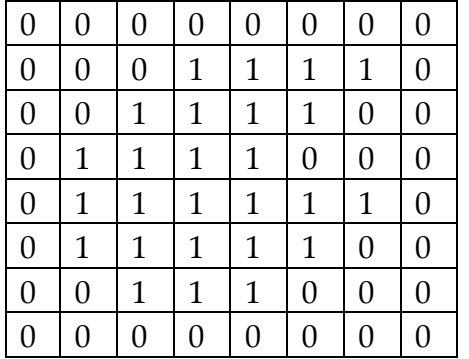

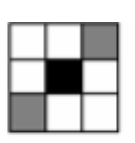

Elément structurant

#### **Exercice 2**

Résultat de l'érosion et dilatation est présenté comme suit :

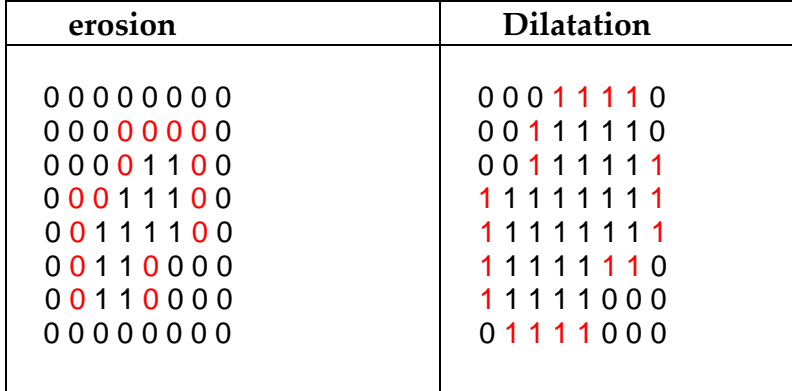

#### **Exercice 3**

Résultat de la dilatation de l'image en niveau de gris suivante :

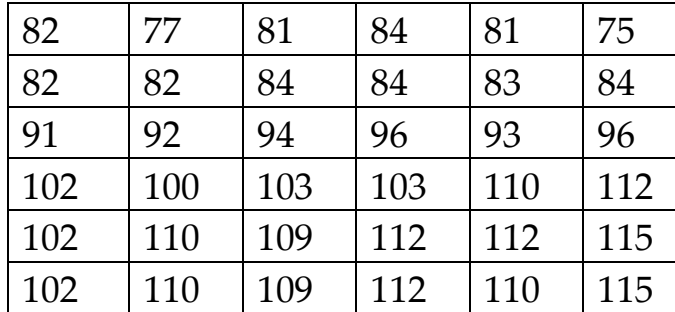

#### **Exercice 4**

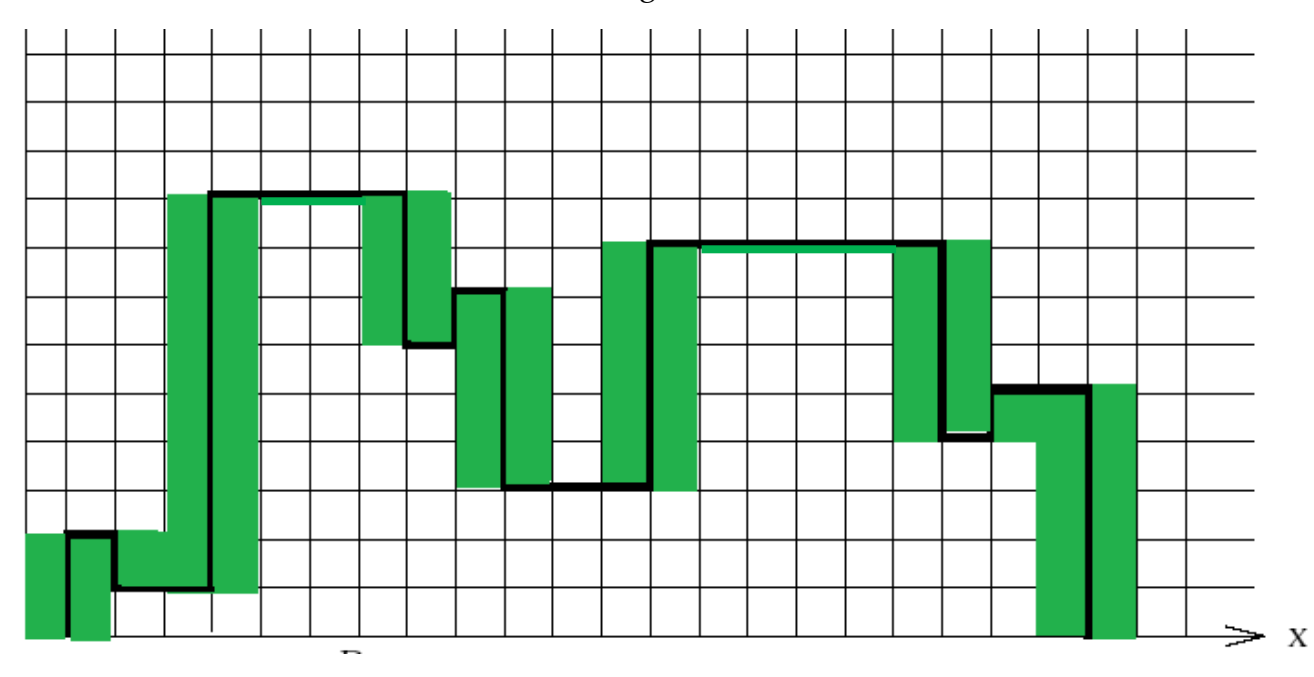

## 1. Dilatation : avec un élément structurant "segment horizontal"

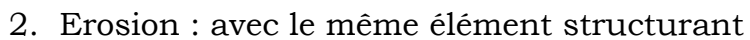

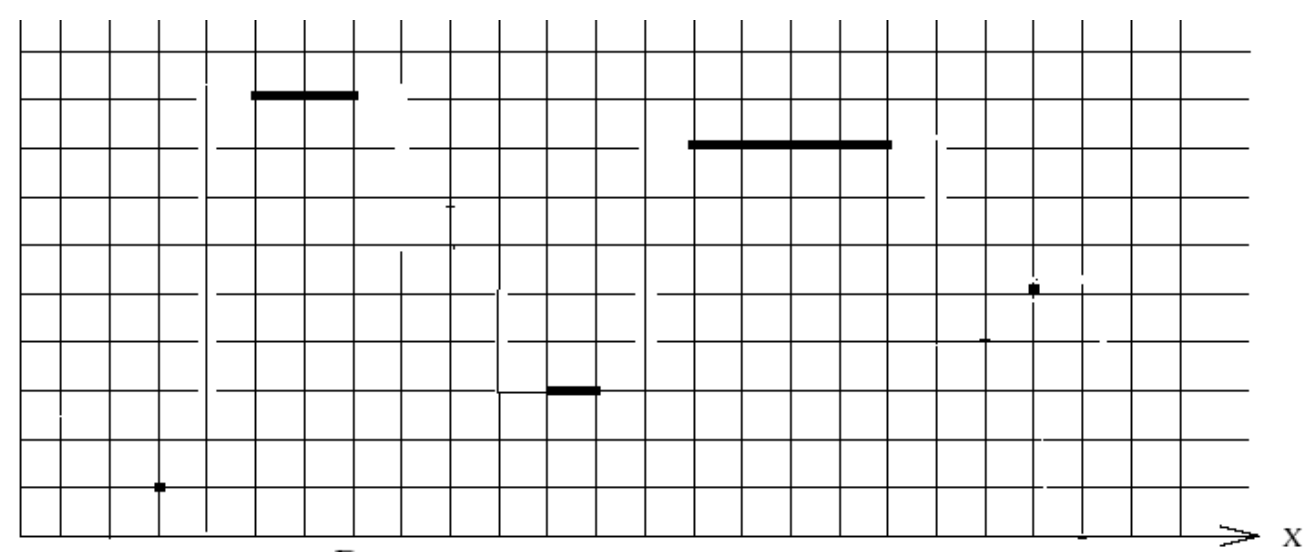

## **Table des matières**

## **Chapitre 1. Introduction et Préliminaire : opérateurs de base**

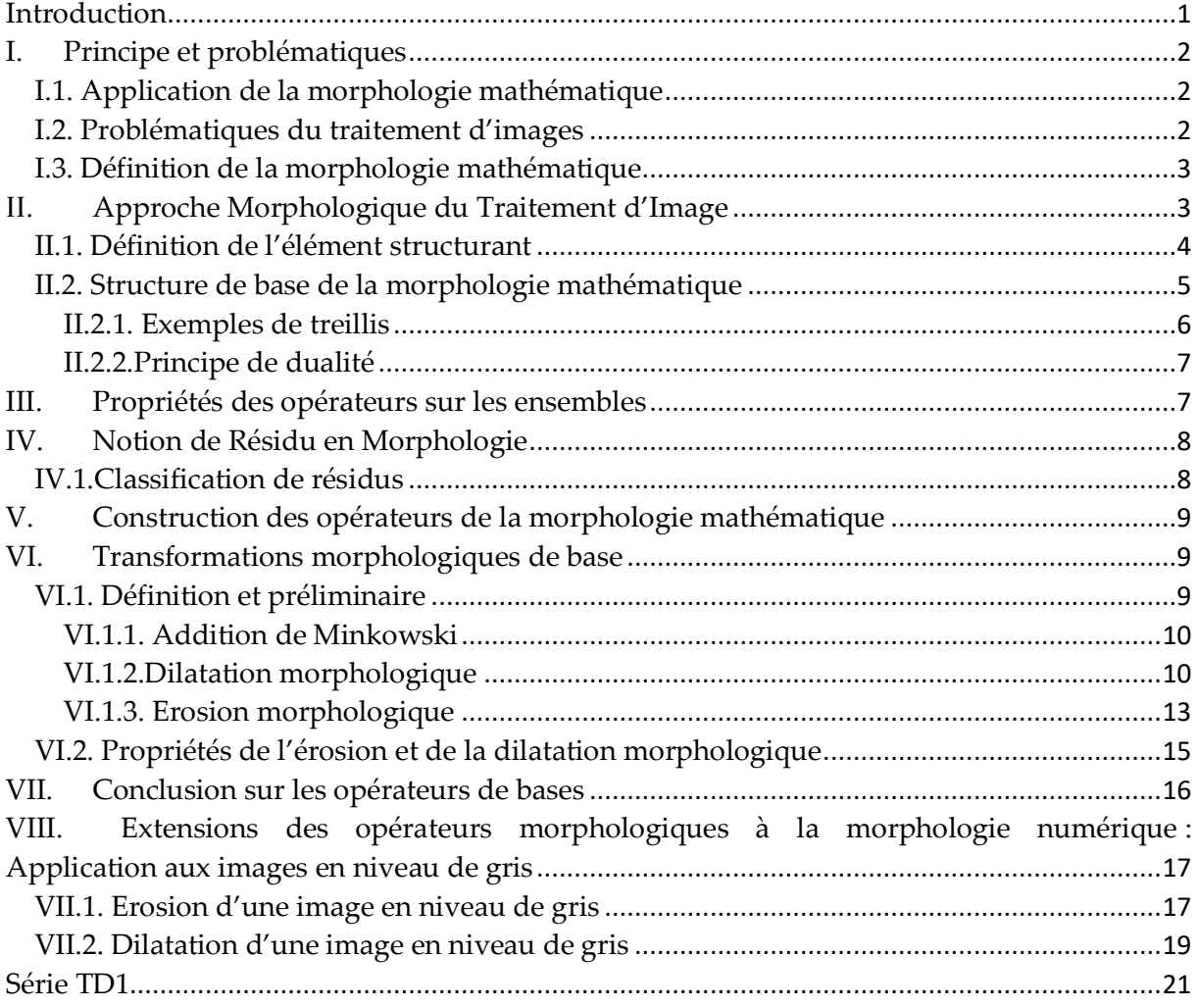

## **Chapitre 2. Opérateurs complexes et filtres morphologique**

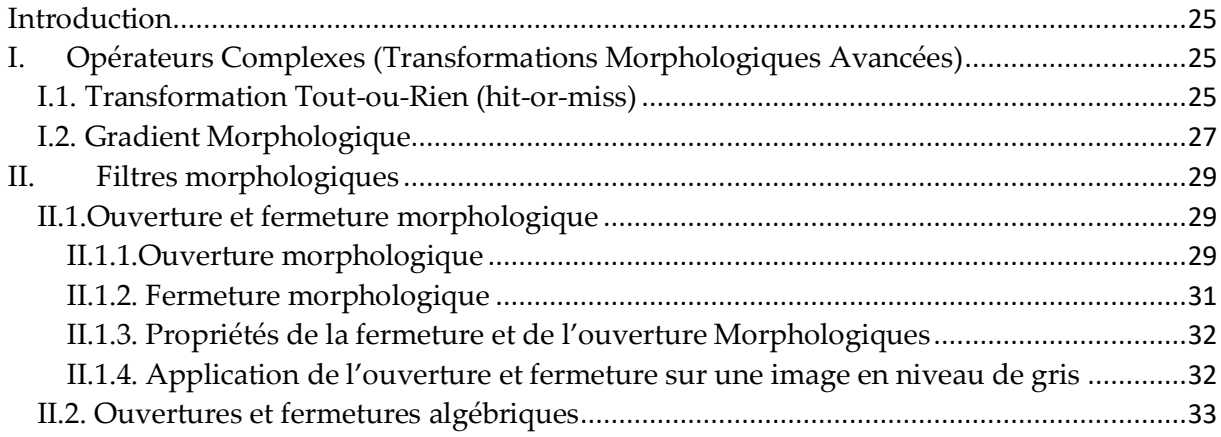

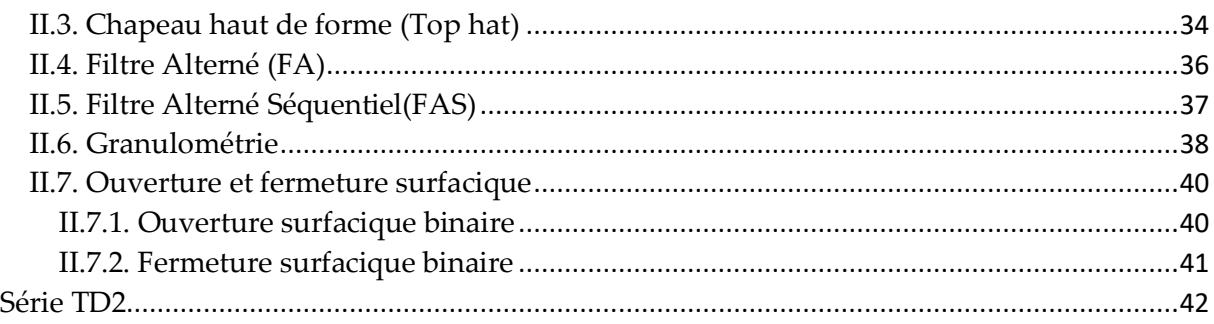

## Chapitre 3 : Opérateurs connexes et géodésie

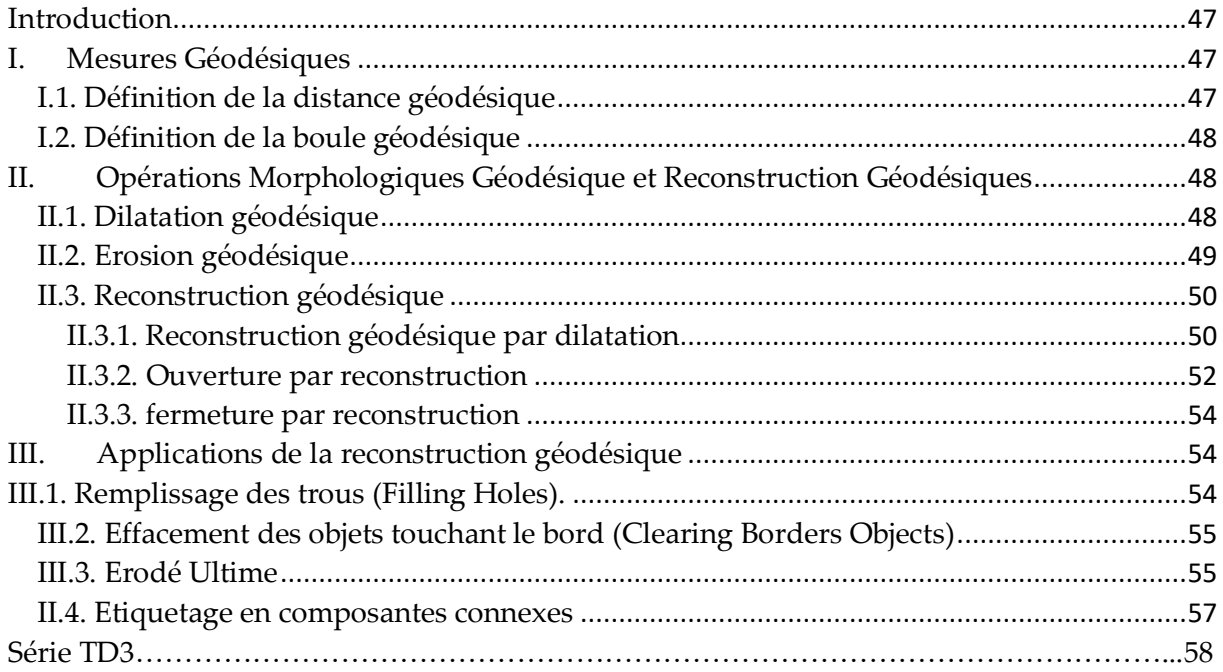

## Chapitre 4: Squelette et segmentation par la ligne de partage des eaux

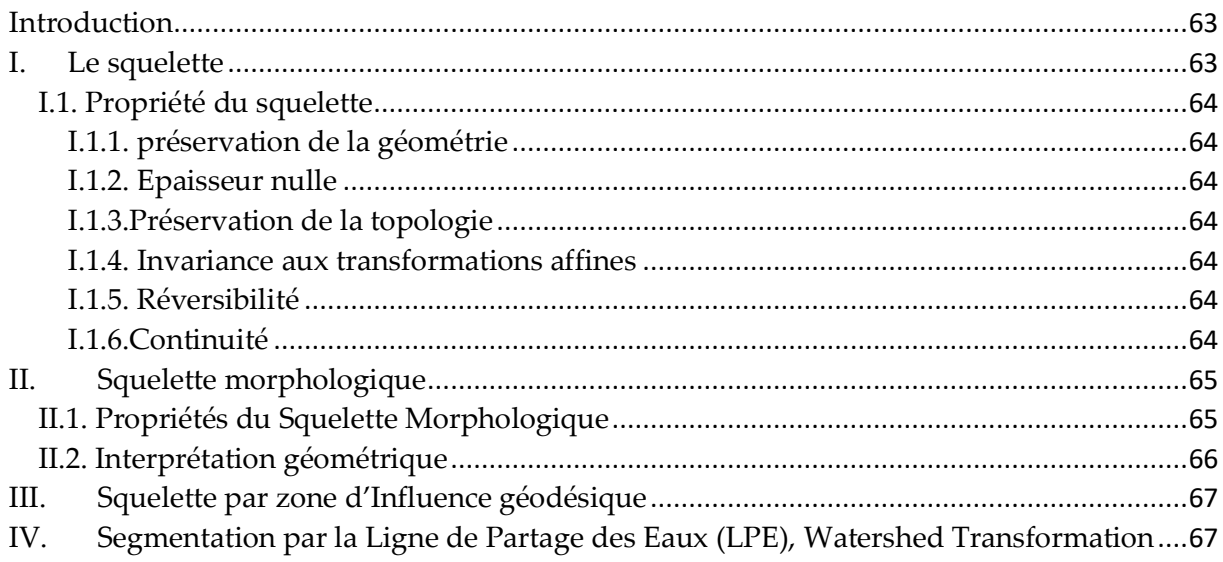

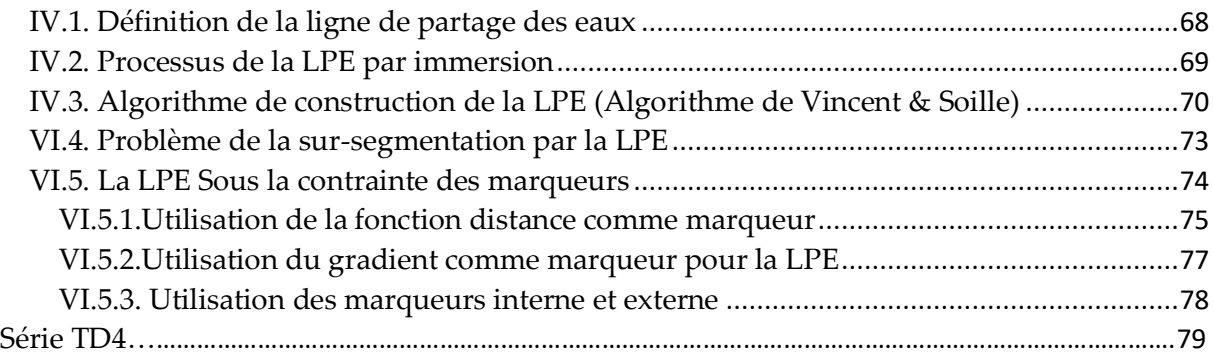

## **Avant-Propos**

Un ouvrage est un travail qui constitue une période importante de la vie d'un chercheur. C'est le parcours de quelques années de sa vie au cours duquel il apprend, il évolue, il métisse de nouvelles connaissances. Tout d'abord, je tiens à remercier Mr ETIENNE DECENCIERE, directeur de Recherche au Centre de Morphologie mathématique qui m'a aidé à mieux comprendre la morphologie mathématique lors de mon stage à l'école des mines de paris.

Cet ouvrage s'adresse à tous les étudiants de master, spécialité imagerie médicale du département de génie biomédical. Le grand intérêt du présent ouvrage résulte du fait qu'il apporte des bases solide sur la morphologie mathématique (MM). Elle constitue un outil puissant pour l'analyse de l'image, en particulier les applications qui s'intéressent à l'analyse et à l'interaction d'information géométrique. La morphologie mathématique permet l'application d'opérations morphologiques pour extraire, à partir des images utilisées, des composantes utiles pour leur représentation ou leur description, et de faire des pré ou post-traitements. L'ouvrage fournit aux étudiants les différents outils morphologiques utilisés en particulier dans les phases d'amélioration de la qualité d'images ; filtrage et segmentation des images médicales. Le but de cet ouvrage est de présenter les techniques les plus récentes du traitement morphologique des images. On s'efforcera de préserver un équilibre entre les concepts et les algorithmes, en développant autant que possible les problèmes d'implantation numérique posés.

Lors de la rédaction de cet ouvrage ; nous avons fixé les objectifs suivants :

- 1. Comprendre le principe de la morphologie mathématique
- 2. Apprendre les opérateurs de bases de la MM
- 3. Apprendre les différentes transformations avancées
- 4. Familiariser les étudiants à travailler dans l'espace géodésique.
- 5. Apprendre les approches morphologiques permettant d'augmenter le contraste des images.
- 6. Apprendre les différents filtres morphologiques afin d'éliminer les bruits et préserver l'information utile.
- 7. Apprendre les techniques de segmentation des images médicale par MM
- 8. Apprendre à programmer les opérateurs morphologiques avec Matlab

## **Structure de l'ouvrage**

Ce document est divisé en quatre chapitres. Pour plus de clarté, nous avons accompagné chaque chapitre par des séries de TD avec solution afin que les étudiants puissent comprendre et développer les notions présentées dans le cours. Un aperçu sur chacun des chapitres est donné ci-dessous :

## **Chapitre 1.Introduction et préliminaire : Opérateurs de Bases**

Dans un premier temps, nous commençons, dans le Chapitre 1, par la présentation du principe générale de la morphologie mathématique. Nous détaillons, ensuite les transformations morphologiques de bases et leurs principales propriétés. À la fin du chapitre, nous présentons, l'application de la morphologie mathématique dans les images numérique

## **Chapitre 2.Opérateurs complexes et filtre morphologique**

Ce chapitre est consacré à la présentation des transformations morphologiques avancées telles que : la transformation hit or miss et le gradient morphologique. Nous détaillons, ensuite le principe et les propriétés des filtres morphologiques développés à partir des opérateurs de bases.

### **Chapitre 3 : Opérateurs connexes et géodésie**

Dans ce chapitre, nous focalisons dans la première section sur la présentation du principe des transformations morphologique géodésique à savoir : dilatation géodésique ; reconstruction géodésique ; ouverture par reconstruction et fermeture par reconstruction. Dans la deuxième section, nous présentons quelques applications de la reconstruction géodésique comme : remplissage des trous ; effacement des objets touchant les bords de l'image, érodé ultime et étiquetage en composantes connexes

## **Chapitre 4 : Squelette et segmentation par la ligne de partage des eaux (LPE)**

Ce chapitre aborde un outil de segmentation par excellence en morphologie mathématique ; il s'agit de la ligne de partage des eaux. Dans la première section, le principe du squelette morphologique et squelette par zone d'influence géodésique est présenté. La deuxième partie du chapitre est consacré à la présentation du principe et de la LPE. Le processus de la LPE par immersion est détaillé par la suite. En deuxième lieu, L'algorithme de construction de la LPE et les problèmes de segmentation par cette technique est détaillé. Finalement la LPE sous contrainte des marqueurs est discuté.

# **Chapitre**1

# **Introduction et Préliminaire**

# **: Operateurs de Base**

Introduction et Préliminaire : Opérateurs de Base

### **Introduction**

L'analyse d'images par la morphologie mathématique a été conçue au milieu des années 60 à l'ENSMP, au laboratoire de Fontainebleau. Cette théorie a été développée à l'origine dans la science des matériaux par J. Serra et G. Matheron [1] afin d'analyser des objets en fonction de leur texture d'une part. D'autre part, elle été motivé pour trouver des solutions des problèmes de de quantification des structures géologiques.

La morphologie mathématique est une théorie de traitement non linéaire de l'information, et qui est aujourd'hui très largement utilisée en analyse d'images. La MM représente l'ensemble de règles mathématiques utilisées pour la description des formes et donc l'étude des objets en fonction de leur forme, de leur taille, des relations avec leur voisinage (en particulier topologiques), de leur texture, et de leurs niveaux de gris ou de leur couleur. Les outils proposés ont été développés au départ pour traiter des images binaires. Ensuite ils ont été élargis pour une application sur des images en niveaux de gris et couleur, aussi bien 2D que 3D [2].

La MM a connu durant ces dernières années de nombreux développements dans différents domaines comme la robotique, la vision industrielle, l'imagerie médicale, la biologie, la cytologie quantitative, l'imagerie aérienne et satellitaire, la robotique et vision par ordinateur et le contrôle industriel non destructif.

Dans ce chapitre nous allons introduire ce qu'est la morphologie mathématique, ou ce qui rentre dans son champ d'étude. C'est un point difficile à aborder. Nous présentons dans la première section du chapitre le principe de base de la MM. Les bases mathématiques, les opérations de base et leurs principales propriétés sont détaillés dans la deuxième section. Finalement l'application de la morphologie mathématique sur les images numériques est détaillée.

## **I. Principe et problématiques**

#### **I.1. Application de la morphologie mathématique**

L'approche de morphologie mathématique constitue une technique d'analyse d'images et peut être utilisée pour résoudre un grand nombre de problèmes de traitement d'images.

**I.1.1. Le filtrage d'images** : suppression d'objets ne satisfaisant pas certains critères morphologiques (figure.I.1).

**I.1.2. Segmentation :** pour obtenir une partition de l'image en ses différentes régions d'intérêt. Le paradigme de segmentation morphologique s'appuie sur l'opérateur de ligne de partage des eaux (LPE) (figure I.1).

**I.1.3. Mesure d'images** : à chaque image (mesure globale) ou à chaque point d'une image (mesure locale) on associe une mesure. Exemple : extraction de
caractéristiques fondée sur des critères morphologiques et géométriques. Elle fournit ainsi des outils pour la reconnaissance des formes (figure.I.1).

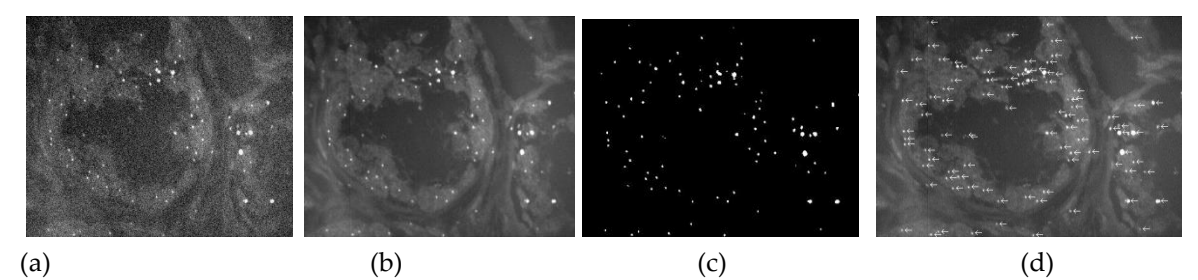

Figure.I.1. exemple d'application de la MM ; (a) : image originale ; (b) : image améliorée ;(c) : image segmentée , (d) :extraction d'éclaircissement

#### **I.2. Problématiques du traitement d'images**

En traitement d'images plusieurs problèmes peuvent être rencontrés dans plusieurs phases telles que :

- a. *Acquisition* : transformation de l'énergie lumineuse en énergie électrique.
- b. *Codage* : transformation d'une grandeur analogique en une grandeur numérique.

c. *Compression* : changement de représentation de l'image numérique dans le but de réduire la quantité de mémoire de stockage.

- d. *Amélioration :* diminution des effets du bruit d'acquisition, de numérisation ou de compression pour un meilleur rendu visuel ou analyse.
- e. *Segmentation* : partition de l'image numérique en fonction d'un certain prédicat : Niveau de gris, texture, couleur, mouvement.
- f. *Extraction De Caractéristiques* : calcul d'une ou plusieurs grandeurs scalaires : dénombrement, détection d'événements...

Afin de résoudre ces problèmes, on doit suivre quatre démarches différentes décrites comme suit :

- *a. Linéaire* : par Convolution, Fourier, Ondelettes, Tomographie
- *b. Morphologique* : par Filtrage, Granulométrie et Ligne de partage des eaux
- *c. Statistique* : par Analyse multi-variée et Réseaux de neurones
- *d. Syntaxique* **:** Démarches sémantiques et Indexation

#### **I.3. Définition de la morphologie mathématique**

La MM peut être défini selon trois axes :

- 1. *Mathématique* : Algèbre des treillis (théorie des ensembles)
- 2. *Traitement du signal* : Techniques non linéaires de traitement de signal reposant sur les opérations de Sup. et Inf.

3. *Informatique* : Algorithmes et programmes permettant d'effectuer le traitement d'images sur des ordinateurs ou sur un matériel dédié.

# **II. Structure de base de la morphologie mathématique**

Dans le cas du traitement d'images linéaire, la structure fondamentale est celle d'espace vectoriel (figure.I.6).

- *a. Structure de base* : espace vectoriel (ensemble de vecteurs V, ensemble de scalaires K).
- *b. Opérateurs de base* : Traitements linéaires (Convolutions).

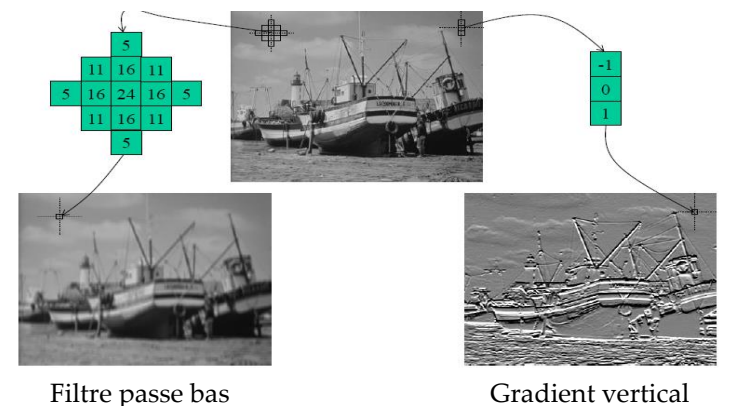

Figure.I.6. Exemple de traitement d'image linéaire

Dans le cas de la morphologie mathématique, la structure fondamentale est celle de treillis complet.

- a. *Structure de base* : treillis complet : c'est un ensemble E tel que :
- **1.** E est muni de l'ordre partiel  $\leq$ :

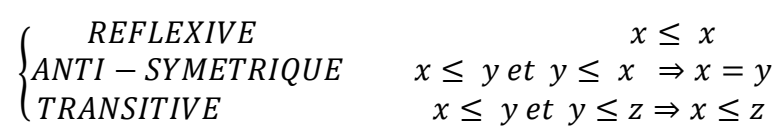

- **2.** Pour toute famille d'éléments {Xi} Є E il existe, dans E, un supremum (borne sup.) et infimum (borne inf.).
- b. *Opérateurs de base :* La structure de travail est le treillis (ordre) et les lois fondamentales sont le supremum et l'infimum.

Les opérateurs (transformations) sont ceux qui préservent les lois de base du treillis

RESERVATION DE L'ORDRE:  $x \le y \Rightarrow \Phi(x) \le \Phi(y) \Leftrightarrow$  **CROISSANCE** COMMUTATIVITÉ avec SUP:  $\phi(\forall \{x_i\}) = \forall (\phi\{x_i\}) \Leftrightarrow$  DILATATION COMMUTATIVITÉ avec INF:  $\Psi(A \{x_i\}) = A(\Phi\{x_i\}) \Leftrightarrow$  EROSION

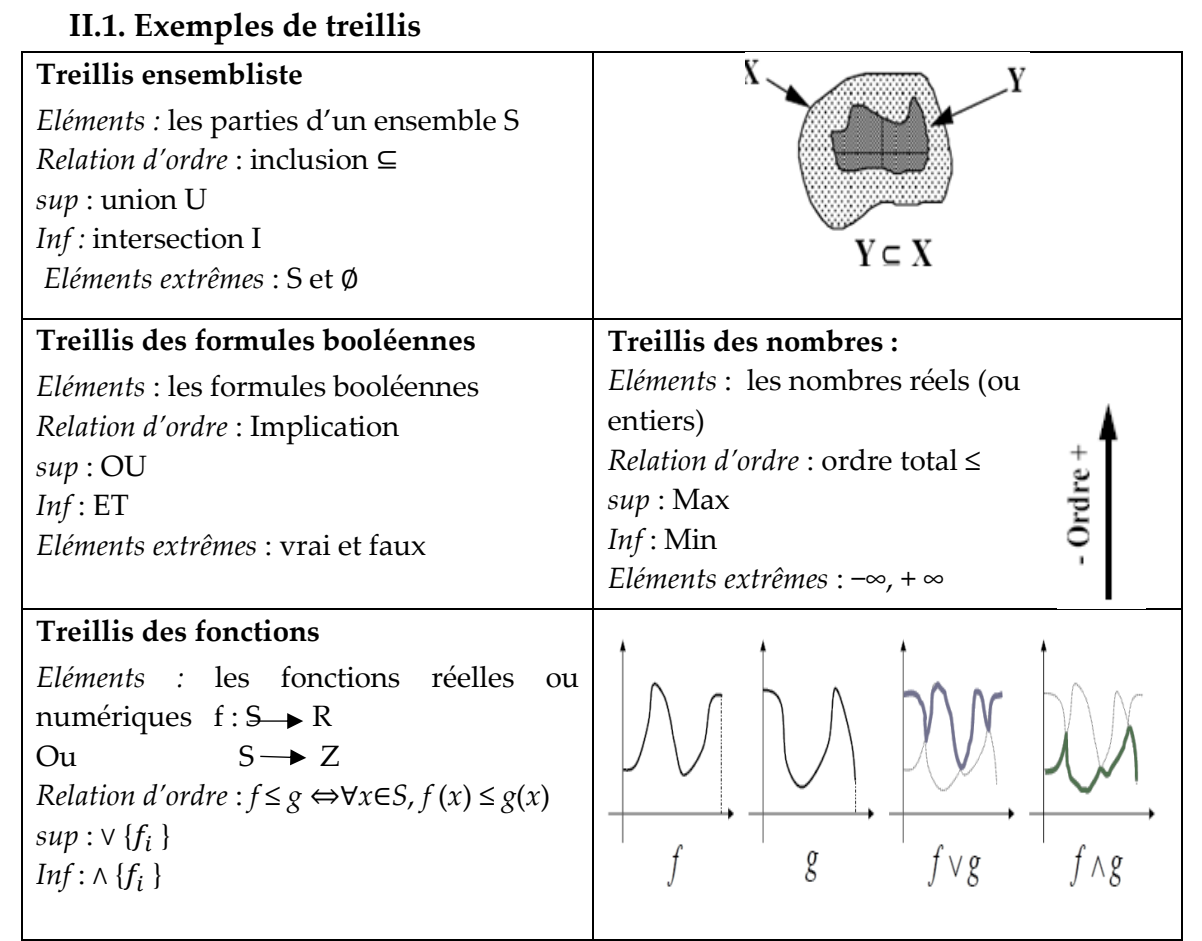

Deux sortes de treillis sont couramment utilisées en imagerie : le treillis des ensembles (images binaires) et le treillis des fonctions (images en niveaux de gris).

# **II.2.Principe de dualité**

Dans un treillis, les lois Sup et Inf jouent des rôles symétriques.

- Toute involution qui permute Sup et Inf engendre une dualité.
- On appelle **involution** l'opérateur  $\overline{\cdot}$
- On dit que deux opérateurs ψ et ψ\* sont *duaux* pour l'involution c si, pour tout X :

$$
\psi(X^c) = [\psi^*(X)]^c
$$

• Exemple d'involutions

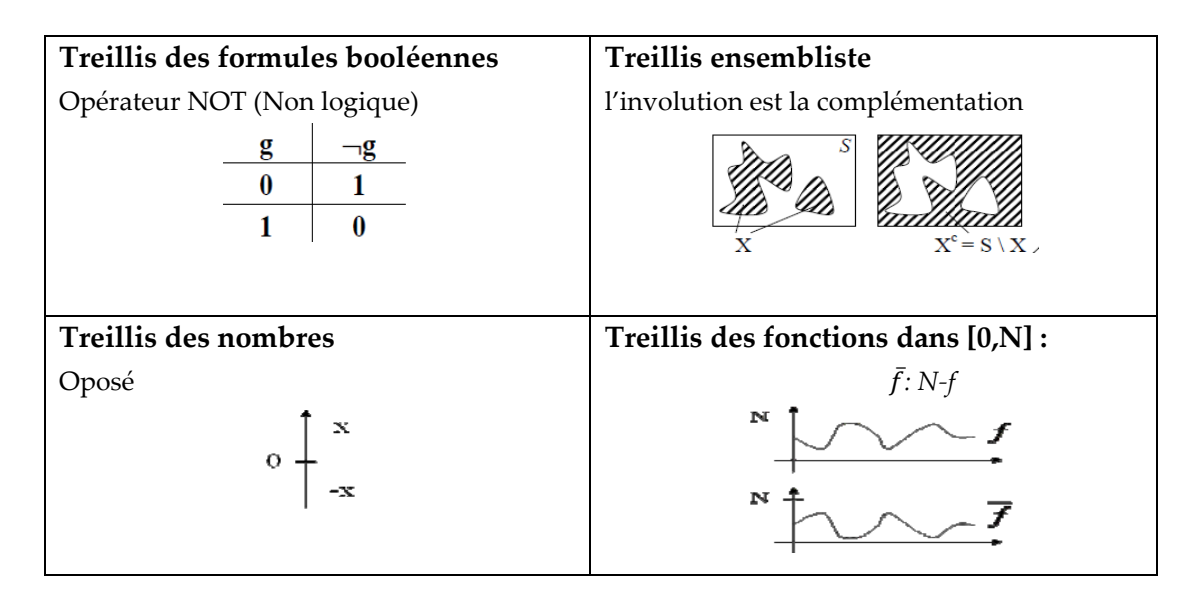

# **III. Approche Morphologique du Traitement d'Image**

Le principe de base de l'analyse morphologique est d'extraire les structures essentielles d'une image suite aux réponses fournies après différents tests (transformations). Ces tests sont essentiellement des comparaisons ensemblistes avec translation d'un petit ensemble donné ayant un centre défini appelé « *élément structurant (ES)* ». La forme et la taille de cet ES sont choisis en fonction des objets d'intérêts de l'image (figure.I.2)[3].

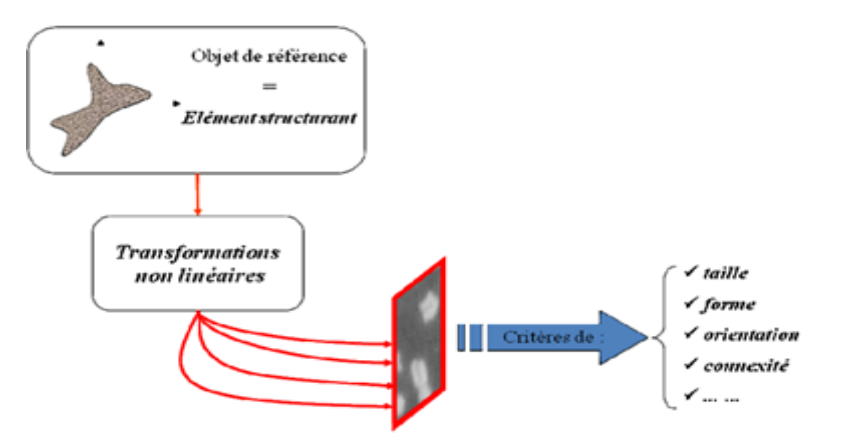

Figure.I.2. Principe de la Morphologie Mathématique

## **III.1. Définition de l'élément structurant**

L'élément structurant est un objet de référence permettant d'étudier les images à l'aide d'opérateurs (réunion, intersection). Il est déplacé de façon à ce que son centre **x** passe successivement par toutes les positions possibles dans l'image binaire. À chaque translation, une action locale sera réalisée sur l'image en fonction des valeurs de l'élément structurant (figure.I.3).

Soit B un sous ensemble de E, nommé élément structurant. Si x est un élément de E, alors on définit l'ensemble, le déplacement de B en chaque point x de l'espace E

$$
\boldsymbol{B}_x = \{ \boldsymbol{b} + \boldsymbol{x} \mid \boldsymbol{b} \in \boldsymbol{B} \} \tag{eq.1.1}
$$

*où désigne le translaté de l'élément structurant au point x (c'est-`a-dire le centre de l'élément structurant coïncide avec x).* 

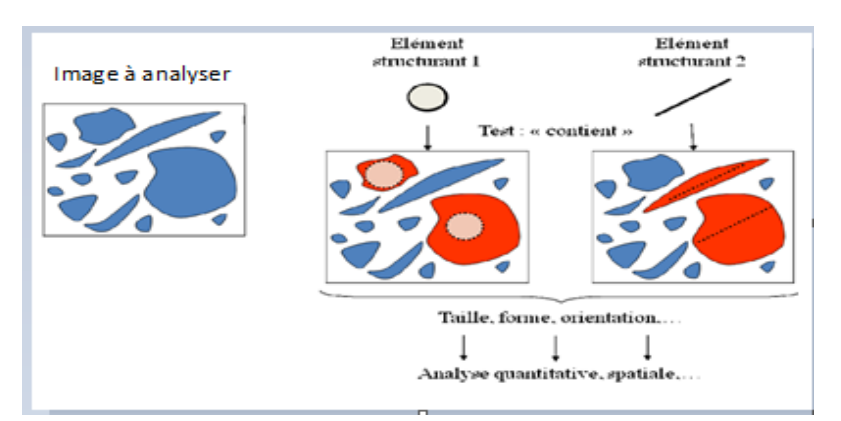

Figure.I.3. Elément structurant

- L'élément structurant (ES) a les caractéristiques suivantes :
- a. Il possède une forme (géométrie connue).
- b. Cette forme a une taille  $\lambda$ .
- c. Cet élément est repéré par son origine 0.

L'origine 0 appartient généralement à l'élément structurant, mais ce n'est pas une obligation (figure.I.4).

Les ESs plans les plus classiquement utilisés sont la croix, constituée de l'origine et des quatre points les plus proches, le carré, constitué de l'origine et des huit points les plus proches et l'étoile (origine et six voisins) (Figure.I.4).

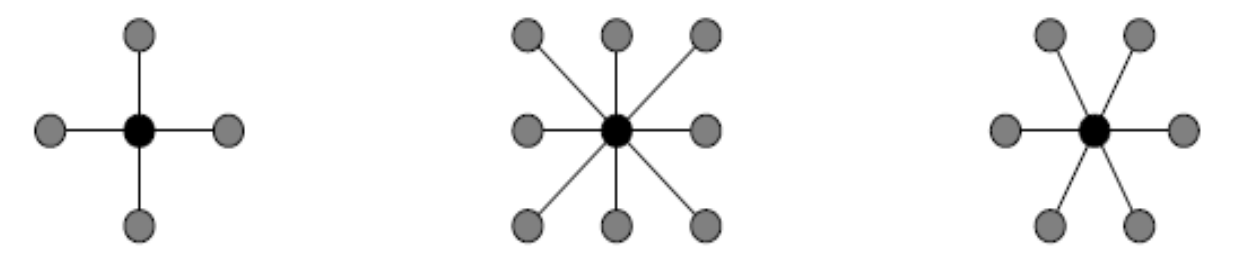

Figure.I.4. *Des éléments structurants de base pour les trames carrées de 4 et 8 connexité et la trame hexagonale respectivement ; les centres sont marqués en noir*

- L'élément structurant B possède aussi son transposé noté ̆ ou **–B.** C'est son symétrique par rapport à l'origine (figure.I.5)

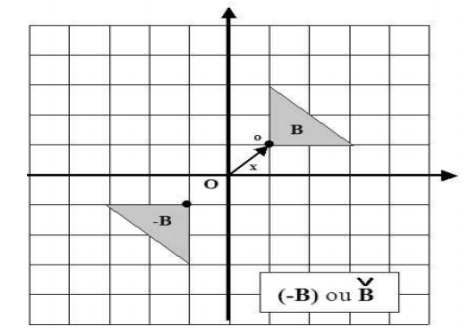

Figure.I.5. Elément structurant transposé.

# **IV. Propriétés des opérateurs sur les ensembles**

Les opérateurs morphologiques sont définis comme des opérations sur les ensembles, dont on associe les principales propriétés suivantes, servent à caractériser les transformations morphologiques [4].

## **1. Croissance**

La propriété de croissance est définie comme suit : Une transformation Φ est croissante si elle préserve l'ordre :

 $\Phi$  *croissante*  $\Leftrightarrow$   $\forall x, y$  *image,*  $x \le y \Rightarrow \Phi(x) \le \Phi(y)$ 

# **2. Extensitivité, Anti-extensitivité**

▪ Une transformation Φ est *extensive* si son résultat est toujours plus grand que l'original.

 $Φ$  *extensive*  $⇔$   $∀$ *x image*,  $Φ(x) ≥ x$ 

▪ Une opération Φ est **anti-extensive** si son résultat est plus petit que l'image de départ :

 $Φ$  *anti-extensive*  $⇒$   $∀$ *x image,*  $Φ(x) < x$ 

# **3. Idempotence**

Une transformation est dite idempotente lorsqu'elle est **invariante par itération** (*donne le même résultat qu'elle soit appliquée une fois ou bien deux fois de suite)*.  $\Phi(\Phi(x)) = \Phi(x)$  *Idempotence* 

# **V. Notion de Résidu en Morphologie**

Lorsque l'on s'intéresse aux différences au moins deux transformations, on parle alors de résidus (figure.I.7).

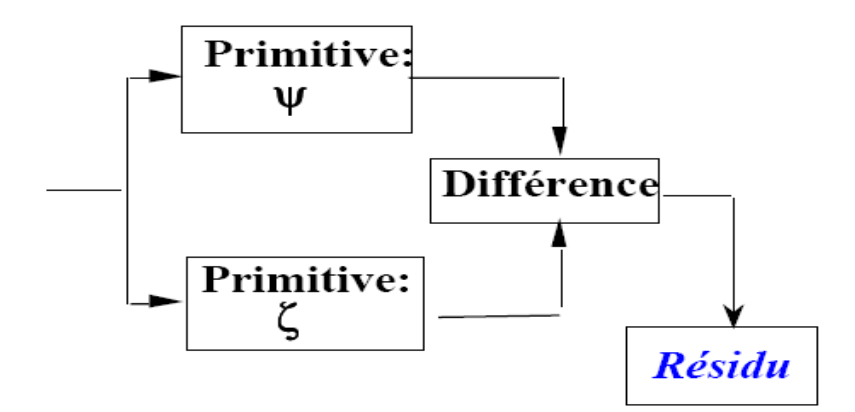

Figure I.7.Résidu en MM

# **IV.1.Classification de résidus**

Les résidus utilisés en pratique peuvent être classés en 3 catégories (figure.I.8) :

- Les résidus de 2 primitives
- Les résidus de 2 familles de primitives
- Les résidus provenant des transformations tout ou rien

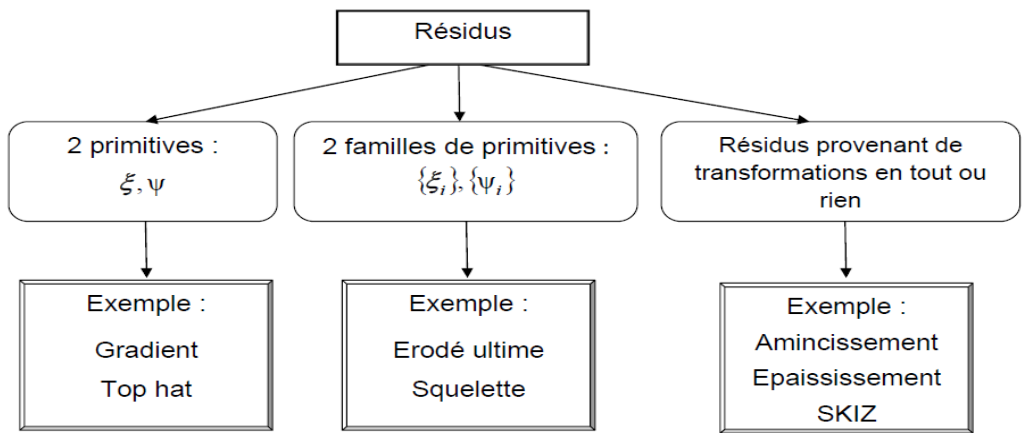

Figure.I.8. Classification de résidus

# **VI. Construction des opérateurs de la morphologie mathématique**

A partir de la dilatation et l'érosion, on peut construire des filtres morphologiques comme l'ouverture et fermeture (figure.I.8).En outre ; l'application successive de tels filtres donne naissance à des opérateurs plus complexes : le *top-hat*, le squelette, les filtres alternés séquentiels, la reconstruction…etc. Dans ce manuscrit, ces opérateurs vont être détaillés par la suite

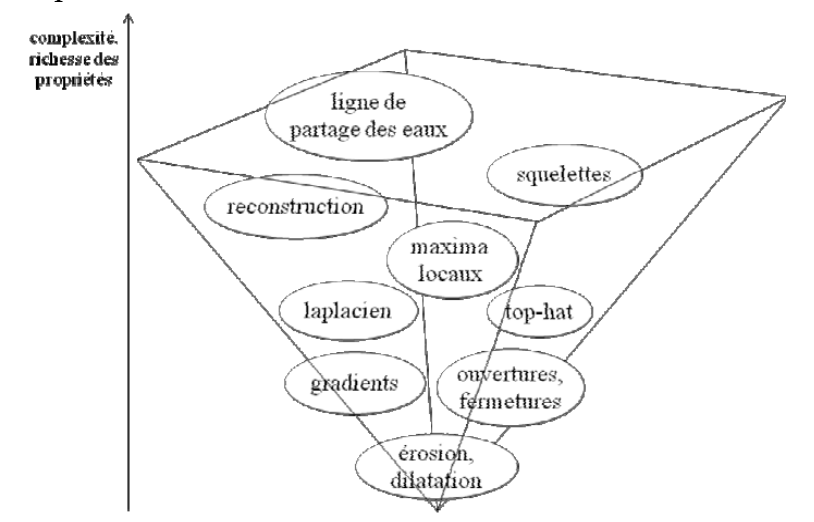

Figure.I.8. Construction des opérateurs de la morphologie mathématique

# **VII. Transformations morphologiques de base**

Dans cette section du chapitre, nous présentons, dans un premier temps le principe de l'érosion et la dilatation morphologique appliqués sur les images binaires. Nous expliquerons plus loin comment ce formalisme mathématique peut s'étendre aux images en niveau de gris

# **VI.1. Définition et préliminaire**

Avant de définir la dilatation et l'érosion morphologique, on va tout d'abord expliquer les opérations de minkwiski dans  $R^n$ ; sachant que ces deux opérateurs morphologiques sont basés sur l'addition et la soustraction de minkwiski [5].

- On se place ici dans *E* : l'ensemble des parties de pour  $X$  ⊂  $R^n$  et  $B \in R^n$  avec B est l'ES

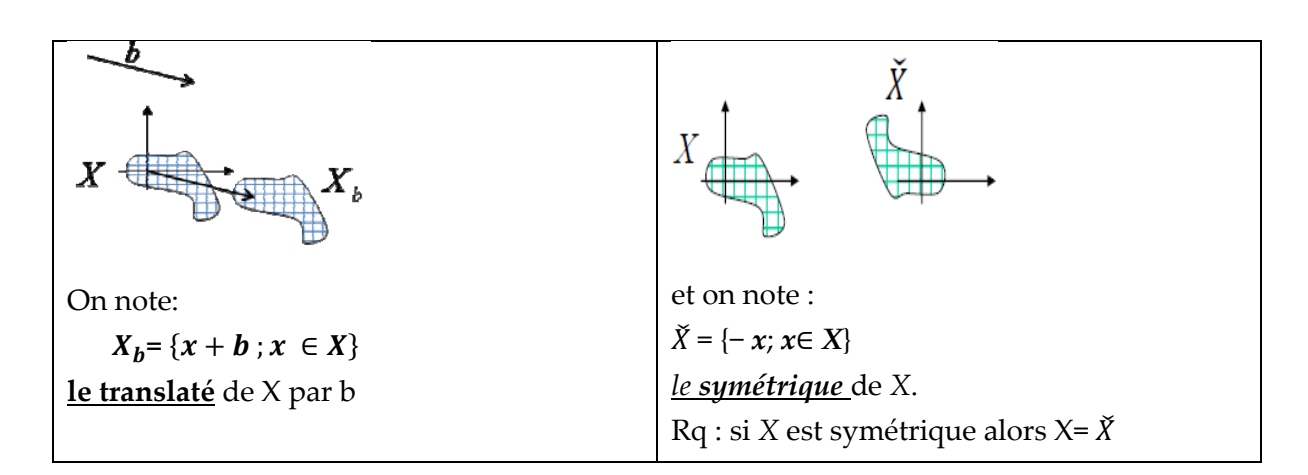

#### **VI.1.1. Addition de Minkowski**

L'addition de Minkowski de *X* et *B* est définie par l'Union des translatés de *X* par chaque point de *B* (figure.I.9) :

$$
X \oplus B = \bigcup_{b \in B} X_b
$$

Avec  $x_h$  est le translaté de x par b

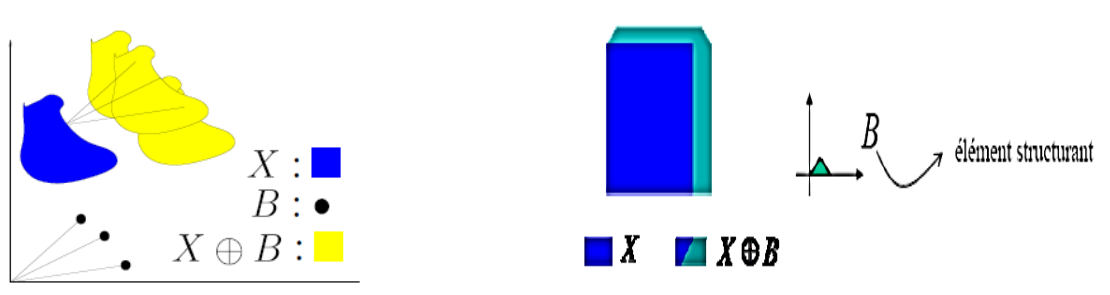

Figure.I.9. Addition de Minkowski

C'est le lieu géométrique des points de  $B_x$  lorsque x parcourt X

 $B_x$ : Désigne-le translaté de l'élément structurant au point x (c'est -à -dire le centre de l'élément structurant coïncide avec x)

#### **VI.1.2.Dilatation morphologique**

*Définition 1 :* La dilatation morphologique d'un ensemble X par un élément structurant B est définie comme l'ensemble obtenu par addition de Minkowski de X par le symétrique  $\ddot{B}$  de B par rapport à son centre (figure.I.10).

$$
\delta_b(X) = X \oplus \breve{B} = \bigcup_{b \in \breve{B}} X_b
$$

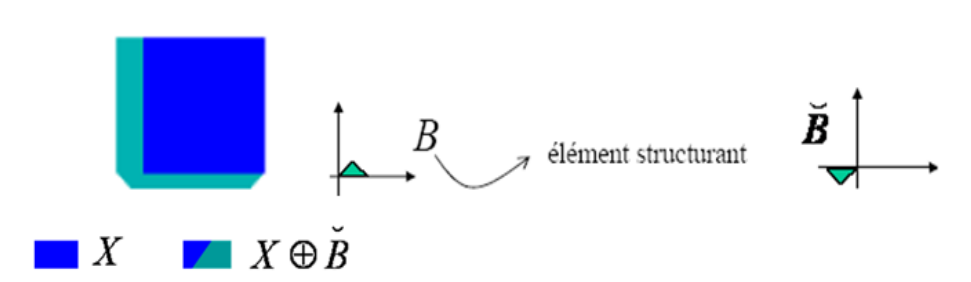

Figure.I.10. Dilatation morphologique

*Définition 2 :* Soit X un sous-ensemble de E. La dilatation morphologique de X par un élément structurant B est définie par l'ensemble des points x de l'espace pour lesquelles  $B_x$  présente une intersection non-vide avec X (figure.I.11) [6]

$$
\delta_b(X) = X \oplus \breve{B} = \{x, B_x \cap X = \emptyset\}
$$

Elément structurant

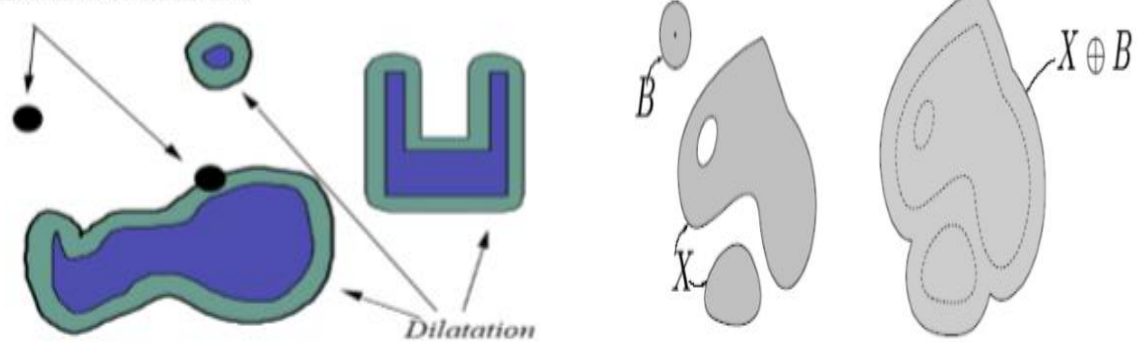

Figure.11. dilatation morphologique par un élément structurant de forme disque.

#### • **Exemple**

Soit I l'image originale et E l'élément structurant ; Calculer  $I \bigoplus E$ 

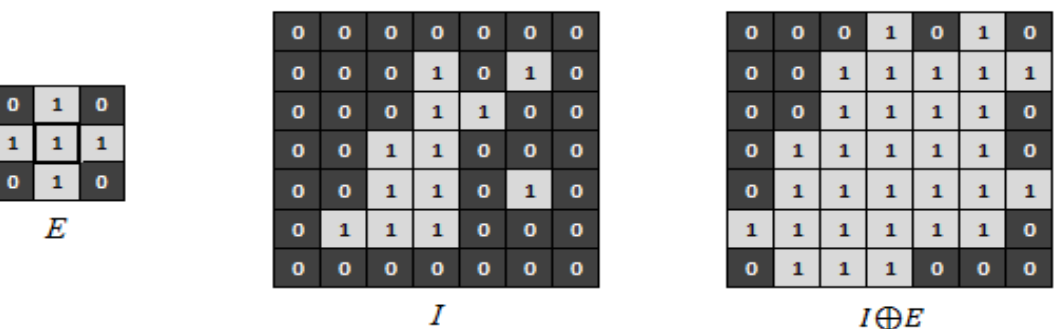

*E* représente un point et ses 4-voisins. La dilatation de *I* par *E* consiste donc à rajouter les points qui sont 4-voisins d'un point de *I*. En dilatant *I* par *E*, on ajoute donc tous les points du « bord externe » de *I*.

#### **VI.1.2.1.Algorithme de la dilatation morphologique**

Le tableau 1 illustre l'algorithme, le code Matlab et un exemple d'application de la dilatation morphologique.

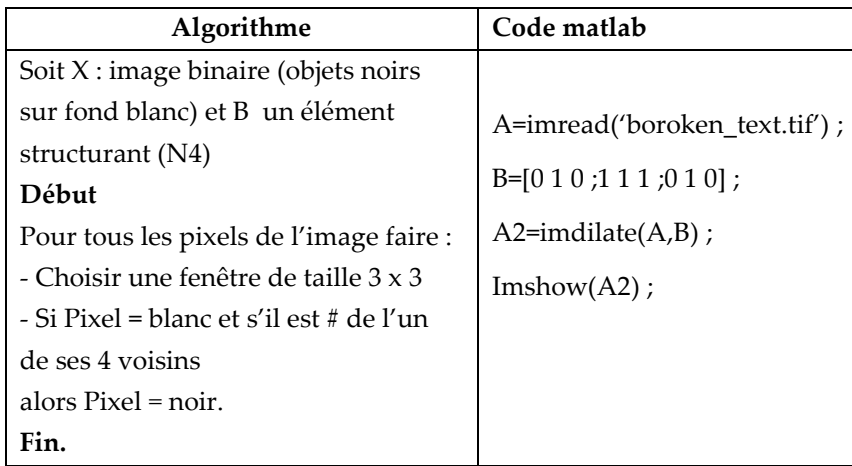

Tableau I. Algorithme et application de la dilatation morphologique

#### **VI.1.2.2. Résultat de l'application de la dilatation morphologique**

Historically, certain computer programs were written using only two digits rather than four to define the applicable year. Accordingly, the company's software may recognize a date using "00" as 1900 rather than the year 2000.

Historically, certain computer programs were written using only two digits rather than four to define the applicable year. Accordingly, the company's software may recognize a date using "00" as 1900 rather than the year 2000.

Image originale Image dilatée

D'après le résultat de l'application de l'opération de la dilatation sur l'image originale, on remarque que :

- 1. La taille des objets augmente.
- 2. Les trous et les concavités peuvent être bouchés.
- 3. Les objets voisins peuvent se connecter.
- 4. L'intérieur des objets sont lissé.

## **VI.1.3. Erosion morphologique**

*Définition 1 :* L'érosion morphologique d'un objet X par l'élément structurant B est définie par le principe de dualité (figure.I.12) :

$$
\mathcal{E}_B \left( \overline{X} \right) = \left( \overline{\delta_B(X)} \right)
$$
\n
$$
B
$$
\n
$$
\mathcal{E}_B(X)
$$
\n
$$
\mathcal{E}_B(X)
$$
\nFigure.I.12. Principle de l'érosion morphologique

$$
\varepsilon_B(X) = \overline{\delta_B X} = \overline{\overline{X} \oplus \overline{B}} = \overline{\bigcup_{b \in B} X_b} = \bigcap_{b \in B} X_b = X \ominus \overline{B}
$$
  
*Soustration de Minkowski*

*Soustraction de Minkowski*

*Définition 2 :* L'érosion d'un ensemble X par un élément structurant B, est l'ensemble des points x de l'espace pour lesquels  $B_x$  est Inclus dans X [7]. (figure.I.13).

$$
\varepsilon_B(X) = X \ominus B = \{x : B_x \subset X\}
$$

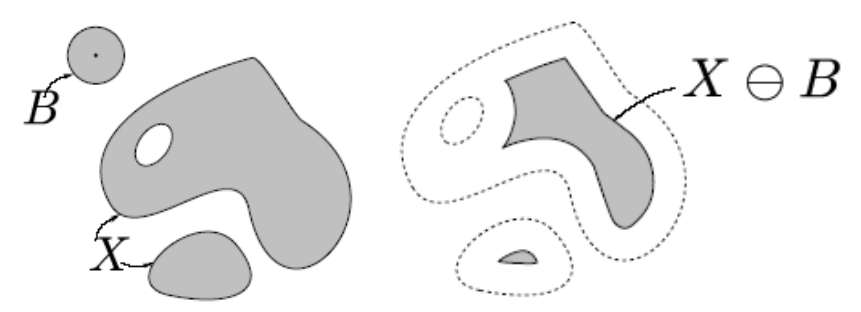

Figure.13. Erosion morphologique par un élément structurant de forme disque.

## • **Exemple**

Soit I l'image originale et E l'élément structurant ; Calculer  $I \bigoplus E$ 

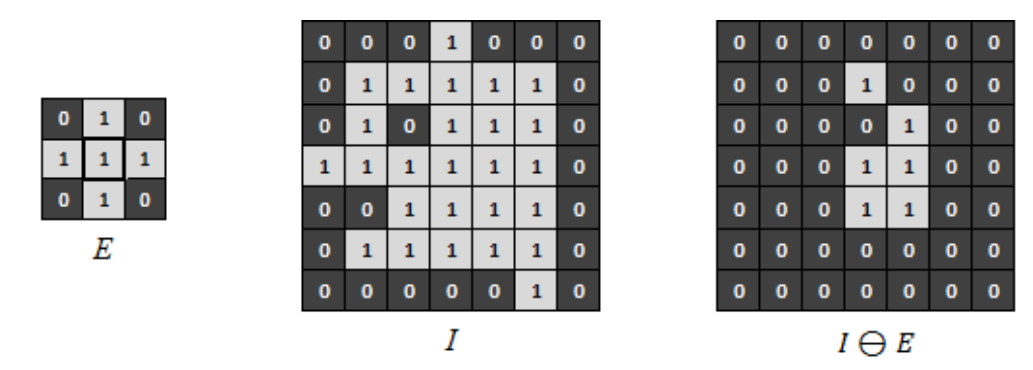

L'érosion de *I* par *E* (un point et ses quatre voisins) consiste à conserver uniquement les points tels que leurs 4-voisins sont dans *I*. En érodant *I* par *E*, on supprime donc tous les points sur le « bord interne » de *I* (les points de *I* qui sont 4-voisins d'un point hors de *I*).

# **VI.1.3.1.Algorithme de l'érosion morphologique**

Le tableau 1 illustre l'algorithme, le code matlab et un exemple d'application de l'érosion morphologique.

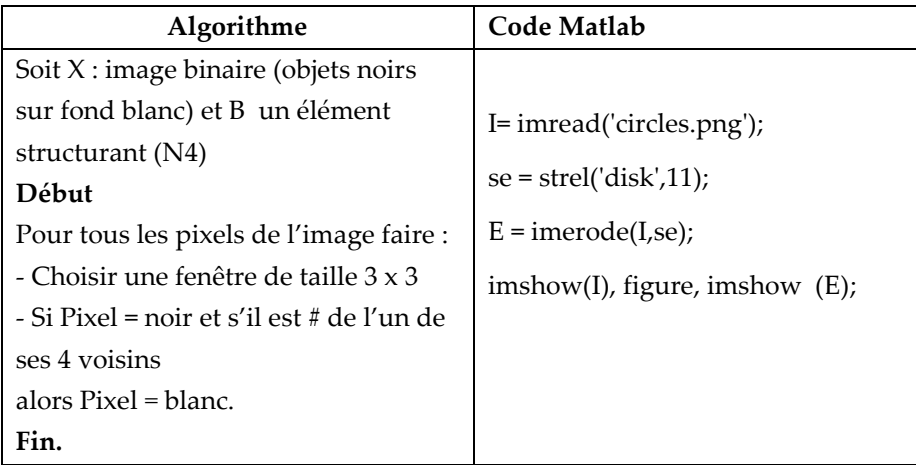

# **VI.1.3.2. Application de l'érosion morphologique**

La figure.I.14, donne un exemple d'application de l'érosion sur une image binaire

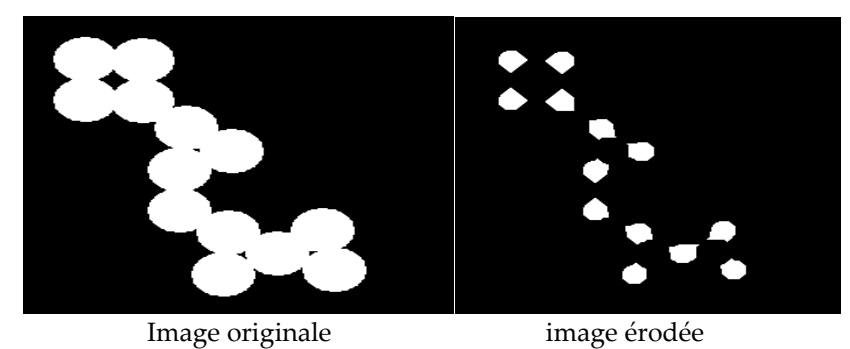

Figure.I.14. Erosion d'une image binaire

D'après le résultat de l'application de l'opération de l'érosion sur l'image originale, on remarque que :

- 1. La taille des objets décroît.
- 2. Un objet avec des concavités ou des trous peut être divisés en plusieurs sous objets.
- 3. Les petits objets et les détails disparaissent.
- 4. Les points artéfactuels sont éliminés.

# **VI.2. Propriétés de l'érosion et de la dilatation morphologique**

Nous allons présenter dans cette partie du chapitre, les propriétés de l'érosion et la dilatation.

# **VI.2.1. Dualité**

La dualité entre l'opération d'érosion et de dilatation par rapport au complémentaire

$$
X^{c} \oplus B = (X \ominus B)^{c} \qquad \text{et} \qquad X^{c} \ominus B = (X \oplus B)^{c}
$$

# **VI.2.2 : Croissance**

L'érosion et la dilatation sont des transformations croissantes.

$$
X \subset Y \Rightarrow \delta_B(X) \subset \delta_B(Y)
$$

- Si X est inclus dans Y, alors le dilaté de X est inclus dans le dilaté de Y.

$$
X \subset Y \Rightarrow \varepsilon_B(X) \subset \varepsilon_B(Y)
$$

- Si X est inclus dans Y, alors l'érodé de X est inclus dans le l'érodé de Y.

# **VI.2.3. Extensivité**

Si l'élément structurant *B* contient l'origine :

- La dilatation est *extensive:* la transformée d'un objet est incluse dans l'objet lui-même

$$
(X) \subset \delta_B(X)
$$

- l'érosion est **anti-extensive:** la transformée d'un objet est **incluse** dans l'objet lui même

$$
\varepsilon_B(\mathsf{X}) \subset \mathsf{X}
$$

**VI.2.4. propriété d'adjonction**

Cette propriété est définie par (figure I.15) :

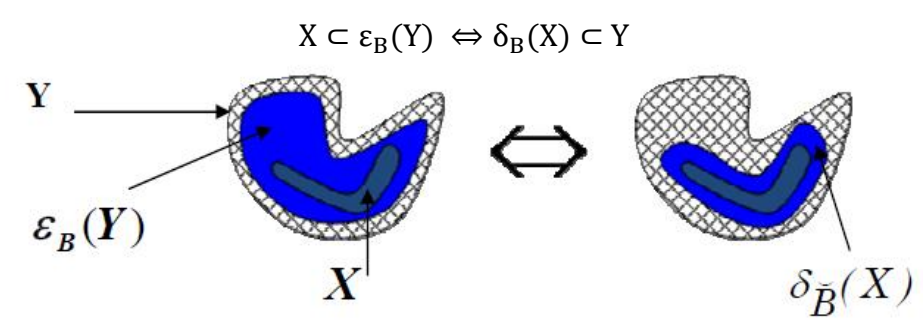

Figure.I.15. Propriété d'adjonction

## **VI.2.5. Réversibilité**

Les opérations d'érosion et de dilatation ne sont pas réversibles. La succession de dilatation et d'érosion ne permet pas toujours de retrouver l'ensemble d'origine.

# **VII. Récapitulatif sur les opérateurs de bases de la MM**

La figure suivante illustre des exemples de l'application de la dilatation et de l'érosion sur une image binaire.

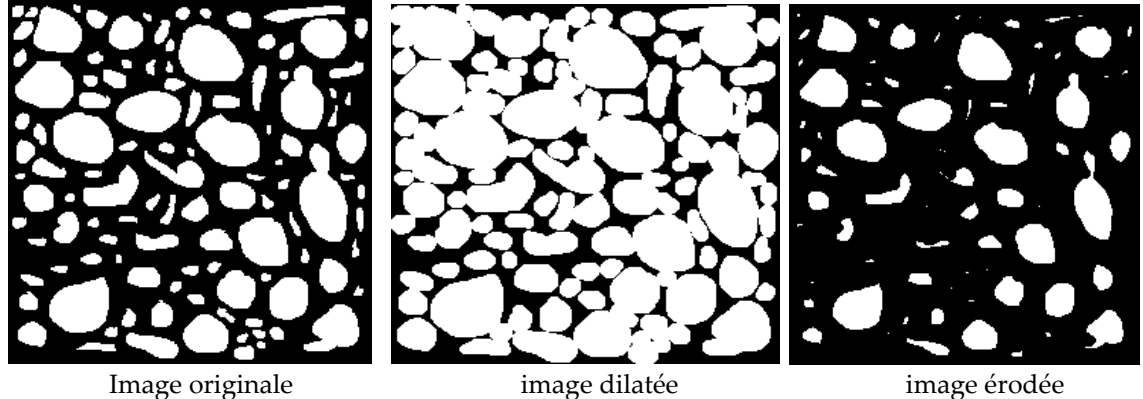

- La dilatation fait disparaître les petits trous ; fait grossir les objets et lisse l'intérieur des objets.
- L'érosion fait disparaître les petits objets (élimine des points artéfactuels), et amincit les objets restants.
- Dilatation et érosion sont des opérations non-réversibles.
- Dilatation et érosion sont des opérations duales, pas inverses.

# **VIII.Extensions des opérateurs morphologiques à la morphologie numérique : Application aux images en niveau de gris**

Les opérations vues précédemment (érosion, dilatation) sont étendues sur des images en niveau de gris, en remplaçant dans les définitions tous les concepts ensemblistes par leurs équivalents fonctionnels (figure.I.16). [8].

- 1. Les inclusions sur les ensembles ⊆ ; ⊇ seront remplacées respectivement par les inégalités larges ≥ , ≤
- 2. L'union et l'intersection sur les ensembles ⋃; ⋂ seront remplacées respectivement par le *supremun* (Sup/ $\vee$ ) et l'infinimum (Inf/).

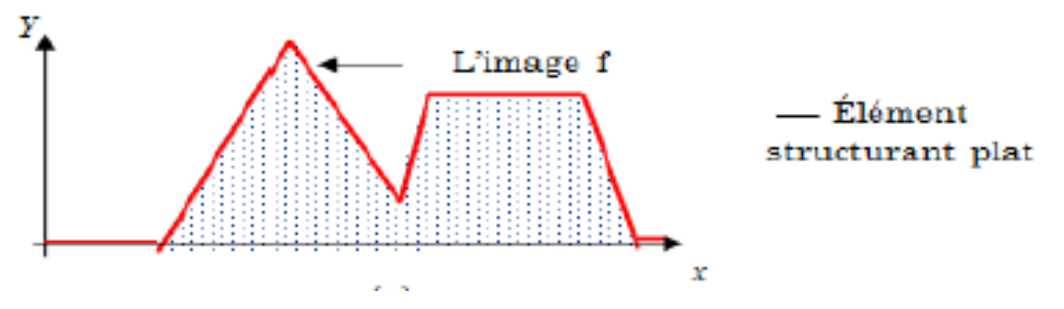

Figure.I.16. Représentation d'une image numérique

# **VII.1. Erosion d'une image en niveau de gris**

L'érosion sur une image en NG est définie par :

$$
\varepsilon_{\mathcal{B}}(f(x)) = \text{Inf} \{ f(y) \; ; \; y \in B_x \} \}
$$

 $avec: \varepsilon_B(f(x))$ : érosion, et  $f(y)$ : image initiale

- **Exemple**
- Soit I une image en NG et E l'élément structurant ; le résultat de l'érosion de l'image

I  $\ominus$  *E* est présenté dans la figure I.17.

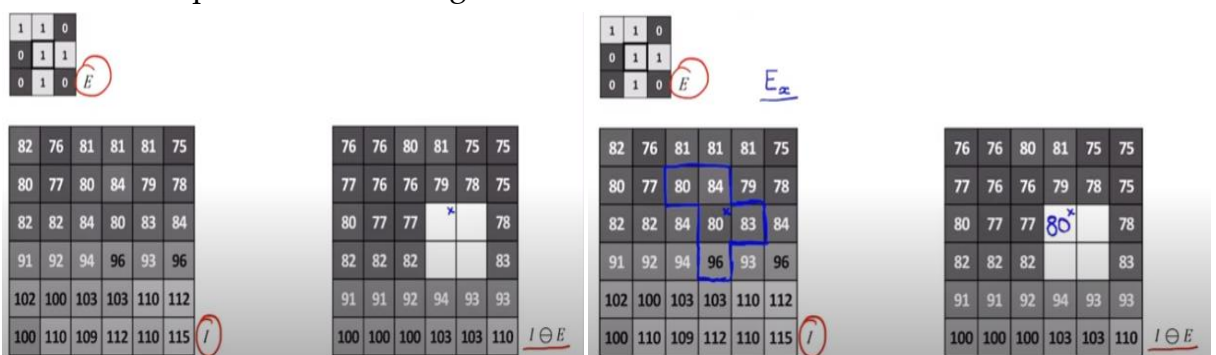

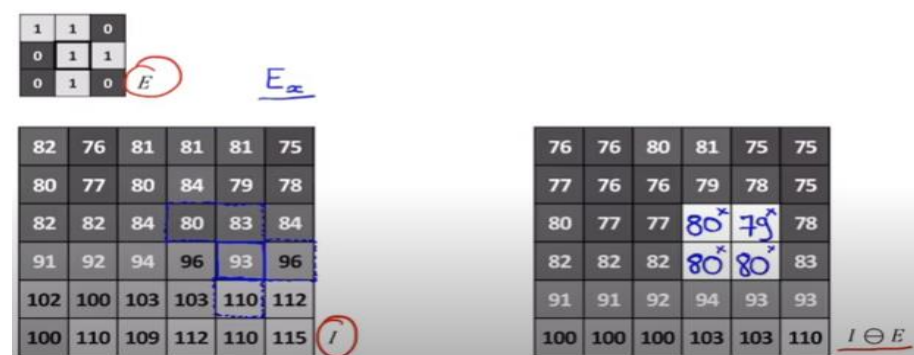

On considère I comme un relief avec ses montagnes et css canyons (creux). La figure I.17 montre l'algorithme de l'érosion dans un point topographique. On remarque que les montagnes de I ont été diminuées de hauteur, et rétrécit en largeur et que les creux ont été élargis, n'ont pas été approfondis, mais ils sont à la même altitude. L'érosion de I par E revient à creuser les flancs de terre de I avec E: L'érosion rétrécit (en hauteur et largeur) les montagnes et élargie les trous.

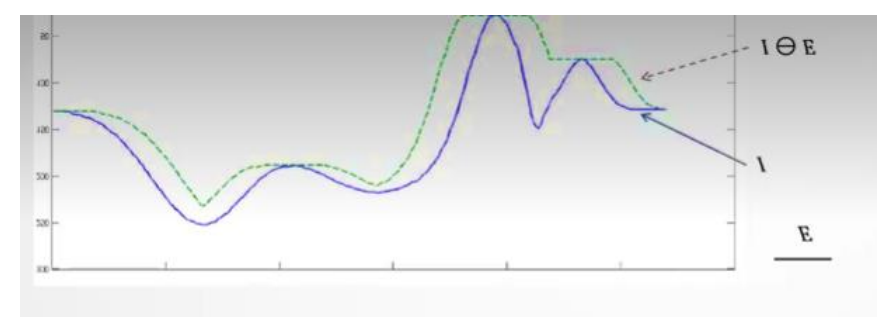

Figure.I.18.Effet de l'érosion sur une image en NG

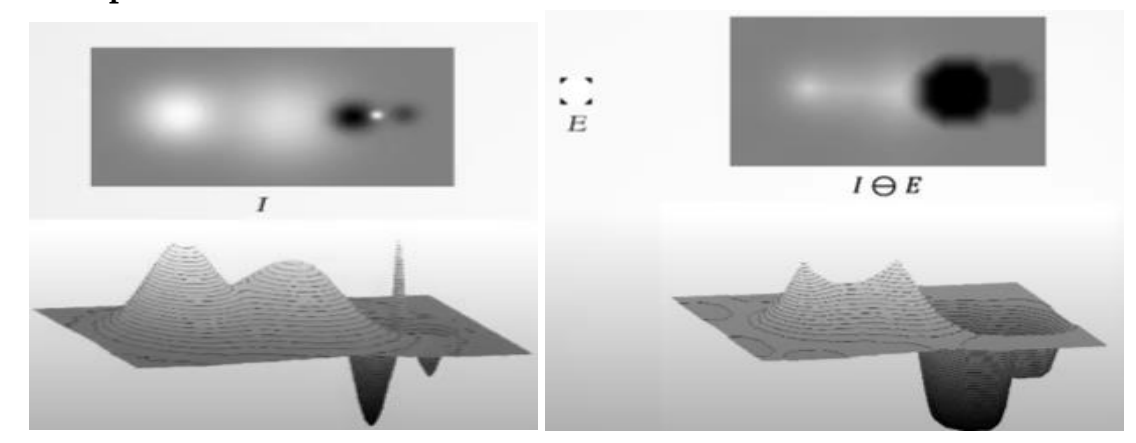

Deux montagnes avec une troisième montagne très fine représentée par les taches blanches et deux trous représentés par les taches noires.

#### *L'érosion de*  $I \ominus E$  *a* :

• **Exemple**

- élargie les taches noires et assombrie (rétrécis) la tache blanche,
- diminué l'altitude et la largeur des montagnes et augmenté la largeur des trous
- fait disparaitre la montagne très fine, tellement sa hauteur a diminué.

# **VII.2. Dilatation d'une image en niveau de gris**

La dilatation d'une image en NG est définie par :

$$
\delta_{\mathrm{B}}(\mathrm{f}(x)) = \mathrm{Sup}\{\mathrm{f}(y) \; ; \; y \in B_x\} \}
$$

L'érosion de I par E revient à creuser les flancs de terre de I avec E : la dilatation élargie les montagnes et rétrécit (en largeur et en hauteur) les trous (figure.I.19)

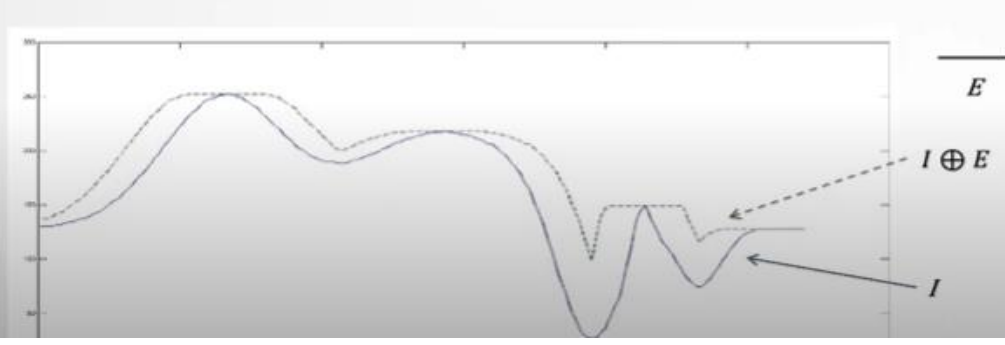

Figure.I.19. Effet de la dilatation sur une image en NG

• **Exemple**

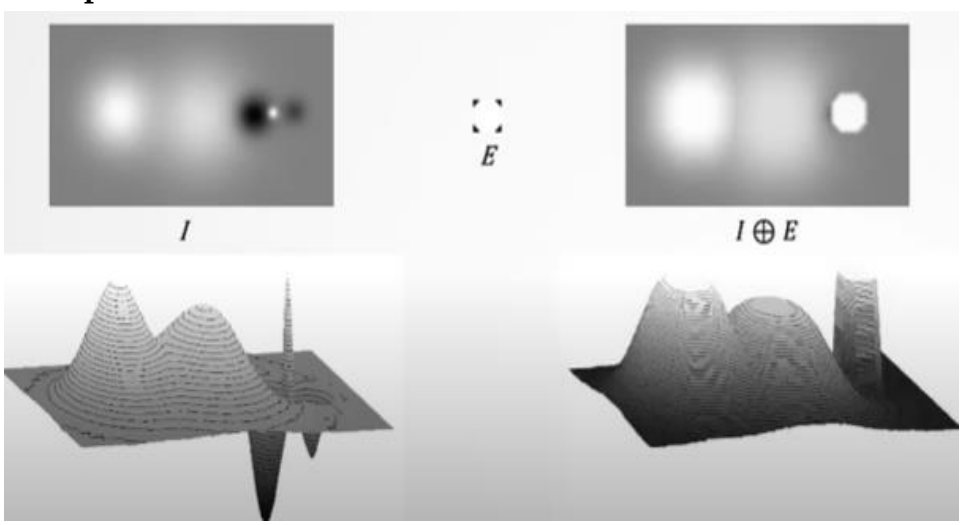

La dilatation morphologique sur une image en NG, permet d'élargir les zones blanches et d'éliminer ou de minimiser les zones ou taches noires. En termes de relief, les montagnes s'élargissent et les trous disparaissent (ou presque).

On peut résumer l'effet de l'érosion et de la dilatation de l'image en NG comme suit :

- *L'érosion de l'image en NG* : permet de rétrécir les pics les lignes de crête et elle élargit les vallées et les minimas.
- *La dilatation de l'image en NG :* Permet d'élargir (rien en profondeur) les pics et les lignes de crête et rétrécit (en largeur et profondeur) les vallées et les minimas. Les vallées plus étroites que l'élément structurant disparaissent.

# **Conclusion**

Dans ce premier chapitre nous avons présenté le principe théorique de la morphologie mathématique ainsi que ses outils de base tel que la dilatation et l'érosion appliqués

aux images binaires (approche ensembliste) et aux images en niveau de gris (approche fonctionnel). Cette étude est une étape clé qui permet à l'étudiant de se familiariser avec ce nouvel environnement de traitement et d'analyse d'image. Le chapitre suivant s'appuiera sur ces notions et introduira de nouveaux outils dérivés de ceux-ci.

# **Série TD 1**

# **Exercice .1.**

Effectuer la dilatation de l'objet avec l'élément structurant ci-dessous. Faites de même avec une érosion.

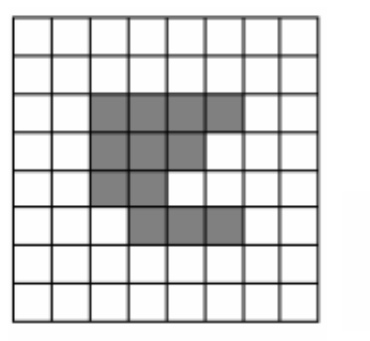

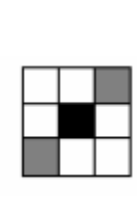

Objet

Elément structurant

# **Exercice 2**

Calculer l'érosion  $X \ominus B$  et la dilatation  $X \oplus B$  de l'image suivante :

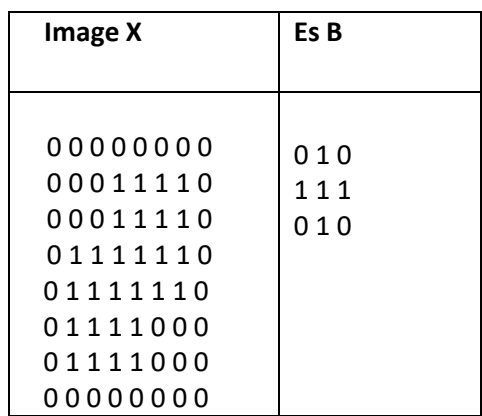

# **Exercice 3**

Soi *I* une image en niveau de gris, calculer le résultat de sa dilatation par l'élément structurant *E*.

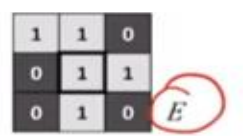

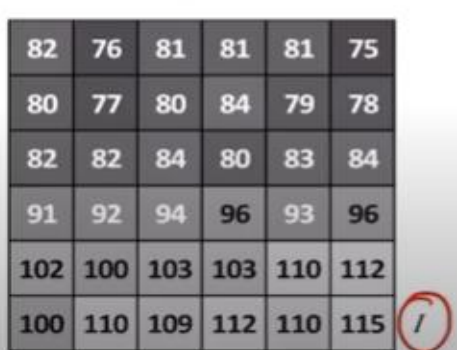

#### **Exercice 4**

La figure 1 présente une fonction *f* définie en dimension 1, et un élément structurant B. Tracer la fonction résultant de la dilatation de f par B, puis son érosion.

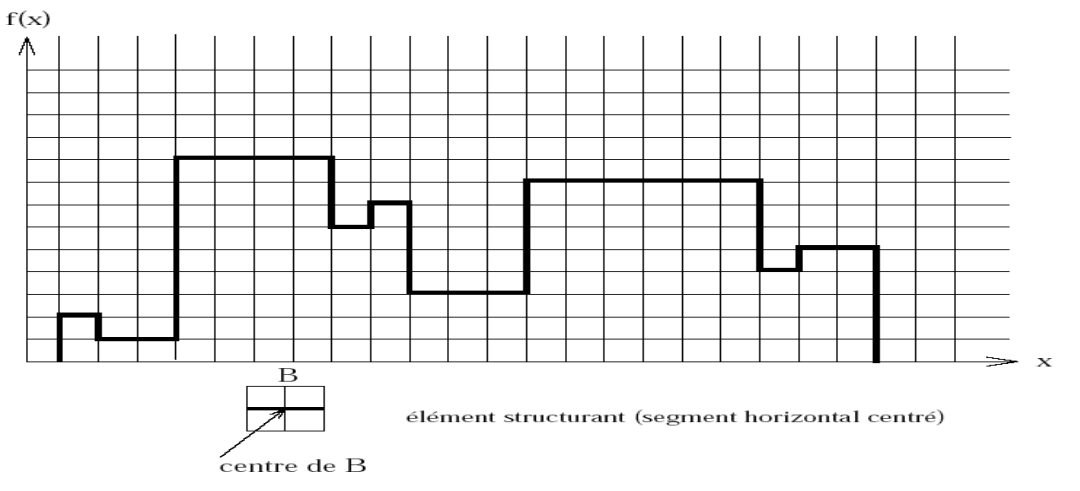

# **Solution Série TD1**

# **Exercice1**

• Résultat de la dilatation morphologique

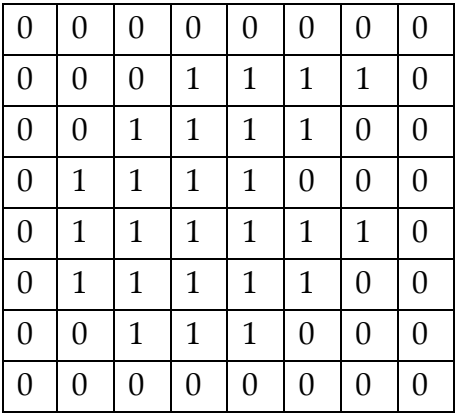

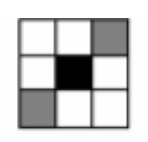

# Elément structurant

# **Exercice 2**

Résultat de l'érosion et de la dilatation.

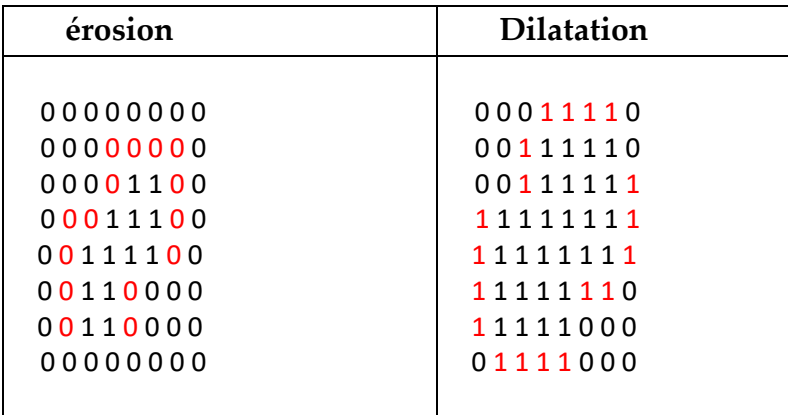

# **Exercice 3**

Résultat de la dilatation de l'image en niveau de gris.

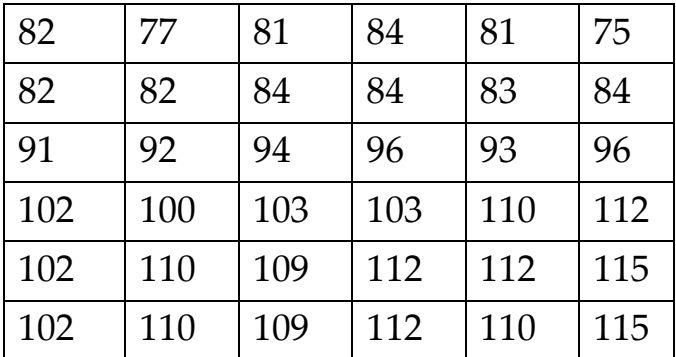

# **Exercice 4**

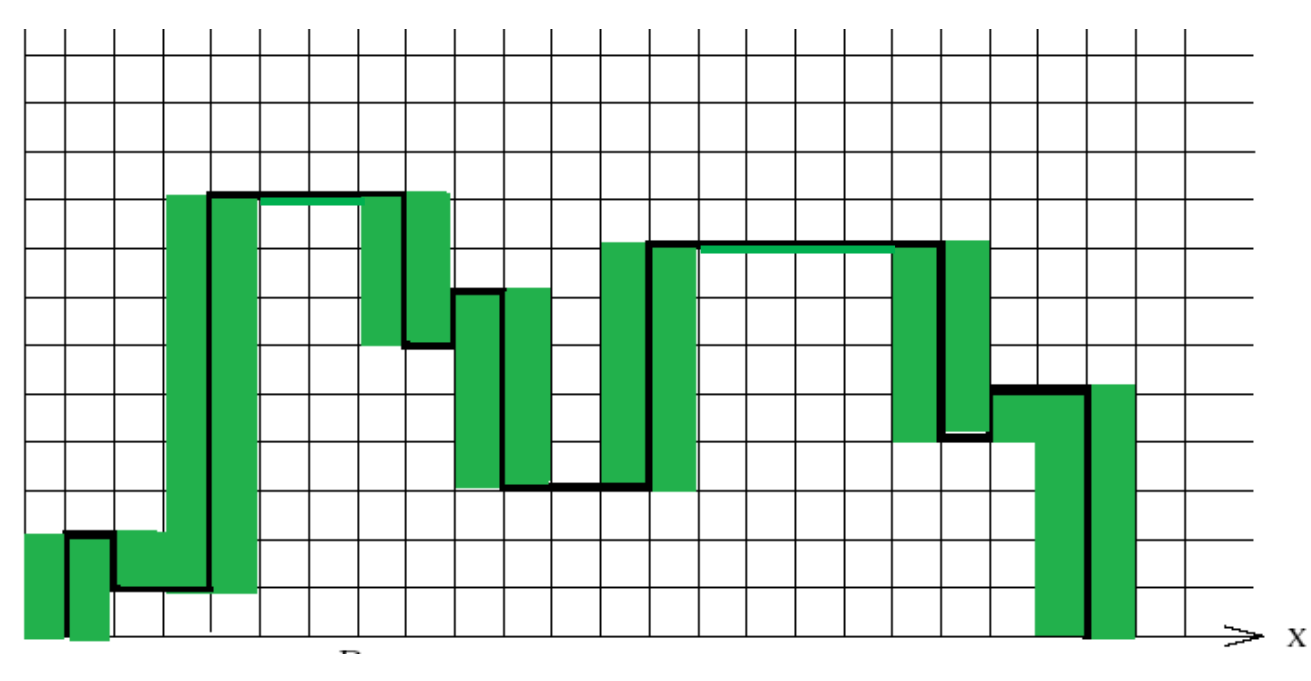

1. Dilatation : avec un élément structurant "segment horizontal"

# 2. Erosion avec le même élément structurant

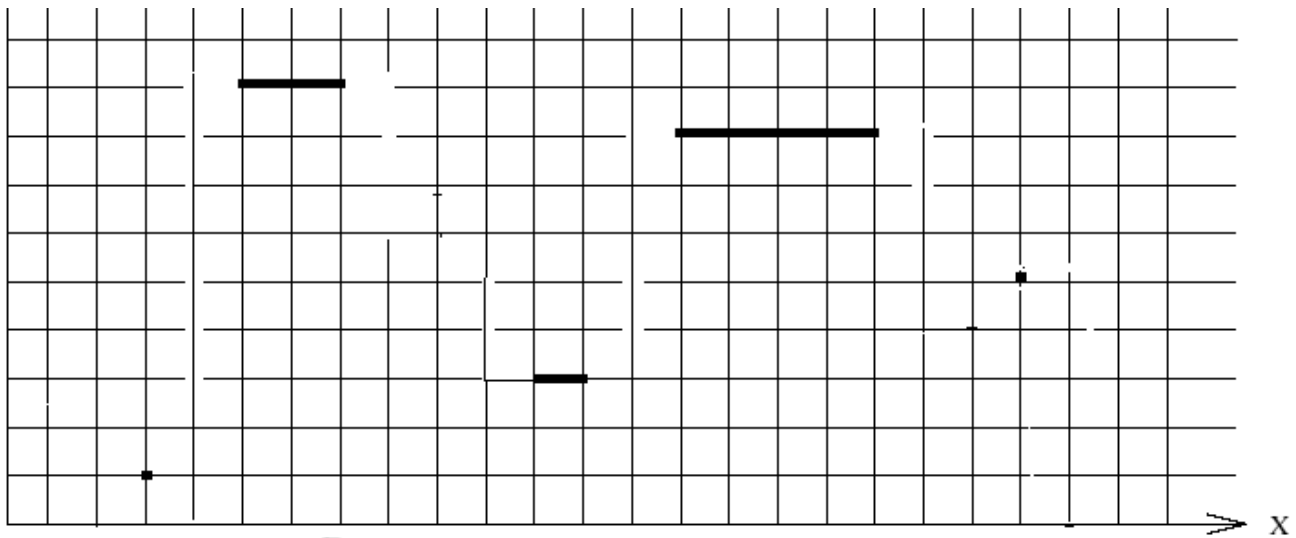

# **Chapitre**2

# **Opérateurs Complexes et Filtres Morphologiques**

# **Introduction**

Le développement de la morphologie mathématique est inspiré des problèmes de [traitement d'images,](https://fr.wikipedia.org/wiki/Traitement_d%27images) domaine qui constitue son principal champ d'application. Elle fournit en particulier des outils de filtrage, [segmentation,](https://fr.wikipedia.org/wiki/Segmentation_d%27image) quantification et modélisation d'images.

Le filtrage basé sur la morphologie mathématique a révolutionné les anciennes techniques de filtrage notamment les filtres linéaires, qui bien que simples d'implantation, et se prêtant facilement à l'étude analytique complète, ont comme principal inconvénient une réduction de bruit accompagnée par l'étalement des transitions entre régions. Par conséquent, ces filtres ont été remplacés par des techniques de filtrage non-linéaire caractérisées par de meilleures performances tant en réduction de bruit qu'en préservation de contours.

Dans ce chapitre, nous commencerons par présenter les opérateurs morphologiques avancées issus des opérateurs de bases décrits dans le chapitre précédant. Nous présenterons ensuite, les différents types de filtres morphologiques. Pour cela nous détaillons le principe de la transformation hit or miss et le gradient morphologique. Nous présentons, ensuite les filtres morphologiques à savoir : ouverture et fermeture morphologique ; ouverture et fermeture algébrique ; chapeau haut forme, filtre alterné, filtre alterné séquentielle, notion de granulométrie et ouverture et fermeture surfacique.

# **I. Opérateurs Complexes (Transformations Morphologiques Avancées)**

La combinaison de l'érosion et la dilatation morphologique permettent la mise en œuvre de diverses fonctions de traitement d'image.

#### **I.1**. **Transformation Tout-ou-Rien (hit-or-miss)**

La Transformation Tout-ou-Rien a été développée par Matheron (1975) et Serra (1982). Elle a pour but d'identifier une configuration spécifique (end of segment, point de bifurcation, etc.) dans les images binaires, en utilisant deux éléments structurants disjoints. Cette transformation attribue la valeur 1 à chaque point ayant une configuration donnée.

*Définition.1* : La Transformation Tout-ou-Rien est définie par l'intersection (AND logique) entre l'érosion de l'image A par un élément structurant B1 et l'érosion du complément (A<sup>c</sup>) de A par un élément structurant B2 [9].

$$
A \otimes B = (A \oplus B1) \cap (A^{c} \oplus B2) \tag{eq.II.1}
$$

**Exemple** : détection des points de bifurcations

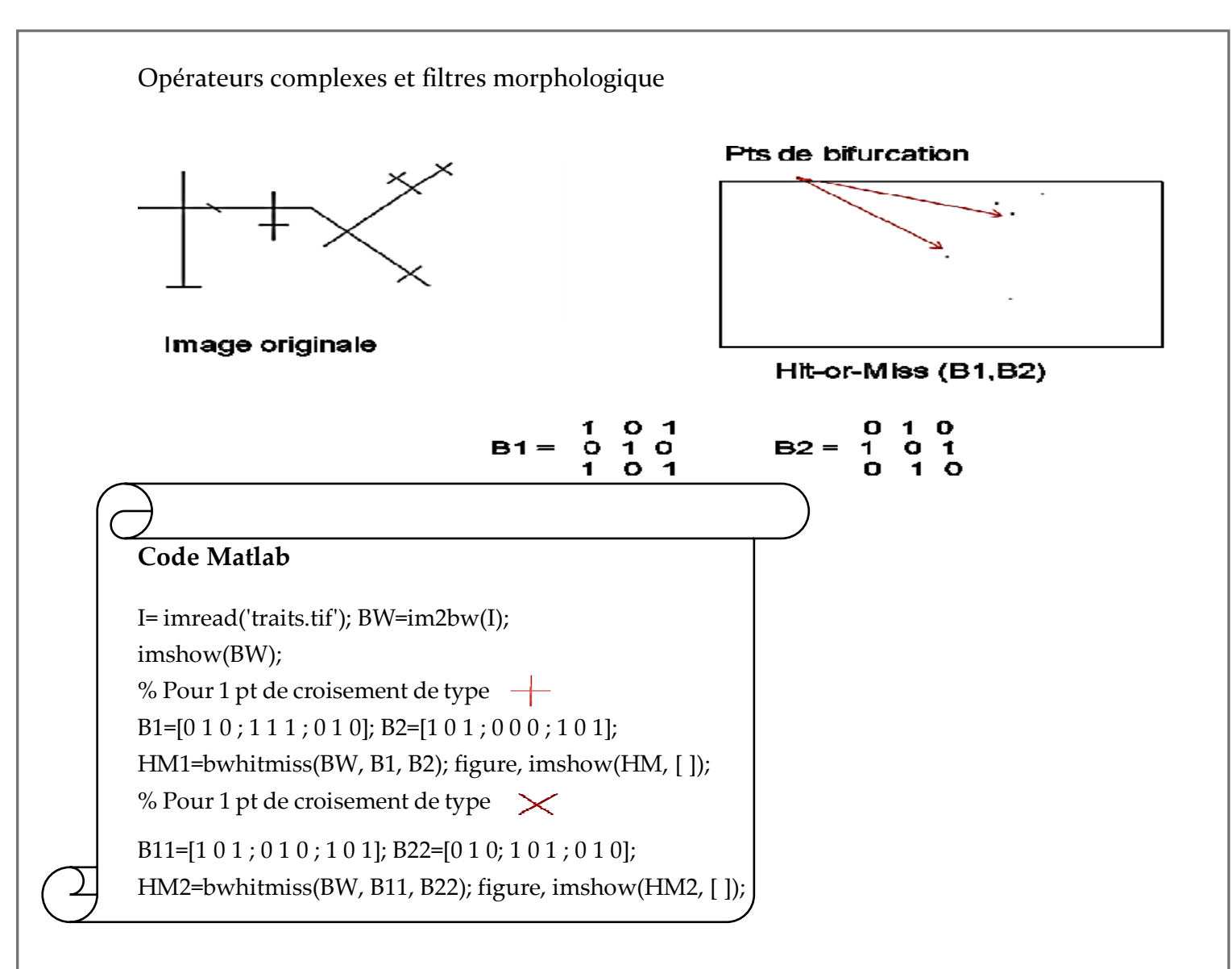

#### **I.2. Gradient Morphologique**

Les opérateurs du gradient visent à mettre en évidence les variations du contraste de l'image. La MM propose des outils non-linéaires de détection de contours, comme le gradient morphologique [10].

*Définition 2 : Gradient morphologique ou gradient de Beucher ou symétrisé :*Est défini comme la différence symétrique entre la dilatation et l'érosion d'une image en NG obtenues par le même élément structurant B [11].

$$
grad(f) = \delta_B(f) - \varepsilon_B(f)
$$
 (eq.II.2)

A partir de la définition du gradient de Beucher, on peut définir également le gradient externe et gradient interne qui correspondent respectivement à la soustraction entre la dilatation et l'érosion :

*Définition 3 : Gradient Par Erosion (gradient interne)*

$$
grad^{-}(f) = f - \varepsilon_{B}(f)
$$
 (eq.II.3)

*Définition 4 : Gradient Par dilatation (gradient externe)*

$$
grad^+(f) = \delta_B(f) - f \qquad (eq. II.4)
$$

#### *Définition 5 : Le Laplacien*

C'est le résidu obtenu à l'aide des gradients par dilatation et érosion :

 $L(f) = grad^{+}(f) - grad^{-}(f)$  (eq.II.5)

**Exemple d'application**

figure, imshow(Lap);title('Laplacien');

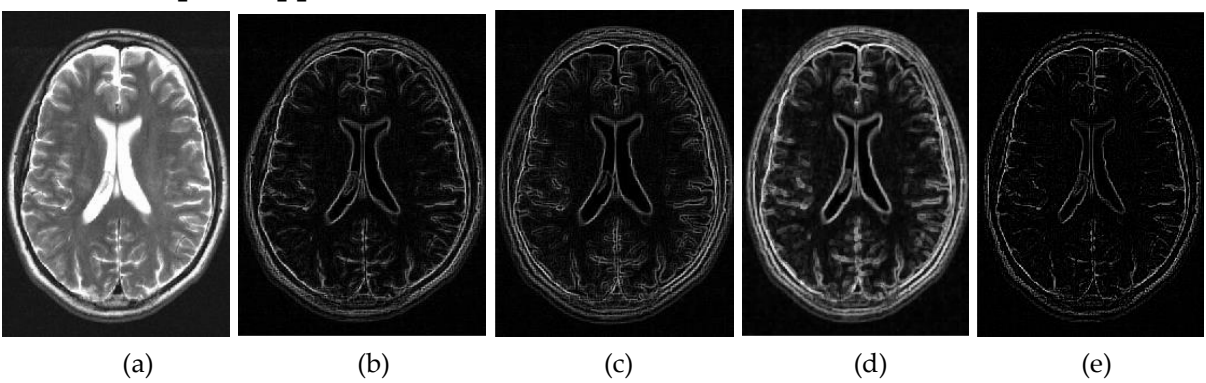

Figure.II.1. Résultat d'application du gradient morphologique sur une image du cerveau ; (a) : image originale ;(b) : gradient par dilatation ; (c) : gradient par érosion ; (d) : gradient morphologique ; (e) : Laplacien.

#### **Code Matlab**

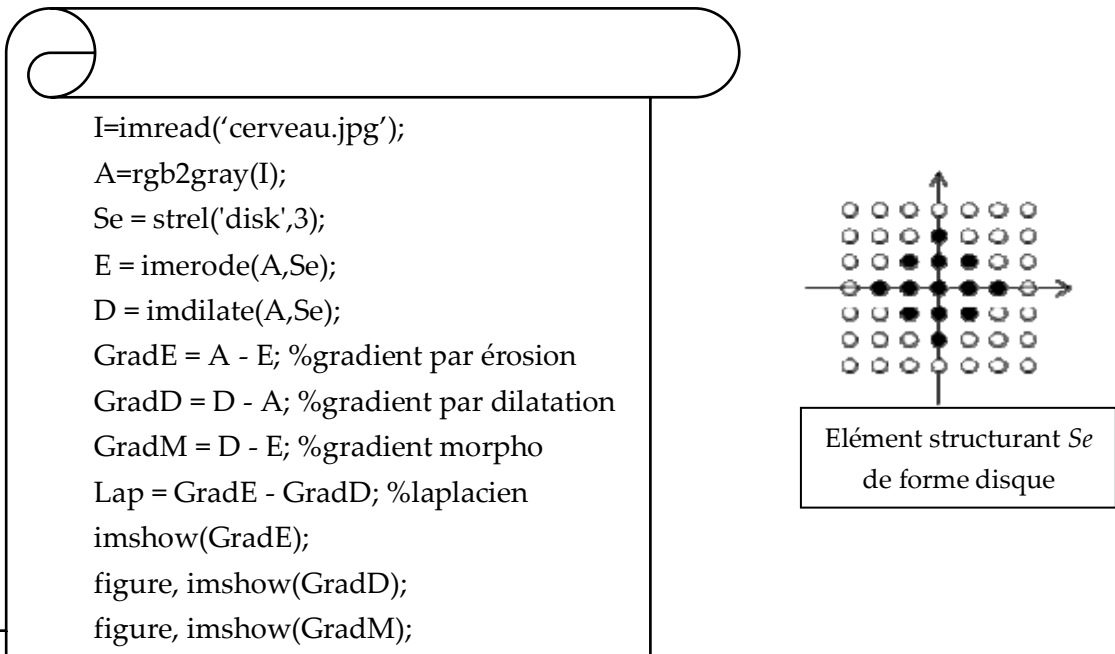

#### **II. Filtres morphologiques**

Le filtrage consiste à supprimer de l'image les éléments indésirables, on préservant l'information utile [12].

Un filtre morphologique est un opérateur  $\Psi$  croissant est idempotent. Nous allons définir ses propriétés.

 **L'idempotence** : Le filtre morphologique est stable et possède une classe d'invariance connue.

$$
\Psi(\Psi({\bf x})) = \Psi({\bf x})
$$

- **La croissance** : La relation d'ordre est conservée lors d'un filtrage morphologique
- Le filtre morphologique simplifie l'image en préservant la structure, mais il perd en général de l'information.

$$
x\leq y\Longrightarrow\Psi(x)\leq\Psi(y)
$$

 $\Psi$  *filtre morphologique*  $\Rightarrow \Psi$  *est idempotent croissant* 

#### **II.1. Ouverture et fermeture morphologique**

La succession de la dilatation et de l'érosion permettent de créer deux nouvelles opérations morphologiques, qui sont l'ouverture et la fermeture.

#### **II.1.1.Ouverture morphologique**

L'ouverture morphologique consiste à effectuer une érosion, puis une dilatation d'une image à l'aide du même élément structurant.

*Définition* 6 : Soit  $X \subseteq \mathbb{Z}^n$  et  $B \subseteq \mathbb{Z}^n$ , l'ouverture de X par B est donnée par l'équation II.6.

$$
\gamma_{\mathcal{B}}(X) = X^{\circ}B = (X \ominus B) \oplus B = \delta_{\mathcal{B}}((\varepsilon_{\mathcal{B}}(X)) \tag{eq.II.6}
$$

L'érosion permet de supprimer d'une image toutes les structures ne contenant pas l'élément structurant (les petits objets), les autres structures sont altérées (réduit la taille des objets restants). Afin d'éviter cette altération, on dilate le résultat de l'érosion par le même élément structurant. Par conséquent, les structures éliminées par l'érosion auront disparu (les petits détails). Les structures simplement altérées par l'érosion retrouveront de manière approximative leur forme originale.

## **Exemple**

Dans cet exemple, l'ouverture morphologique sur une image d'un circuit imprimé est appliquée pour supprimer toutes les lignes du circuit imprimé. L'image de sortie ne contient que les formes rectangulaires des micropuces et circuits intégrés.

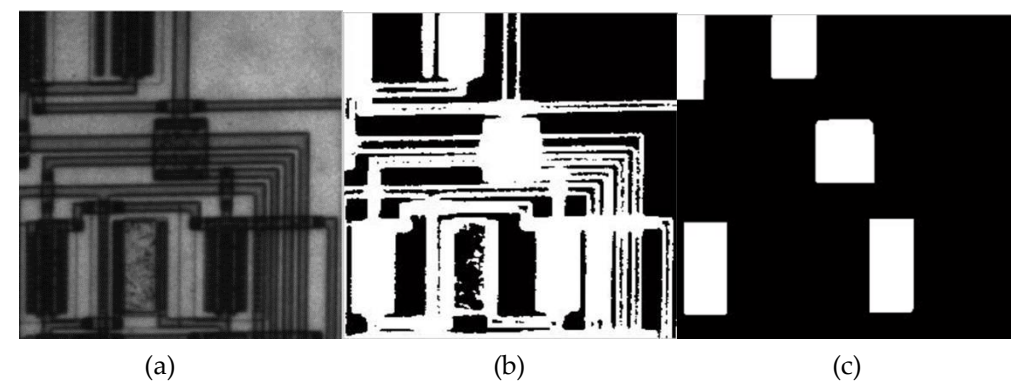

Figure.II.2. Résultat de l'application de l'ouverture morphologique ; (a) : image originale ; (b) : binarisation de l'image (a) ; (c) : ouverture morphologique de l'image (b).

On remarque que l'ouverture morphologique est utile pour supprimer de petits objets dans une image tout en préservant la forme et la taille des objets plus gros et elle Lisse les contours.

29 **Code Matlab** clc; clear;close all; % lecture de l'image en niveaux de gris originale  $GI = imread('circuit.tif');$ figure, imshow(GI) % lecture de l'image binaire BW1 = imread('circbw.tif'); figure, imshow(BW1) % création de l'élément structurant SE = strel('rectangle',[40 30]); % Ouverture de l'image en deux étapes : érosion suivie par dilatation % Érode l'image avec l'élément structurant. % Cela supprime toutes les lignes, mais réduit également les rectangles. BW3 = imerode(BW1,SE); figure, imshow(BW3) % Pour restaurer les rectangles à leurs tailles d'origine,il faut % dilater l'image érodée en utilisant le même élément structurant »SE ». BW4 = imdilate(BW3,SE); figure, imshow(BW4)

%**Remarque** : La fonction *imopen* effectue l'érosion et la dilatation en une seule étape.

## **II.1.2. Fermeture morphologique**

La fermeture morphologique est l'opération duale de l'ouverture, elle consiste à réaliser une dilatation suivie d'une érosion.

*Définition* 7: Soit X ⊆ ℤ<sup>n</sup> et B ⊆ ℤ<sup>n</sup>, la fermeture de X par B est donnée par l'equation.II.7.

$$
\varphi_B(X) = X \cdot B = \varepsilon_B((\delta_B)) = (I \oplus E) \ominus E \tag{eq.II.7}
$$

**Exemple**

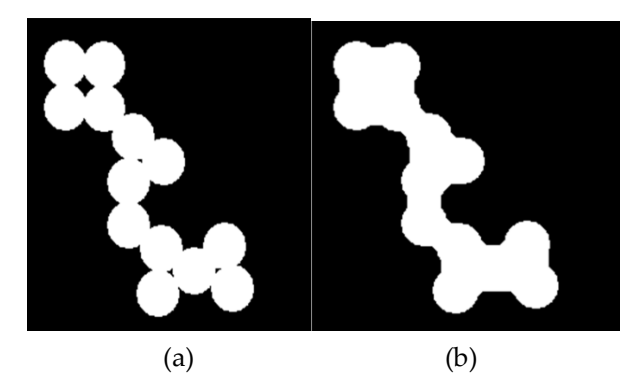

Figure.II.3. Résultat de l'application d'une fermeture morphologique ; (a) :image originale ; (b) : fermeture morphologique de l'image (a).

On remarque d'après l'exemple ci-dessus, que contrairement à l'érosion, la dilatation agrandit les objets et ferme les trous et fissures. Pour éviter l'élargissement des objets, une érosion peut être appliquée avec le même élément structurant. La fermeture morphologique agit de manière duale, elle est utile pour combler les petits trous d'une image tout en préservant la forme et la taille des objets de l'image.

#### **Code en Matlab :**

Clc; clear;close all;

% lecture de l'image binaire

originalBW = imread('circles.png');

Imshow(originalBW);

% Créer un élément structurant en forme de disque pour préserver la Nature circulaire de l'objet.

 $Se = \text{strel}('disk', 10);$ 

% Effectuer une opération de fermeture morphologique sur l'image.

closeBW = imclose(originalBW,se);

Figure, imshow(closeBW)

# **II.1.3. Propriétés de la fermeture et de l'ouverture Morphologiques**

L'ouverture et la fermeture morphologique possèdent certaines caractéristiques définies comme suit :

**1.** *Croissance* **:** Si x est inclus dans y alors l'ouverture ou la fermeture de x est incluse dans l'ouverture ou la fermeture de y

$$
x \le y \Longrightarrow \begin{cases} \gamma_B(x) \le \gamma_B(y) \\ \varphi_B(x) \le \varphi_B(y) \end{cases}
$$

**2.** *L'ouverture est Anti-Extensive* **:** elle assombrit l'image

$$
\gamma_B(x)\leq x
$$

- **3.** *La fermeture est Extensive* **:** elle éclaircit l'image  $x \leq \varphi_B(x)$
- **4.** *Idempotence* **:** l'application successive du même opérateur ne modifiera pas l'image.

$$
\gamma_B(\gamma_B(x))=\gamma_B(x))
$$
  
 
$$
\varphi_B(\varphi_B(x))=\varphi_B(x)
$$

# **II.1.4. Application de l'ouverture et de la fermeture sur une image en niveau de gris**

Considérons l'élément structurant ci-contre qui sera utilisé dans les opérations d'ouverture et de fermeture sur les images ci-dessous.

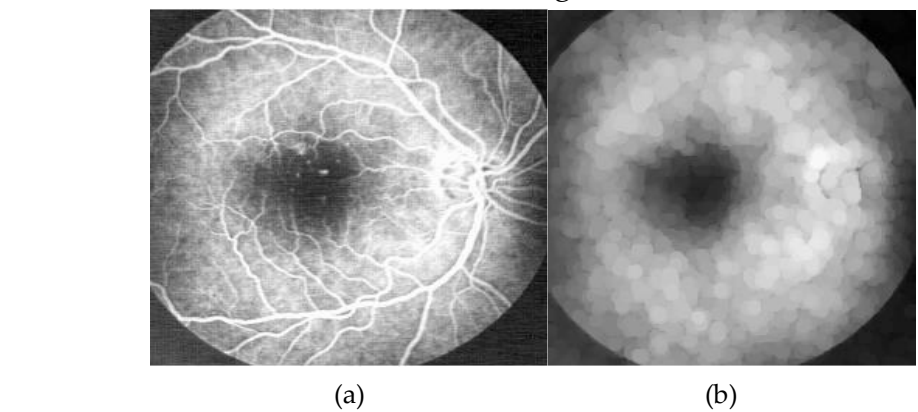

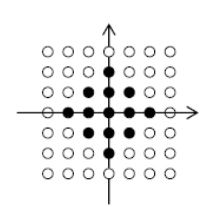

Figure.II.4. Application de l'ouverture morphologique sur une image en NG ; (a) :image rétinienne en NG ; (a) : ouverture morphologique sur l'image (a)

On constate que l'ouverture élimine les objets clairs plus petits que ES (figure.II.4).

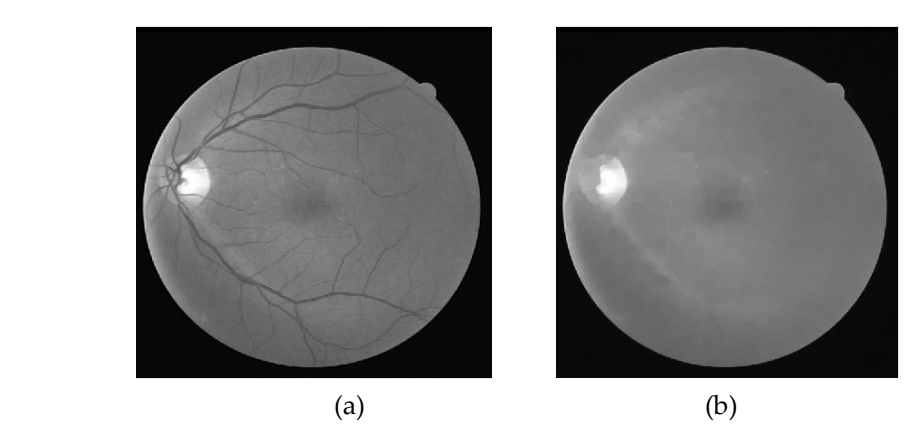

Figure.II.5. Application d'une fermeture morphologique sur une image en NG ; (a) : image rétinienne en NG ; (a) : fermeture morphologique sur l'image (a).

On constate que la fermeture élimine plutôt les objets sombres plus petits que ES(figure.II.5).

# **II.2. Ouvertures et fermetures algébriques**

Toute transformation croissante, anti-extensive et idempotente définit une **ouverture algébrique** et toute transformation croissante, extensive et idempotente définit **une fermeture (algébrique).**

#### *Cas particuliers :*

Deux manières très courantes de créer des ouvertures et fermetures algébriques sont de :

1) Prendre un *supremum d'ouvertures* (infimum de fermetures)

2) Procéder par *reconstruction (chapitre 3)*

# **II.2.1. Supremum d'ouverture**

On appelle supremum d'ouvertures l'union des ensembles obtenus par différentes ouvertures dans toutes les directions du plan, en utilisant un élément structurant linéaire′B<sub>i</sub>′.

$$
\gamma^{sup}[f(I)] = \bigcup_{i=1}^{k} \gamma^{KB_i}[f(I)] \tag{eq.II.8}
$$

# **Exemple d'application 1.**

Cette opération permet d'extraire tous les segments linéaires (figure.II.6).

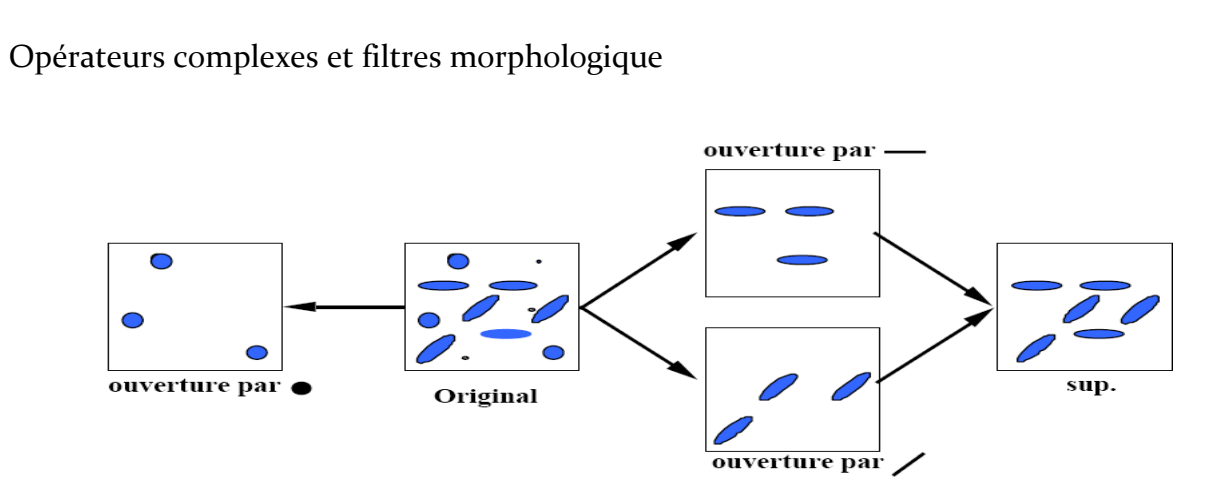

Figure.II.6. Résultat de supremum d'ouverture.

**Exemple d'application 2:** Extraction du réseau vasculaire, en utilisant un élément structurant de longueur  $B_i$ = 30 dans 12 directions (figure.II.7).

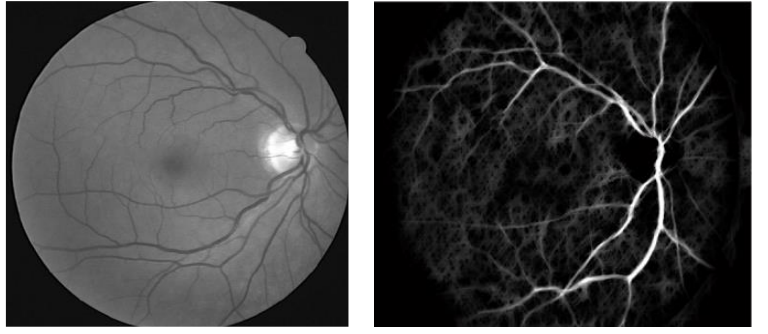

Figure.II.7. Résultat de détection du réseau vasculaire par l'opération de supremum d'ouverture

#### **II.3. Chapeau haut de forme (Top hat)**

F. Meyer a introduit la Top-hat qui permet de mettre en évidence les détails de l'image. Top-hat est un résidu destiné à éliminer les variations lentes de l'image, ou encore à amplifier les contrastes. Il s'applique donc essentiellement aux fonctions (images numériques) [13].

*Définition 8 :* **Chapeau haut de forme blanc :** Permet d'extraire les structures claires de l'image.

$$
TH^+{}_B = f - \gamma_B(f) \tag{eq.II.8}
$$

*Définition 9 :* **Chapeau haut de forme noir** : Permet d'extraire les structures sombres de l'image, il.

$$
TH^-{}_{B} = \varphi_B(f) - f \tag{eq.II.9}
$$

On peut utiliser le filtrage chapeau (top-hat) pour corriger un éclairage non-uniforme lorsque l'arrière-plan est sombre. L'exemple ci-dessous illustre celle application avec un élément structurant en forme de disque.

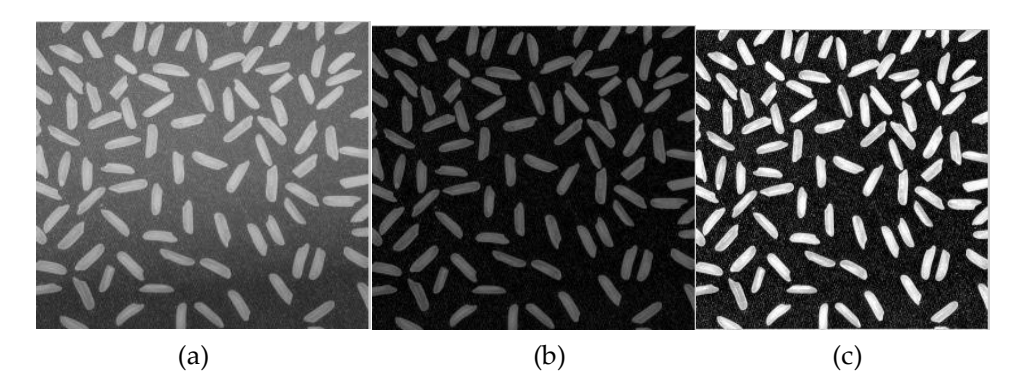

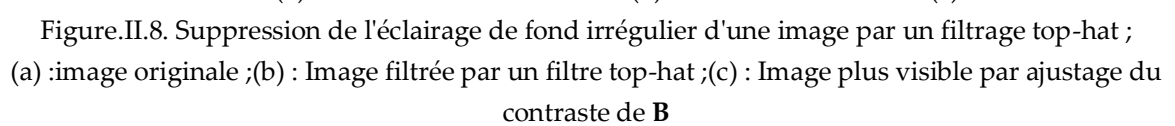

# **Code Matlab**

% le filtrage par chapeau haut de forme pour corriger un éclairage irrégulier clc;clear; close all; % lecture de l'image original = imread('rice.png'); figure, imshow(original) % choix de l'élément structurant  $se = \text{strel}(\text{disk}', 12);$ % application du filtrage chapeau top-hat tophatFiltered = imtophat(original,se); figure, imshow(tophatFiltered) % utiliser la fonction imadjust pour améliorer la visibilité du résultat contrastAdjusted = imadjust(tophatFiltered); figure, imshow(contrastAdjusted)

# **Exemple d'application :**

Considérons l'image de la rétine (figure II.9.a.), un simple seuillage de cette image en NG ne permet pas l'extraction du réseau rétinien (figure II.9.b.),. Par contre, après l'application de la transformation top-hat (figure II.9.c.), le seuillage a permis cette extraction avec succès (figure II.9.d.).

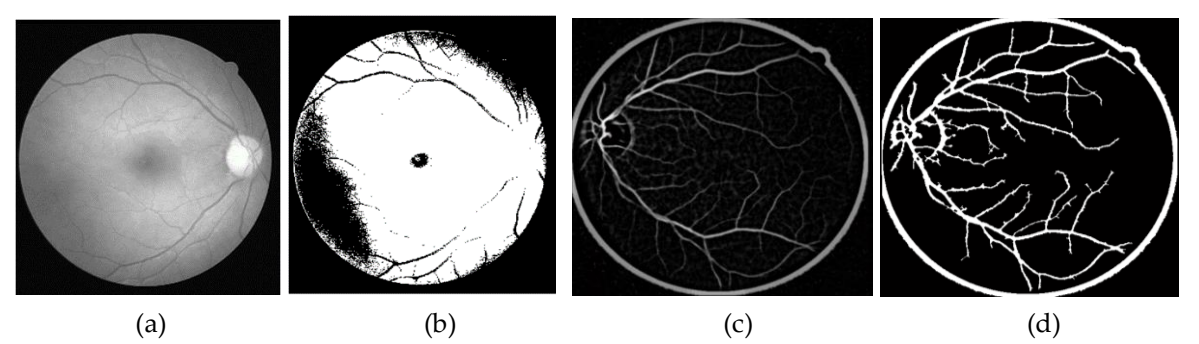

Figure.II.9. détection du réseau vasculaire par la transformation Top hat noir ; (a) : image rétinienne ; (b) : le seuillage de l'image (a) ; (c) : le chapeau haut de forme noir de l'image (a) ; (d) : résultat de seuillage de l'image (c).

# **II.4. Filtre Alterné (FA)**

On peut construire différentes familles de filtres morphologiques plus évolués à partir des filtres de base, à savoir, l'ouverture et la fermeture morphologiques. Deux types de combinaisons sont possibles en série et en parallèle (figure.II.10).

*Série:* Compositions de filtres de base.

*Parallèle* : Combinaisons de filtres de base par sup. et inf.

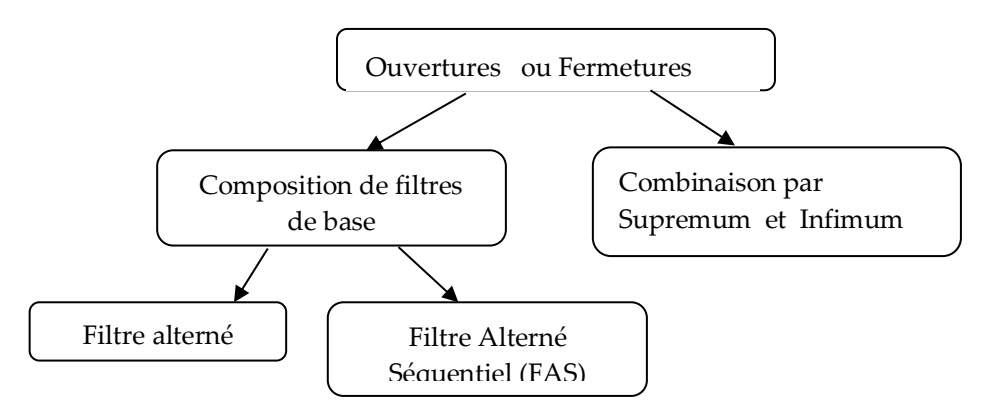

Figure.II.10.Reconstruction des familles de filtres à partir de l'ouverture et fermeture.

Les deux primitives que l'on utilise le plus souvent pour composer le filtre alterné sont souvent une ouverture et une fermeture.

Le filtre alterné est fréquemment utilisé pour l'élimination du bruit dans les images en niveau gris (figure.II.12) ou pour la restauration des documents imprimés (figure.II.13).

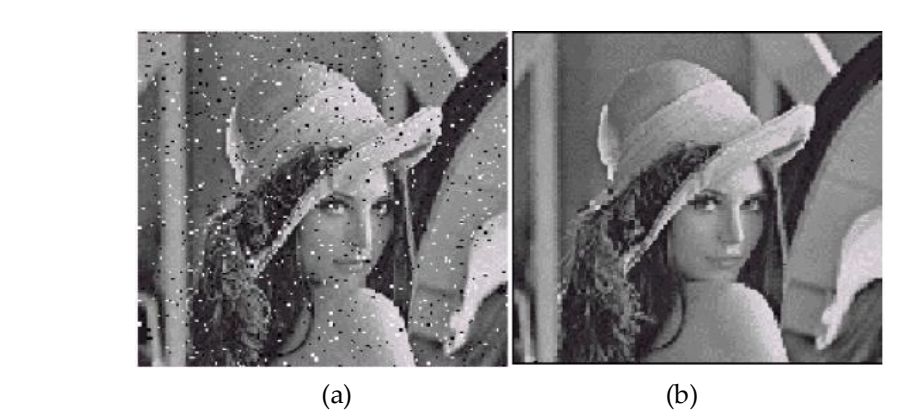

Figure.II.12. Elimination du bruit par le filtre alterné ;(a) image originale bruitée ; (b) image filtré par le filtre alterné φγ

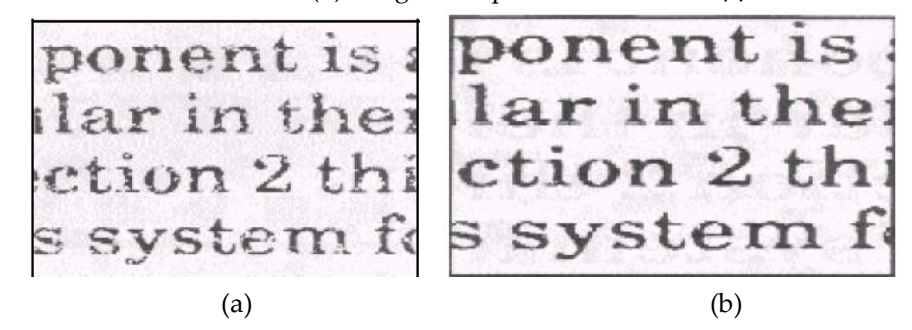

Figure.II.13. exemple de restauration du document ;(a) image originale dégradée ; (b) image restaurée par le filtre alterné φγ en utilisant un élément structurant B.

# **II.5. Filtre Alterné Séquentiel(FAS)**

Nous avons vu précédemment que les ouvertures enlèvent les éléments clairs et les fermetures enlèvent les éléments sombres dans une image à teinte de gris. Il est souvent préférable de traiter à la fois les éléments sombres et clairs (dans le cas où par exemple une image est corrompue par un bruit clair et sombre). L 'idée des FAS est d'itérer la procédure des ouvertures et de fermetures morphologiques. Les ouvertures éliminent les pics positifs tandis que les fermetures éliminent les vallées négatives. La taille du dernier élément structurant est déterminée par celle des détails significatifs de l'image. Les Filtres Alternés Séquentiels (FAS) permettent donc de réduire la complexité d'une image sans dégrader les contrastes les plus importants [4].

*Définition.10 Filtre Alterné séquentiel Noir de taille n* : Il est défini comme une itération de succession d'ouvertures et de fermetures avec un élément structurant de taille croissante (eq. II.10).

$$
FAS_N(n) = \Phi_n \gamma_n \ \Phi_{n-1} \gamma_{n-1} \dots \dots \Phi_1 \gamma_1 \tag{eq.II.10}
$$

Ou γ<sub>n</sub> famille et  $Φ$ <sub>n</sub> famille de fermetures associées à des éléments structurants de même forme et de taille croissante.

On peut changer également l'ordre des ouvertures et des fermetures, pour obtenir des:

*Définition 11 Filtre Alterné séquentiel Blanc de taille n :* Il est défini comme une itération de succession de fermetures et d'ouvertures avec un élément structurant de taille croissante (eq. II.11).

$$
FAS_B(n) = \gamma_n \Phi_n \gamma_{n-1} \Phi_{n-1} \dots \dots \gamma_1 \Phi_1
$$
 (eq.II.11)

 **Exemple d'application :** extraction de l'objet boîte et élimination du bruit (Figure.II.13).

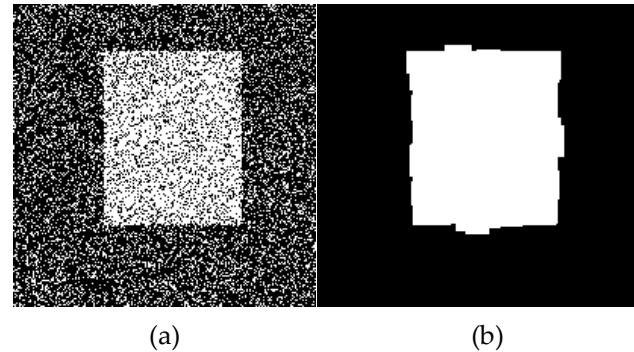

Figure.II.13. Application de FAS ; (a) : image originale nommée « box\_noise » ; (b) :Elimination du bruit et extraction de la boite de l'image.

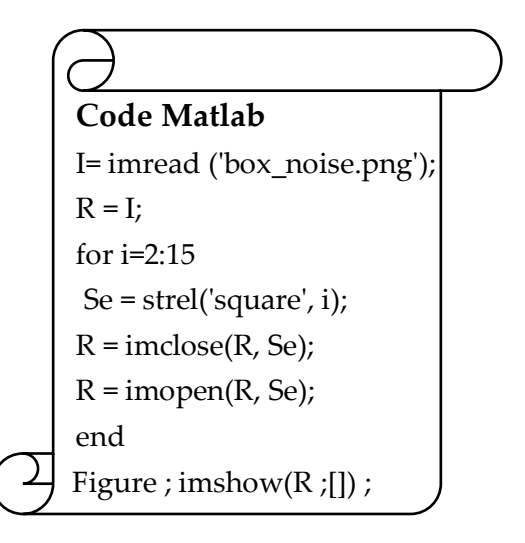

#### **II.6. Granulométrie**

L'analyse granulométrique est l'étude de la taille des objets. Elle est fondée sur le principe du tamisage qui consiste à la sélection d'objets suite à l'application de tamis de différentes tailles. En morphologie mathématique la granulométrie est réalisée en appliquant à l'image une suite de filtres définis par un élément structurant de forme donnée, et dont la taille varie. Ainsi, en appliquant des ouvertures de taille croissante, on fait disparaître, au fur et à mesure des itérations, des structures claires de plus en plus grandes. De manière similaire, en appliquant des fermetures morphologiques de taille croissante, les structures sombres disparaissent progressivement. On réalise ainsi
un tamisage de l'image, en séparant les structures de l'image en fonction de leur taille [14].

*Définition 12*. Formellement, une granulométrie peut être définie par une famille d'ouvertures  $:(\gamma_{\lambda})_{\lambda \geq 0}$  telle que:

$$
0 \le \lambda \le \lambda' \Rightarrow \gamma_{\lambda} \gamma_{\lambda'} = \gamma_{\lambda'} \gamma_{\lambda} = \gamma_{\lambda'} \tag{eq. II. 12}
$$

**(**)∈ <sup>+</sup> : Ouvertures par des boules euclidiennes de rayon croissant

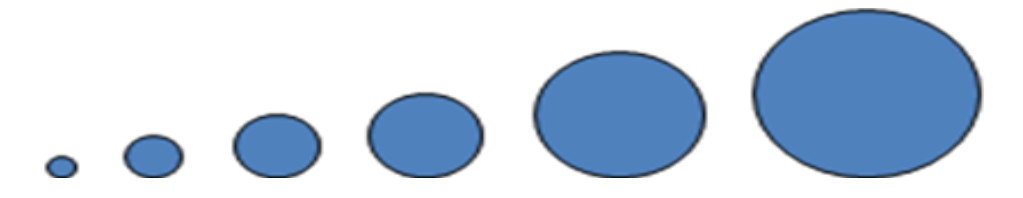

**Exemple.** On applique des d'ouvertures de taille croissante et on sélectionne d'abord les plus petites parties de l'ensemble (celles qui sont supprimées par l'ouverture), puis les parties de plus en plus grosses. La figure ci-dessous montre une courbe de granulométrie obtenue sur une image binaire par ouverture de différentes tailles. Lorsque la taille de l'ouverture correspond à la taille caractéristique de la plupart des objets, un saut apparaît dans la courbe.

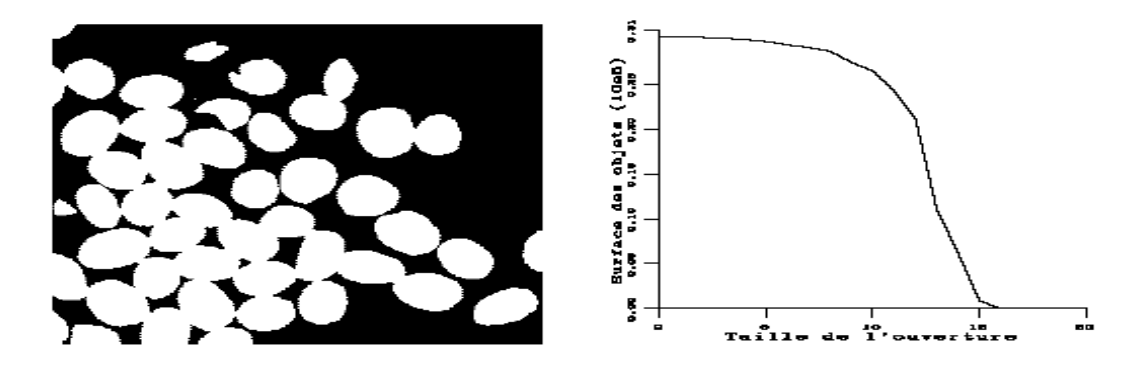

Figure.II.14. Image binaire et sa courbe granulométrique

#### **II.7. Ouverture et fermeture surfacique**

La plupart du temps, une ouverture morphologique (respectivement fermeture) est utilisée pour le filtrage des particules claires (respectivement sombres) des images en NG. Toutefois, lorsque les structures qui doivent être préservées sont des objets allongés, ils peuvent être totalement ou partiellement enlevés par ces opérations. . Dans une image binaire, une ouverture surfacique  $\gamma_{\lambda}$  supprime toutes les composantes connexes avec une superficie (nombre de pixels) inférieure à un seuil  $\lambda$  spécifique [8].

# **II.7.1. Ouverture surfacique binaire**

Les ouvertures peuvent combiner un critère sur un attribut, par exemple la taille des objets, permettant ainsi de filtrer des petits objets ou des petites parties claires. Une ouverture surfacique de paramètre λ est définie par :

 $\gamma_{\lambda}$ = $\mathrm{V_{i}}\{\gamma\mathrm{B_{i}};\;\;\mathrm{B_{i}}$  est connexe et la superficie S( $\mathrm{B_{i}}$  $(eq.II.14)$ 

Où  $\gamma B_i$  désigne une ouverture par  $B_i$  et ( $S(B_i)$ ) est la surface de  $B_i$ .

Cette opération est égale à la réunion de toutes les ouvertures avec des éléments structurants connexes de superficie égale à  $\lambda$ .

**Exemple d'application** : élimination des organes indésirables dans l'image binaire d'une coupe abdominale.

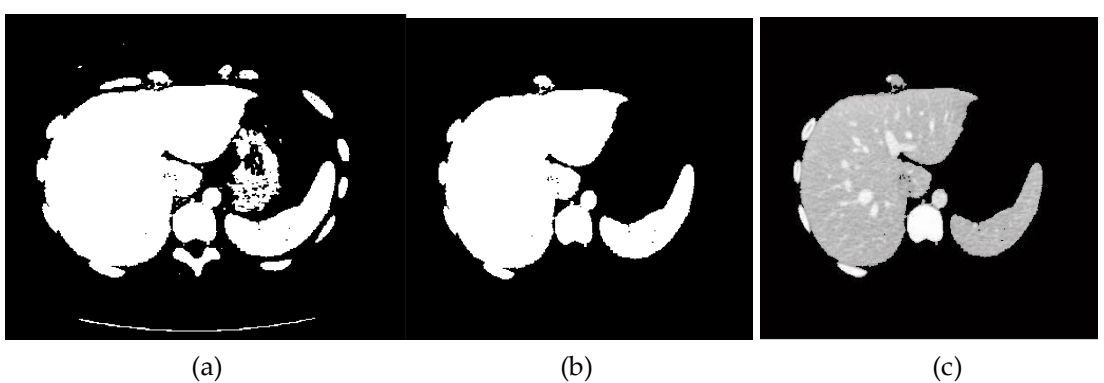

Figure.II.15. Application d'une ouverture surfacique ; (a) : image originale ;(b) : résultat de l'ouverture surfacique avec l'aire>2000 ; (c) : Superposition du masque binaire obtenu avec l'image original en niveau de gris.

On remarque dans cet exemple, que l'ouverture surfacique a éliminé les composantes connexes dont l'aire est inférieure au seuil donné (λ=2000).

Remarque : sous Matlab on utilise l'instruction « bwareaopen (image binaire ,  $\lambda$  ) »

# **II.7.2. Fermeture surfacique binaire**

Etant donné que la fermeture surfacique est le dual de l'ouverture surfacique, elle remplit les trous d'un ensemble dont les aires sont strictement inférieures au paramètre λ.

La fermeture surfacique de paramètre  $\lambda \geq 0$  de B⊂E est donnée par :

 $\phi \lambda = [\gamma \lambda(B^c)]^c$ (eq.II.15)

Avec B<sup>c</sup>est le complément de B dans E

# **Série TD2**

# **Exercice 1.**

Prouvez la validité de l'expression suivante :  $(A \cdot B)^{c} = (A^{c} \circ \widehat{B})$ 

#### **Exercice 2**

Comment extraire les contours interne et externe de l'image A ?

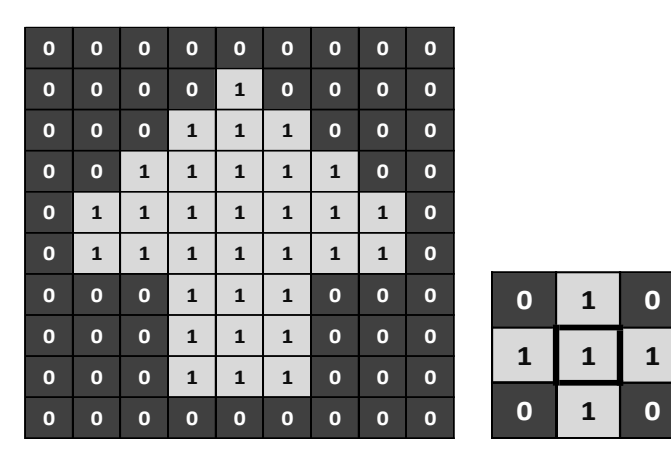

Image A élément structurant E

# **Exercice 3**

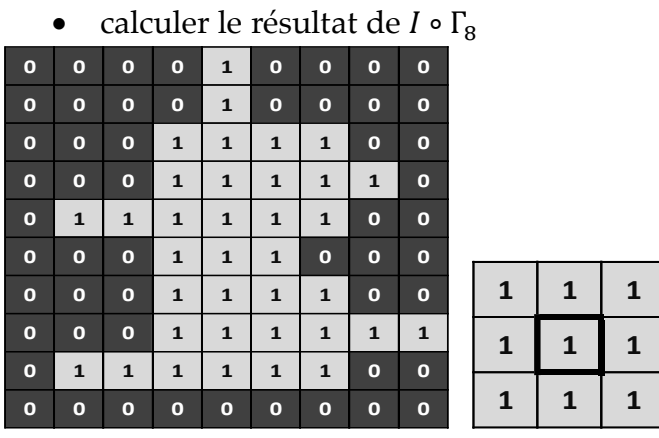

Image I élément structurant Γ<sub>8</sub>

# **Exercice 4.**

Soit l'image bruitée, comment se débarrasser du bruit qui perturbe le message inscrit (ici, on voudrait simplement conserver le mot bonjour) ?

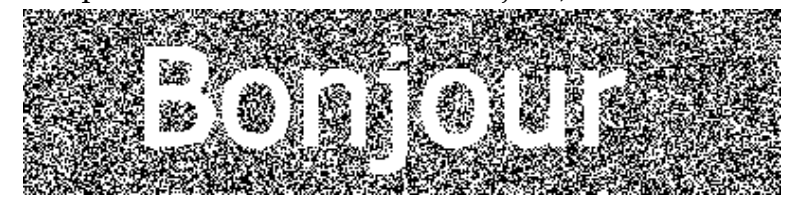

#### **Exercice 5.**

Calculer le résultat de  $I \cdot Γ_8$ 

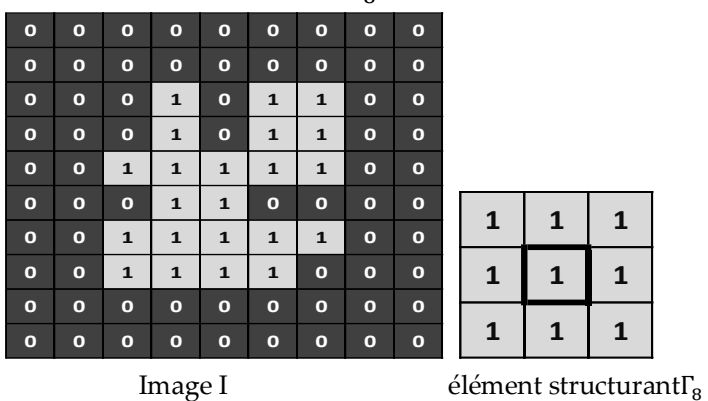

# **Exercice 6.**

Proposer une solution permettant d'obtenir la 2eme image (extraire la boîte de l'image initiale). Écrire le programme Matlab correspondant.

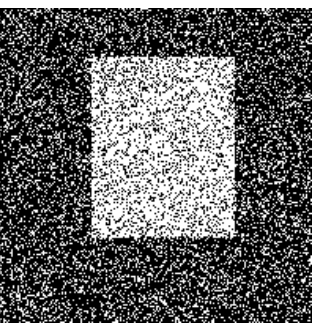

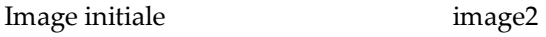

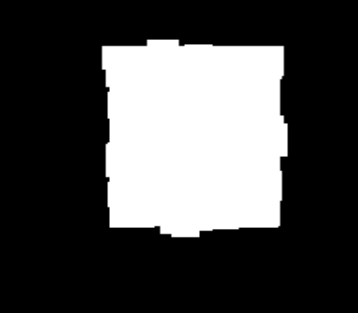

#### **Exercice 7.**

Remplir le tableau suivant

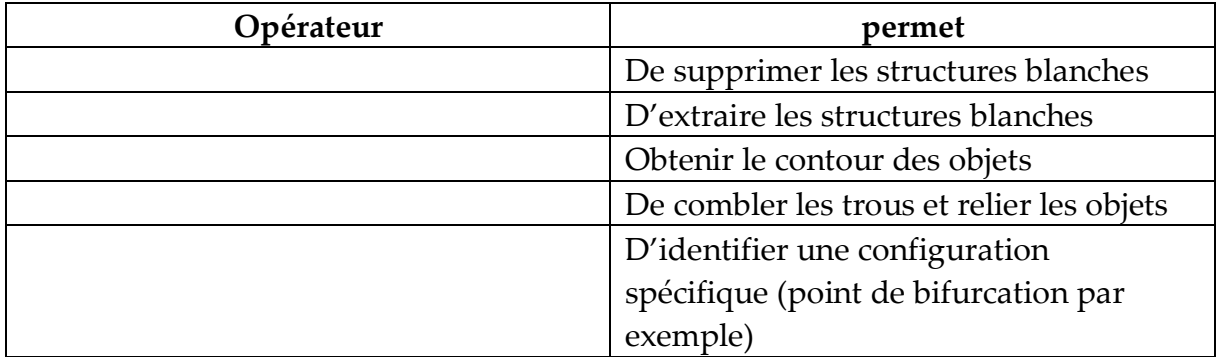

# **Solution TD2**

# **Exercice 1**

Starting with the definition of closing,

$$
(A \bullet B)^c = [(A \oplus B) \ominus B]^c
$$

$$
= (A \oplus B)^c \oplus \widehat{B}
$$

$$
= (A^c \ominus \widehat{B}) \oplus \widehat{B}
$$

$$
= A^c \circ \widehat{B}.
$$

#### **Exercice2**

Extraire les contours internes et externes de l'image A ?

1. Extraction des contours externes

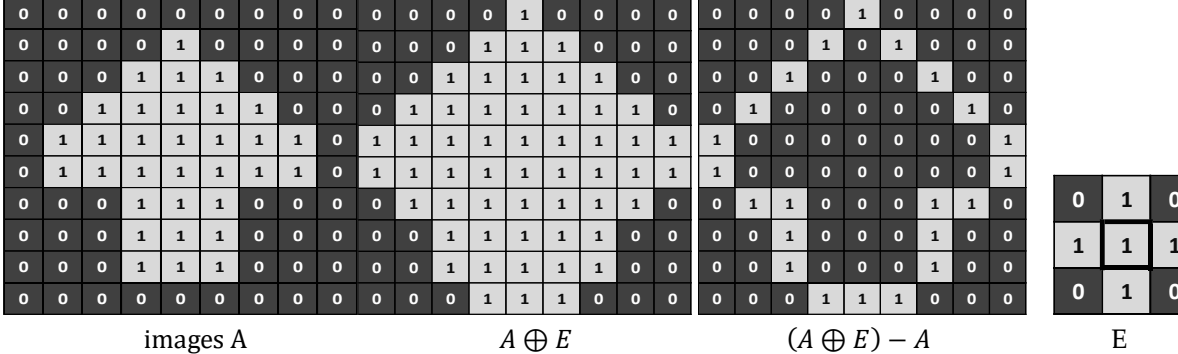

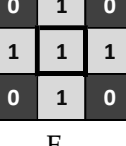

2. Extraction des contours interne

| $\mathbf 0$  | $\Omega$ | $\Omega$     | $\Omega$     | $\Omega$     | $\Omega$     | $\Omega$     | $\Omega$     | $\bf{0}$               | $\Omega$     | $\Omega$     | $\mathbf{0}$ | $\Omega$     | $\Omega$     | $\Omega$     | $\Omega$     | $\Omega$     | $\Omega$ |
|--------------|----------|--------------|--------------|--------------|--------------|--------------|--------------|------------------------|--------------|--------------|--------------|--------------|--------------|--------------|--------------|--------------|----------|
| $\mathbf{o}$ | $\Omega$ | $\mathbf 0$  | $\mathbf{o}$ | $\mathbf 0$  | $\mathbf{o}$ | $\mathbf{o}$ | $\mathbf 0$  | $\bf{0}$               | $\mathbf{o}$ | $\mathbf{o}$ | $\mathbf{o}$ | $\mathbf 0$  | $\mathbf{1}$ | $\Omega$     | $\mathbf{o}$ | $\Omega$     | $\Omega$ |
| $\Omega$     | $\Omega$ | $\Omega$     | $\mathbf{o}$ | $\mathbf{1}$ | $\mathbf 0$  | $\mathbf{o}$ | $\mathbf 0$  | $\mathbf{o}$           | $\Omega$     | $\Omega$     | $\mathbf{o}$ | $\mathbf{1}$ | $\Omega$     | $\mathbf{1}$ | $\Omega$     | $\Omega$     | $\Omega$ |
| $\Omega$     | $\Omega$ | $\mathbf{o}$ | $\mathbf{1}$ | $\mathbf{1}$ | $\mathbf{1}$ | $\bf{o}$     | $\mathbf 0$  | $\bf{0}$               | $\Omega$     | $\bf{o}$     | $\mathbf{1}$ | $\Omega$     | $\Omega$     | $\Omega$     | $\mathbf{1}$ | $\Omega$     | $\Omega$ |
| $\mathbf{o}$ | $\Omega$ | $\mathbf{1}$ | $\mathbf{1}$ | $\mathbf{1}$ | $\mathbf{1}$ | $\mathbf{1}$ | $\bf{0}$     | $\bf{0}$               | $\Omega$     | 1            | o            | O            | o            | O            | $\Omega$     | 1            | $\Omega$ |
| $\mathbf 0$  | $\Omega$ | $\mathbf 0$  | $\mathbf{1}$ | $\mathbf{1}$ | $\mathbf{1}$ | $\bf{o}$     | $\mathbf{o}$ | $\mathbf{o}$           | $\mathbf{0}$ | $\mathbf{1}$ | $\mathbf{1}$ | $\Omega$     | $\Omega$     | $\Omega$     | $\mathbf{1}$ | $\mathbf{1}$ | $\Omega$ |
| $\mathbf 0$  | $\Omega$ | $\mathbf 0$  | $\mathbf{o}$ | $\mathbf{1}$ | $\mathbf{o}$ | $\mathbf{o}$ | $\mathbf 0$  | $\bf{0}$               | $\mathbf 0$  | $\mathbf 0$  | $\mathbf{o}$ | $\mathbf{1}$ | $\mathbf 0$  | $\mathbf{1}$ | $\Omega$     | $\Omega$     | $\Omega$ |
| $\Omega$     | $\Omega$ | $\Omega$     | $\mathbf{o}$ | $\mathbf{1}$ | $\mathbf{o}$ | $\mathbf{o}$ | $\mathbf{o}$ | $\mathbf{o}$           | $\Omega$     | $\mathbf{o}$ | $\mathbf{o}$ | $\mathbf{1}$ | $\mathbf 0$  | $\mathbf{1}$ | $\Omega$     | $\Omega$     | $\Omega$ |
| $\mathbf{o}$ | $\Omega$ | $\Omega$     | $\mathbf{o}$ | $\mathbf 0$  | $\mathbf 0$  | $\mathbf{o}$ | $\mathbf 0$  | $\bf{0}$               | $\mathbf{o}$ | $\mathbf{o}$ | $\mathbf{o}$ | $\mathbf{1}$ | $\mathbf{1}$ | 1            | O            | $\bf{0}$     | $\Omega$ |
| $\Omega$     | $\Omega$ | $\mathbf{o}$ | $\mathbf{o}$ | $\mathbf 0$  | $\mathbf 0$  | $\mathbf{o}$ | $\mathbf 0$  | $\mathbf{o}$           | $\Omega$     | $\mathbf{o}$ | $\Omega$     | O            | $\mathbf{o}$ | $\Omega$     | $\Omega$     | $\Omega$     | $\Omega$ |
|              | Е<br>А   |              |              |              |              |              |              | E)<br>$A - (A \ominus$ |              |              |              |              |              |              |              |              |          |

# **Exercice 3**

• Calcule l'ouverture morphologique  $I \circ \Gamma_8$ 

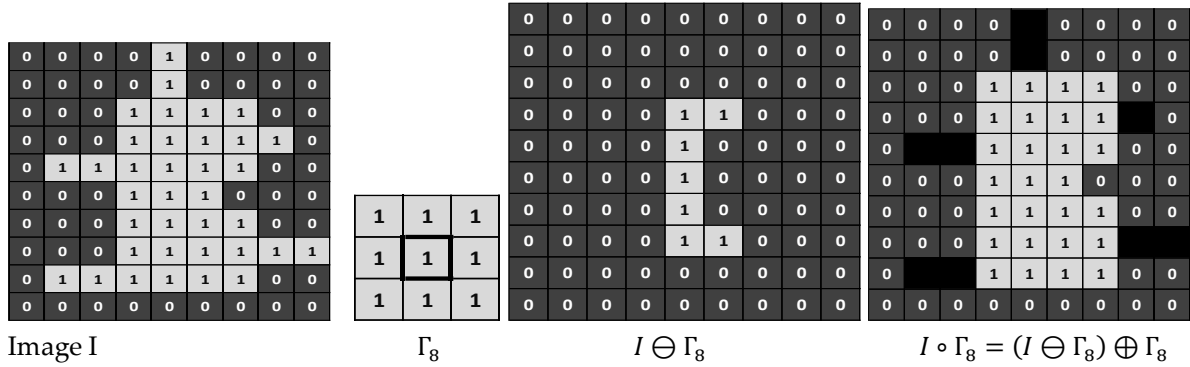

### **Exercice 4.**

Comment se débarrasser du bruit qui peut être présent sur une image (ici, on voudrait simplement conserver le mot bonjour) ?

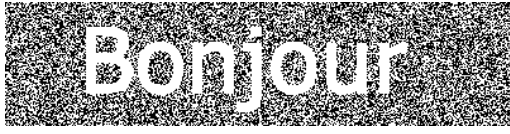

 Pour conserver le mot bonjour ; on applique une ouverture morphologique comme suit :  $I \circ 2\Gamma_8$ 

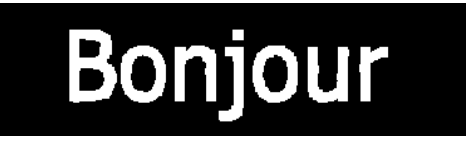

# **Exercice 5.**

Calcule le résultat de la fermeture morphologique  $I \cdot \Gamma_8$ 

| $\mathbf{o}$ | $\bf{o}$ | $\mathbf{o}$ | $\bf{o}$     | $\mathbf{o}$ | $\bf{o}$     | $\mathbf{o}$ | $\bf{o}$ | $\mathbf{o}$ |
|--------------|----------|--------------|--------------|--------------|--------------|--------------|----------|--------------|
| $\mathbf{o}$ | $\bf{o}$ | $\mathbf{o}$ | $\bf{o}$     | $\mathbf{o}$ | $\bf{0}$     | $\bf{O}$     | $\bf{o}$ | $\mathbf{o}$ |
| $\mathbf{o}$ | $\bf{o}$ | $\bf{O}$     | $\mathbf{1}$ | $\mathbf{o}$ | $\mathbf{1}$ | $\mathbf{1}$ | $\bf{o}$ | $\mathbf{o}$ |
| $\mathbf{o}$ | $\bf{o}$ | $\mathbf{o}$ | $\mathbf{1}$ | $\mathbf{o}$ | $\mathbf{1}$ | $\mathbf{1}$ | $\bf{o}$ | $\mathbf{o}$ |
| $\mathbf{o}$ | $\bf{o}$ | $\mathbf{1}$ | $\mathbf{1}$ | $\mathbf{1}$ | $\mathbf{1}$ | 1            | $\bf{o}$ | $\mathbf{o}$ |
| $\mathbf{o}$ | $\bf{o}$ | $\mathbf{o}$ | $\mathbf{1}$ | $\mathbf{1}$ | $\bf{o}$     | $\mathbf{o}$ | $\bf{o}$ | $\mathbf{o}$ |
| $\mathbf{o}$ | $\bf{o}$ | $\mathbf{1}$ | $\mathbf{1}$ | $\mathbf{1}$ | $\mathbf{1}$ | $\mathbf{1}$ | $\bf{o}$ | $\mathbf{o}$ |
| $\mathbf{o}$ | $\bf{o}$ | $\mathbf{1}$ | $\mathbf{1}$ | $\mathbf{1}$ | $\mathbf{1}$ | $\mathbf{o}$ | $\bf{o}$ | $\mathbf{o}$ |
| $\mathbf{o}$ | $\bf{o}$ | $\mathbf{o}$ | $\bf{o}$     | $\mathbf{o}$ | $\bf{o}$     | $\mathbf{o}$ | $\bf{o}$ | $\mathbf{o}$ |
| $\mathbf{o}$ | $\bf{o}$ | $\mathbf{o}$ | $\bf{o}$     | $\mathbf{o}$ | $\bf{o}$     | $\mathbf{o}$ | $\bf{o}$ | $\mathbf{o}$ |

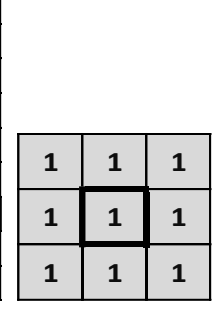

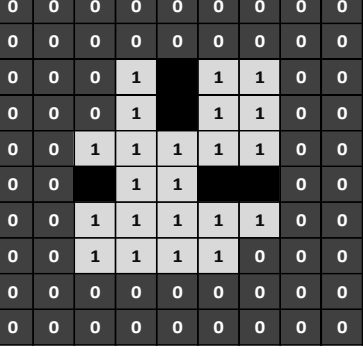

Image I élément structurantΓ<sub>8</sub>

 $I \cdot \Gamma_8 = (I \oplus \Gamma_8) \ominus \Gamma_8$ 

# **Exercice 6.**

Proposition d'une solution permettant d'obtenir la 2eme image (extraire la boîte de l'image initiale)

On applique un filtre alterné séquentielle

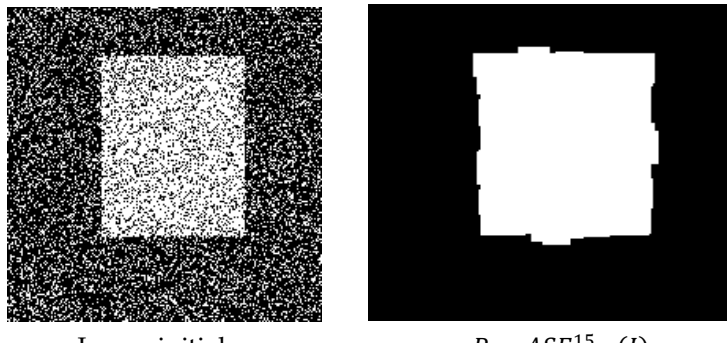

```
Image initiale R = ASF_{f o, \Gamma_8}^{15}(I)
```
• Programme Matlab

```
I= imread('box_noise.png');
R = I;
for i=2:15
Se = strel('square', i);
   R = imclose(R, Se);
   R = \text{imopen}(R, Se);end
```
# **Exercice 7.**

Remplir le tableau suivant

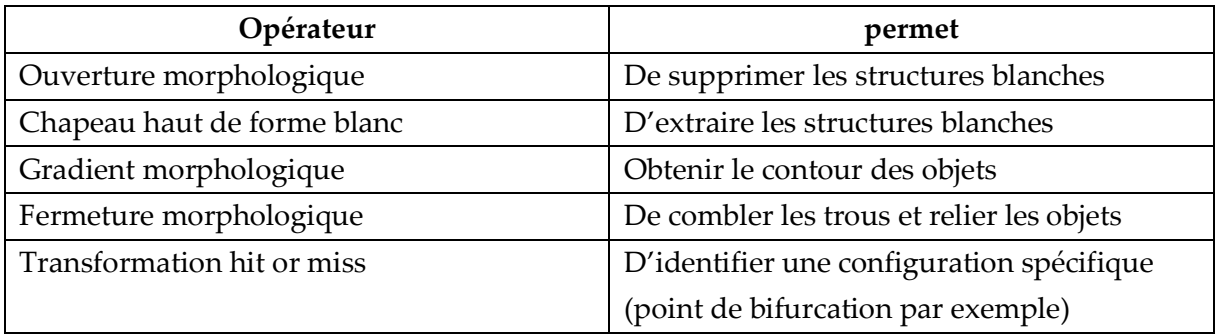

# **Chapitre**3

**Opérateurs connexes et géodésie**

### **Introduction**

Tous les opérateurs définis dans les chapitres précédents ont été dans un cadre euclidien à savoir que l'espace de définition de l'image sert de référence pour les opérateurs. Dans ce Chapitre, on va reprendre les deux opérateurs de base que sont l'érosion et la dilatation, mais en restant dans un sous-espace X de E , nommé *espace de référence*. Les *transformations euclidiennes* deviendront des transformations géodésiques (appelées aussi transformations conditionnelles). Contrairement aux "opérations morphologiques euclidiennes classiques, les opérations géodésiques ne fonctionnent pas sur l'ensemble de l'espace, mais sur un sous ensemble fini X qui est appelé le masque.

Un des objectifs de cette approche est l'analyse individuelle des objets d'une image. Dans une image, un objet est considéré comme une composante connexe. Donc cette analyse nécessite l'utilisation de filtres connexes (une composante connexe est soit préservée, soit intégralement éliminée).

Les transformations géodésiques sont fortement liées à la notion de distance géodésique.

#### **I. Mesures Géodésiques**

La géodésie s'intéresse à la mesure des formes et vient compléter la géométrie traditionnelle en définissant une distance particulière relative aux formes.

#### **I.1. Définition de la distance géodésique**

La distance géodésique  $d_x$  est définie dans l'espace géodésique X par :

$$
d_x(x,y)=\inf\tag{eq.III.1}
$$

C'est la longueur du plus court chemin dans *X* entre *x* et *y* (figure.III.1).

- *Propriétés* :
- $d_x(x,y) = d_x(y,x)$
- $d_x(x,y) = 0 \Rightarrow x = y$
- $d_x(x,z) \leq d_x(x,y) + d_x(y,z)$ .

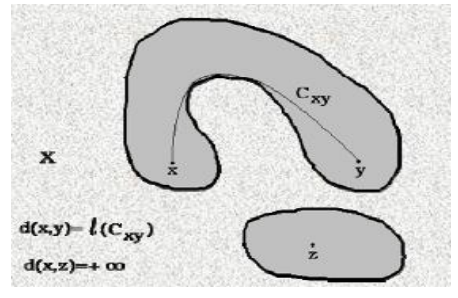

Figure.III.1. La distance géodésique (dx)

#### **I.2. Définition de la boule géodésique**

La notion de distance géodésique permet de définir la notion des boules géodésiques. On travaille peu avec les distances géodésiques. Par contre, on utilise souvent le concept de boules géodésiques (figure.III.2) :

$$
B_{x,\lambda}(z) = \{ y, d_x(z,y) \le \lambda \}
$$
 (eq.III.2)

Soit  $B_{x,\lambda}$  une boule géodésique de rayon  $\lambda$ .

- Quand  $\lambda$  augmente, la boule progresse comme une onde émise depuis le centre z dans l'objet X (Figure III.2).
- Pour une taille donnée  $\lambda$ , les boules  $B_x$  peuvent être considérées comme un jeu d'éléments structurants variables d'un point à l'autre (Figure III.2).

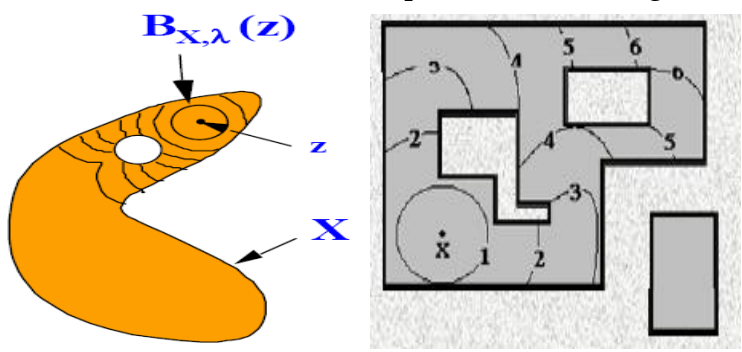

Figure.III.2. Boule Géodésique

#### **II. Opérations Géodésiques et Reconstruction Géodésique**

L'idée de reconstruction a fait son apparition en morphologie mathématique en 1976 avec J.C. Klein [15]. C'est l'opération qui consiste à reconstituer les composantes connexes d'un ensemble lorsque leur intersection avec les composantes connexes d'un second ensemble est non vide.

Les transformations géodésiques travaillent sur deux images : *une image marqueur* et une *image masque*. L'image marqueur est tout simplement un ensemble de pixels qui marquent l'objet d'intérêt.Tandis que l'image masque , est l'image à analyser.

#### **II.1. Dilatation géodésique**

Les opérations géodésiques sont définies à partir des opérations géodésiques de base qui sont la *dilatation géodésique, l'érosion géodésique* et la *reconstruction géodésique.*  Comme toutes les transformations géodésiques, la dilatation géodésique nécessite deux images en entrées : une image masque et une image marqueur [16].

 1. L'image marqueur est dilatée premièrement à l'aide d'un élément structurant.

 2. L'image résultante est contrainte de rester inférieure ou égale à l'image masque.

 3. L'image masque a pour rôle de limiter la propagation de la dilatation des marqueurs.

*Définition* 1: soit « x » l'image marqueur et « r « l'image masque. La dilatation géodésique de taille 1 est définie comme le résultat de l'intersection entre l'image masque « r » avec la dilatation morphologique de l'image marqueur » x » par un élément structurant de forme disque et de taille 1 (eq.III.3).

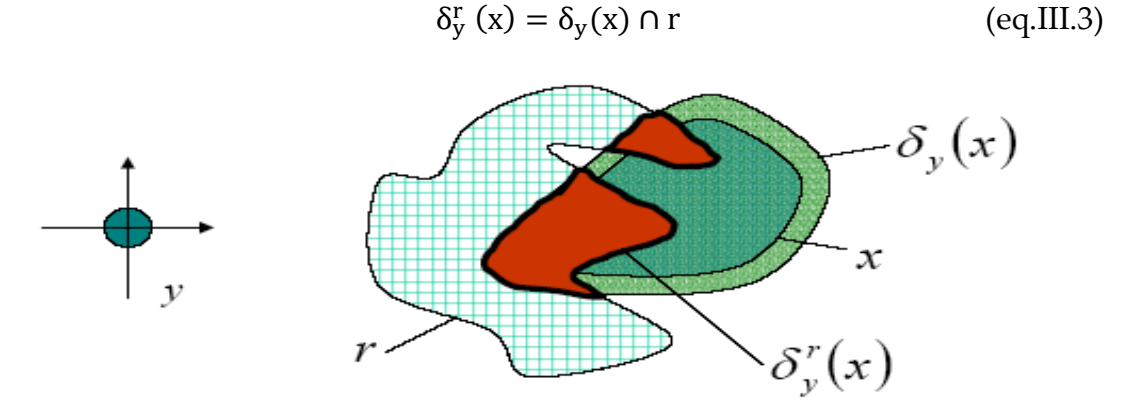

Figure.III.3. Dilatation Géodésique

(Avec : r: image masque ; x: image marqueur, ; y: élément structurant unitaire)

La dilatation géodésique de taille « n » est obtenue par dilatation géodésique successives de x par rapport à r.

$$
\delta_r^n(x) = \delta_r^1[\delta_r^{n-1}(x)]\tag{eq.III.4}
$$

#### **Opérations géodésiques : cas discret**

Dans le cas discret, l'élément structurant utilisé dans les opérations géodésiques est en général la boule élémentaire de taille 1, qui détermine implicitement la topologie utilisée.

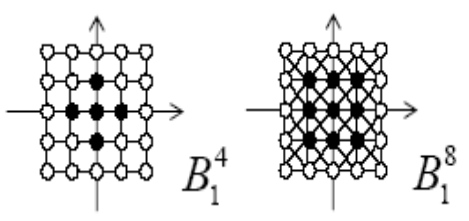

Dans le cadre, ensembliste, la dilatation géodésique de X dans R (par la boule élémentaire) devient l'ensemble des voisins de X inclus dans R :

$$
\delta_{\text{Bi}}^{\text{R}}\left(\mathbf{x}\right) = \delta_{\text{Bi}}(\mathbf{x}) \cap \mathbf{R} \tag{eq.III.5}
$$

#### **II.2. Erosion géodésique**

L'érosion géodésique est la transformation duale de la dilatation géodésique. *Définition 2.* Soit « x » l'image marqueur et « r » l'image masque, on définit l'érosion géodésique de taille 1 comme[17] :

$$
\varepsilon_r^1(x) = \varepsilon^1(x) \cup r \tag{eq.III.6}
$$

Cette fois-ci, on contraint le résultat de l'érosion à rester supérieur ou égal au masque. De même que pour la dilatation géodésique, l'érosion géodésique de taille est obtenue par érosion géodésique successives de x par rapport à r.

$$
\varepsilon_r^n(x) = E_r^1[E_r^{n-1}(x)]\tag{eq.III.7}
$$

Choisir une taille d'érosion ou de dilatation géodésique n'est pas très pratique. Cela demande de connaître a priori les objets que l'on veut conserver , et ceux que l'on désire éliminer. Pour ces raisons, en pratique, ces transformations sont peu utilisées ; on préfère les transformations de reconstruction.

#### **II.3. Reconstruction géodésique**

La notion de reconstruction est un outil morphologique tellement puissant qu'on le retrouve dans la plupart des transformations utilisées en segmentation.

#### **II.3.1. Reconstruction géodésique par dilatation**

La reconstruction géodésique par dilatation est obtenue par itération de la dilatation géodésique de marqueur X relativement à l'image masque R jusqu'à stabilité ( jusqu'à idempotente). [18] :

$$
\text{Posons}\begin{cases} (\delta_{B_i}^R)^0(X) = X\\ (\delta_{B_i}^R)^n(X) = \delta_{B_i}^R((\delta_{B_i}^R)^{n-1}(X)) \end{cases} \text{ (eq.III.8)}
$$

$$
E_{B_i}^R(X) = \sup \{ (\delta_{B_i}^R)^n(X) \} \qquad \text{avec } n > 0
$$

Avec  $E_{B_i}^R(X) = La$  reconstruction géodésique de X dans R

On trouve également une autre notation de la reconstruction *:* 

 $Rec_X(R) = \delta^i_X(R)$  avec  $\delta^i_X = \delta^{i+1}_X$  représente n fois de la dilatation géodésique pour X dans R.

Dans le cadre ensembliste, c'est l'ensemble des composantes connexes (au sens de la topologie induite par  $B_1$ ) de  $R$  qui intersectent  $X$  *(figure.III.4).* 

Un des premiers intérêts de la dilatation géodésique est de permettre l'opération de Reconstruction. À partir de marqueurs désignant les parties qu'on souhaite garder, une dilatation géodésique de taille infinie (en pratique jusqu'à idempotente) permettra de retrouver les formes originelles de ces parties, on parle alors de reconstruction.

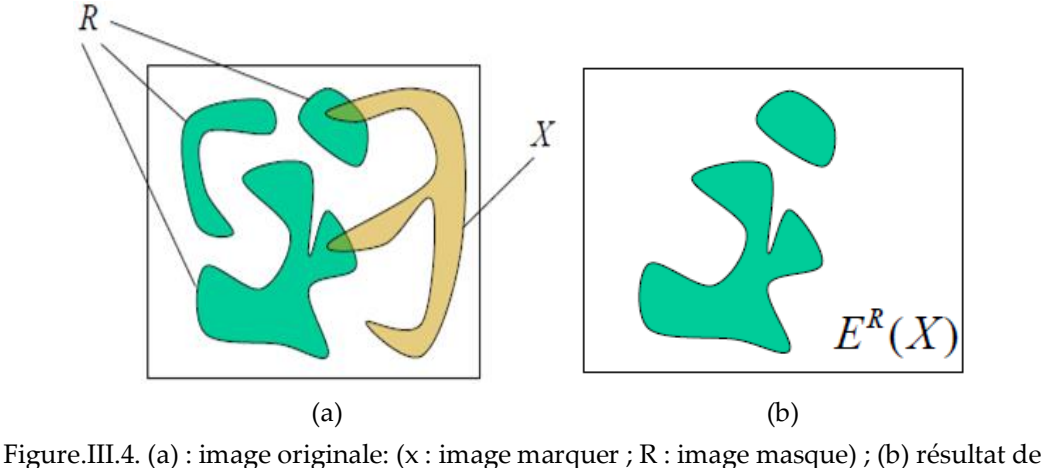

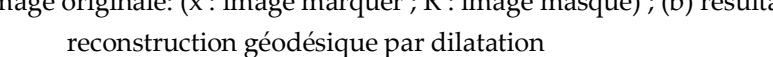

La reconstruction géodésique fait appel à 2 images (masque : image de départ et marqueur pour marquer l'objet à extraire) et un élément structurant B.

- Si R est l'image mask et  $X$  le marqueur, la reconstruction de R à partir de  $X$ notée  $E^R(\mathsf{X})$  est définie par la procédure itérative suivante :
- 1. Initialiser  $h_1$ =image marqueur X
- 2. Créer un élément structurant B
- 3. Répéter jusqu'à idempotence (c'est à dire  $h_{k+1} = h_k$ ) :

$$
h_{k+1} = (h_k \oplus B) \cap R
$$

**Exemple**

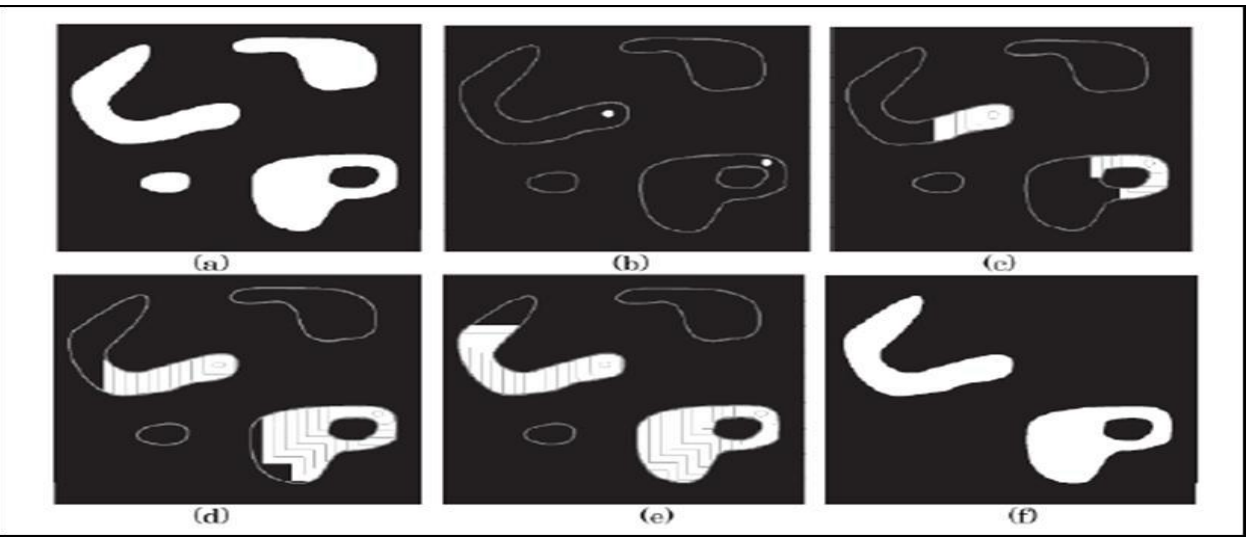

Figure. III.5.Application de la reconstruction morphologique, (a) image originale (masque), (b) image marqueur, (c,d,e) reconstruction après quelques itérations, (f) extraction des objets marqués

#### **II.3.2. Ouverture par reconstruction**

Comme nous le savons, la succession de l'érosion et de la dilatation est appelée **une ouverture**. La composition spéciale de l'érosion et de la reconstruction par dilatation est appelée **une ouverture par reconstruction**.

Elle définit par:

$$
ER^{R}(\gamma_{B}(R)) = ER^{R}(R\Theta B)
$$
 (eq III.9)  
On peut aussi noter : 
$$
\gamma^{\text{rec}}(R, \varepsilon(R)) = {\delta_{R}^{n} (\varepsilon_{B}(R))}
$$

On peut aussi noter :

Elle est notée également :  $\gamma^{rec}$ (Masque, Marqueur)

où : masque : image de départ R ; le marqueur : est l'érodé del'image R.

On a vu dans le chapitre 2 que l'ouverture par érosion-dilatation modifie les contours des éléments, alors que l'ouverture par reconstruction les restitue sans changement s'ils n'ont pas été éliminés par filtrage. (figure.III.6).

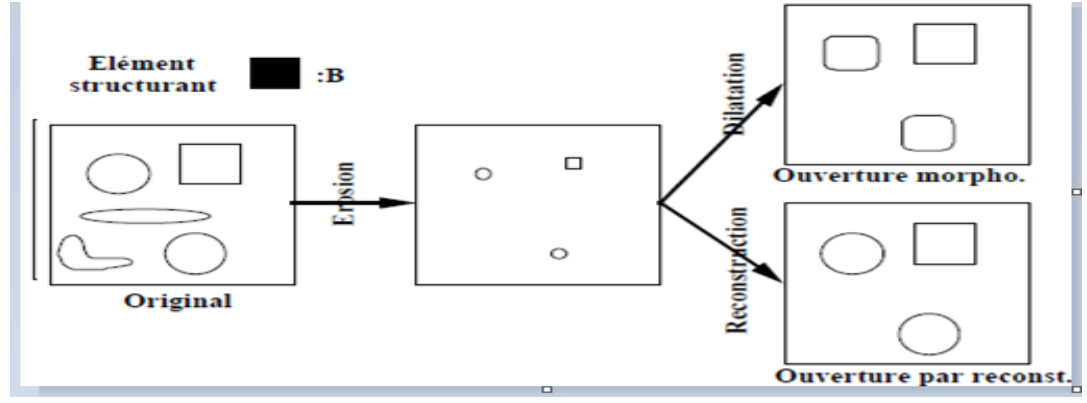

Figure.III.6. exemple d'une ouverture morphologique et ouverture par reconstruction

**Exemple1 :** Application de l'ouverture par reconstruction sur une image binaire

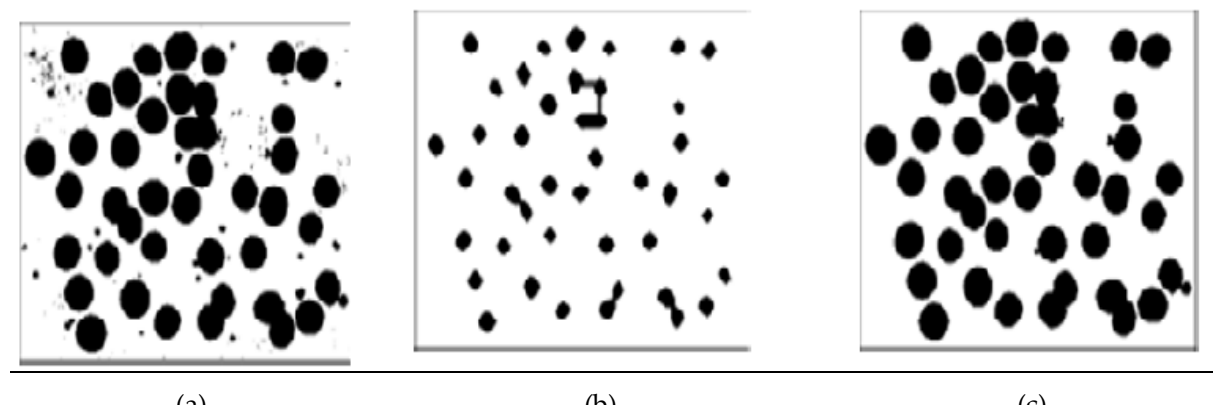

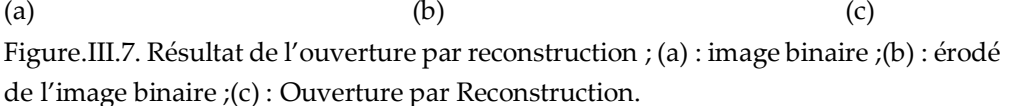

On sait que l'érosion élimine les petits détails, alors que la dilatation essaie de restaurer l'image après érosion. L'ouverture par reconstruction est un outil beaucoup plus puissant puisqu'elle permet d'obtenir la forme exacte de l'objet obtenu après érosion.

La reconstruction géodésique appliquée sur des images en NG, est définie par la même procédure itérative donnée dans la section précédente. La figure III.8 illustre cette application.

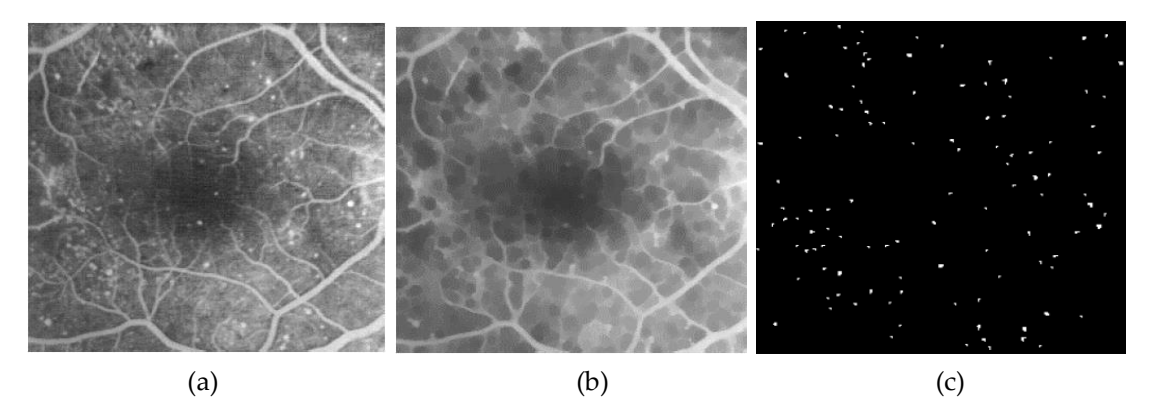

Figure.III.8. Application de l'ouverture par reconstruction à l'image du fond de l'œil ;(a) !image en NG originale ;(b) : résultat de l'ouverture par reconstruction ;(c) : différence entre l'image (a) et l'image (b) suivie d'une opération de seuillage.

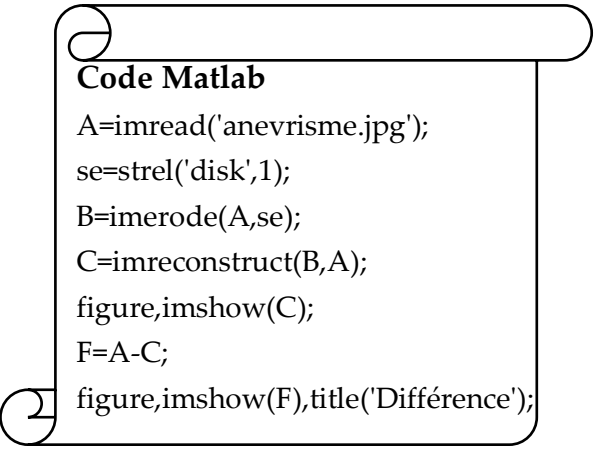

# **II.3.3. fermeture par reconstruction**

La fermeture par reconstruction est définie par dualité ; elle est associée à une fermeture quelconque  $\varphi_n$  de taille n. La fermeture par reconstruction élimine des détails sombres dans l'image tout en préservant les contours de l'objet. Elle élimine toutes les composantes qui ne contiennent pas l'élément structurant.

$$
\varphi_n^{rec}(\mathbf{R}) = \delta_{\varepsilon_R}^{rec}(\varphi_n(R)) \qquad \text{eq.III.10}
$$

# **III. Applications de la reconstruction géodésique**

La reconstruction géodésique possède un large spectre d'application. Pour chaque application il faut bien sélectionner l'image 'Marquer' et l'image 'Masque'.

### **III.1. Remplissage des trous (Filling Holes).**

L'opération de bouchage des trous consiste à combler les trous qui se trouvent à l'intérieur des ensembles binaires. Cette application, utilise la reconstruction géodésique en prenant comme marqueurs les bords du champ de l'image inverse (complémentaire de l'image initial). l'image masque de la reconstruction est le complément de l'image initial [19].

Considérons le marqueur  $f_m$ défini comme suit :

 $f_m = \begin{cases} 1 - f(x, y) & \text{si } (x, y) \text{est sur le bord de l'image} \\ 0 & \text{ailleurs} \end{cases}$  (eq.III.10)

Alors  $\left[ E^{f^c}(f_m) \right]$ <sup>c</sup>

Le bouchage de trous dans l'image binaire *f* s'obtient par complément de la reconstruction dans  $f^c$  d'un ensemble qui n'intersecte pas  $f$ :

- La commande matlab est donnée par *g= imfill (f, 'holes') ;*
- **Exemple** *:* bouchage des trous des cellules après binarisation

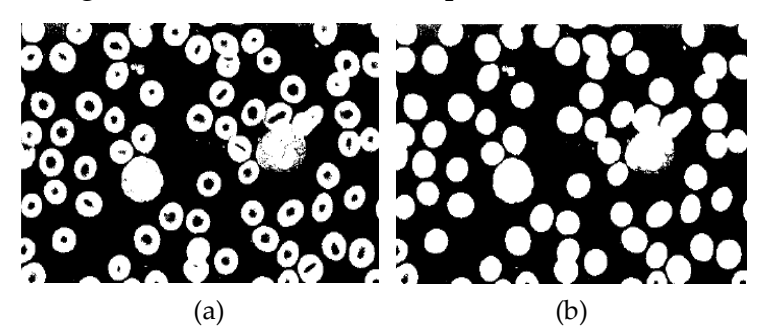

Figure.III.9. Opération de bouchage de trous ; (a) : image binaire originale ;(b) : résultat de remplissage des trous

# **III.2. Effacement des objets touchant le bord (Clearing Borders Objects)**

Une autre application de la reconstruction morphologique consiste à supprimer de l'image les objets qui touchent le bord, car ces objets apportent des informations incomplètes. Dans ce cas, nous choisissons l'image comme masque, le marqueur est défini par :

$$
f_m = \begin{cases} f(x, y) & \text{si } (x, y) \text{est sur le bord de l'image} \\ 0 & \text{ailleurs} \end{cases} \tag{eq.III.11}
$$

La reconstruction  $E^f(f_m)$  contient uniquement les objets touchant le bord et la différence contient uniquement les objets ne touchant pas le bord.

 $f - E^f(f_m)$ 

**Remarque :** *sous matlab ; on utilise la commande: imclearborder*

La figure III.10 est un exemple d'application de l'effacement des cellules touchant le bord de l'image.

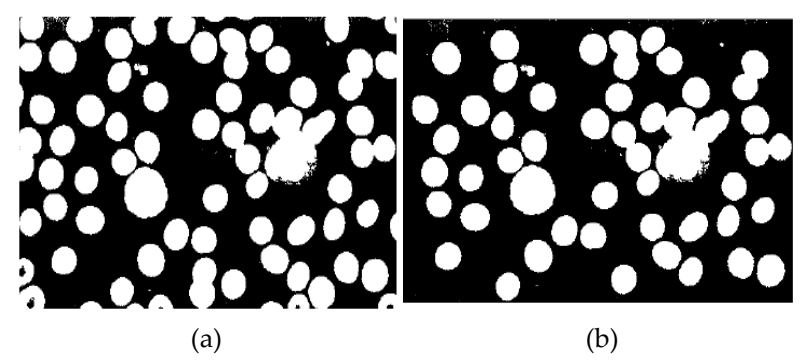

Figure.III.10. Opération Effacement des objets touchant le bord ;(a) : image binaire originale ;(b) : Résultat d'effacement des cellules touchant le bord de l'image.

#### **III.3. Erodé Ultime**

Soit ε une érosion élémentaire, et  $ε<sub>i</sub>$  son itérée d'ordre i. L'érosion ultime dérivée de ε se définit alors comme le résidu entre  $\{\varepsilon_i\}$  et les ouvertures par reconstruction de chaque érosion dans la précédente :

$$
ERO\_ULT(X) = \cup_{i \in N} \{ \epsilon_{B_i}(X) \setminus (E^{\epsilon_{B_i(X)}}(\epsilon_{B_{i+1}}(X)) \}
$$
 (eq.III.12)

*Avec:* ∖ *est le résidu ; et*  () *: ouverture par reconstruction*

L'érodé ultime est la réunion de toutes les composantes d'un objet binaire qui disparaissent d'une érosion à l'autre dans une séquence d'érosions par un élément structurant élémentaire B

#### **3.1.Interprétation Géométrique**

Le but de l'érodé ultime est de marquer les ensembles. Pour cela, on effectue des érosions successives et on regarde les particules qui disparaissent entre deux étapes.

Pour savoir si une composante connexe va disparaître à l'étape i, on reconstruit le ième érodé à partir du i+1ème. Deux cas sont possibles :

1. *L'érosion a éliminé une composante connexe* : Le résultat de la reconstruction est vide.

2. *L'érosion n'a pas éliminé d'objet :* Le résultat de la reconstruction est la omposante connexe de l'étape i-1 (figure.III.11).

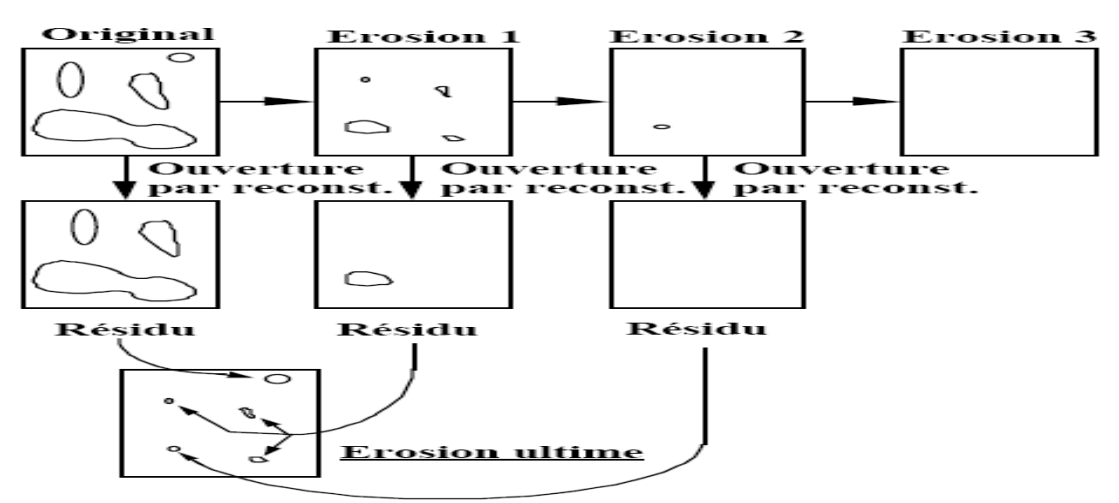

Figure.III.10. Les étapes de l'érodé ultime

La figure.III.11 illustre l'application de l'érodé ultime pour la singularisation de particules se recouvrant partiellement.

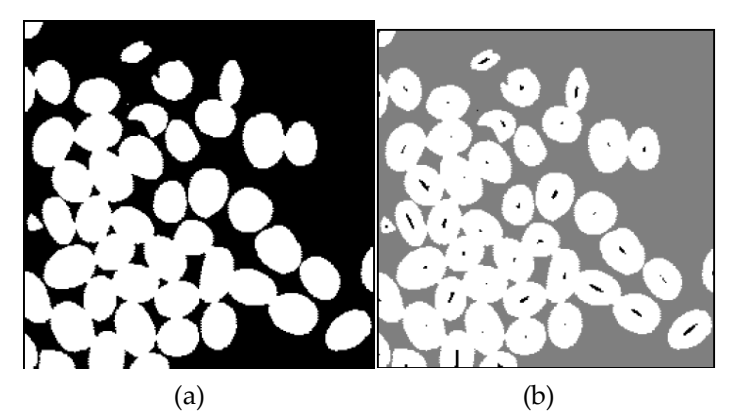

Figure.III.11. Application de l'érodé ultime ;(a) : image originale ;(b) :résultat de l'érodé ultime montré en noir

L'érodé ultime est utilisé comme marqueur pour les cellules dans le but de séparer les cellules collées.

#### **3.2. Erodé ultime et fonction distance**

La fonction distance est associée à un objet (ou forme) X dans un espace E. Elle associe à chaque point x de X sa distance au complémentaire de X dans E.

$$
\forall x \in X, d(x) = dist(x, X^c)
$$

La fonction distance est construite par empilement des érodés successifs de X. L'érodé ultime correspond alors aux maxima de cette fonction distance. La figure.III.12 représente un exemple d'application de l'érosion ultime et de la fonction distance .

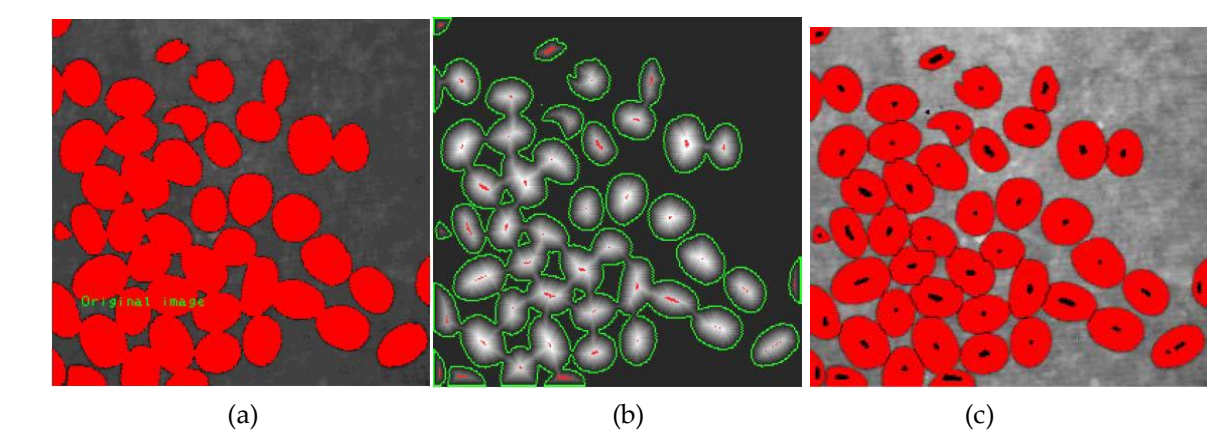

Figure.III.12. Erodé ultime et fonction distance ;(a) :image originale ;(b) : fonction distance de l'image (a) ;(c) :résultat de segmentation des cellules

#### **II.4. Etiquetage en composantes connexes**

La première application de la reconstruction géodésique est l'analyse individuelle de particules, qui consiste à extraire les composantes connexes l'une après l'autre par reconstruction du premier pixel rencontré lors d'un balayage vidéo ou image. Cette technique est utilisée en post-segmentation [19].

Sachant qu'une composante connexe correspond à un ensemble de pixels connexes appartenant à une même entitée, une image segmentée n'est qu'une succession de pixels. On désire donner une valeur commune pour les pixels d'une région ou d'un contour. On désire aussi avoir une valeur différente pour chaque région/contour.

**Code Matlab**

I = imread('chromosome.gif');  $BW = im2bw(I, gravity)$ ;  $L = bwlabel(BW);$  $RGB = label2rgb(L);$ imshow(I); figure, imshow(BW); figure, imshow(RGB);

#### **II.4.1. Procédure de l'opération d'étiquetage en composantes connexes**

- Affecter une étiquette (numéro) pour chaque composante en parcourant l'image
- Tous les pixels d'une même région doivent avoir le même numéro (étiquette)

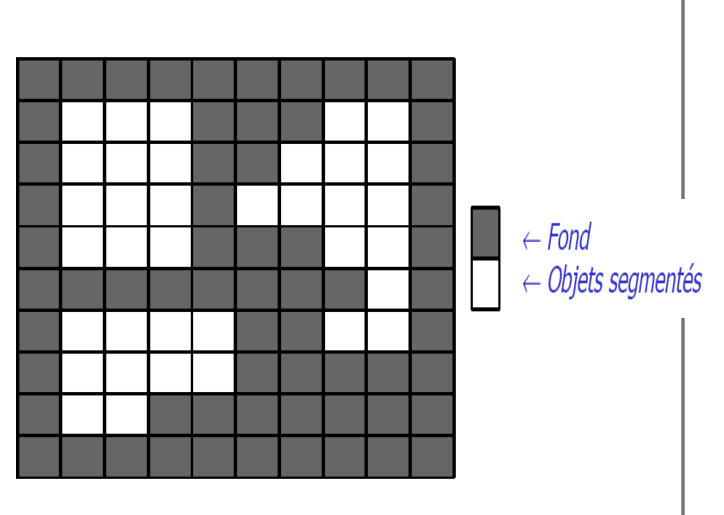

#### *Premier parcours de l'image*

Pour chaque pixel d'une région, on lui affecte : soit la plus petite étiquette parmi ses voisins en **haut et à gauche**

soit une nouvelle étiquette.

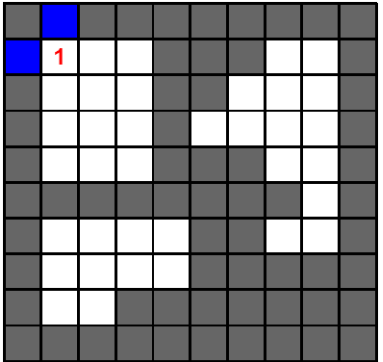

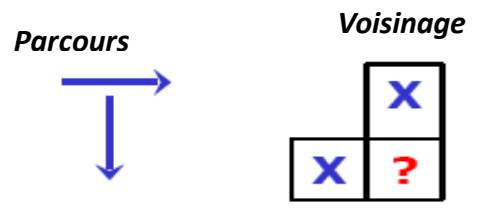

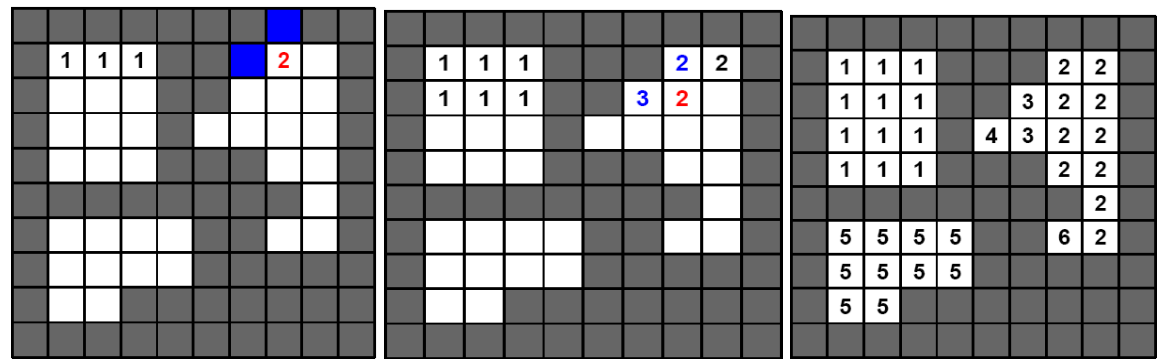

#### *Deuxième parcours de l'image*

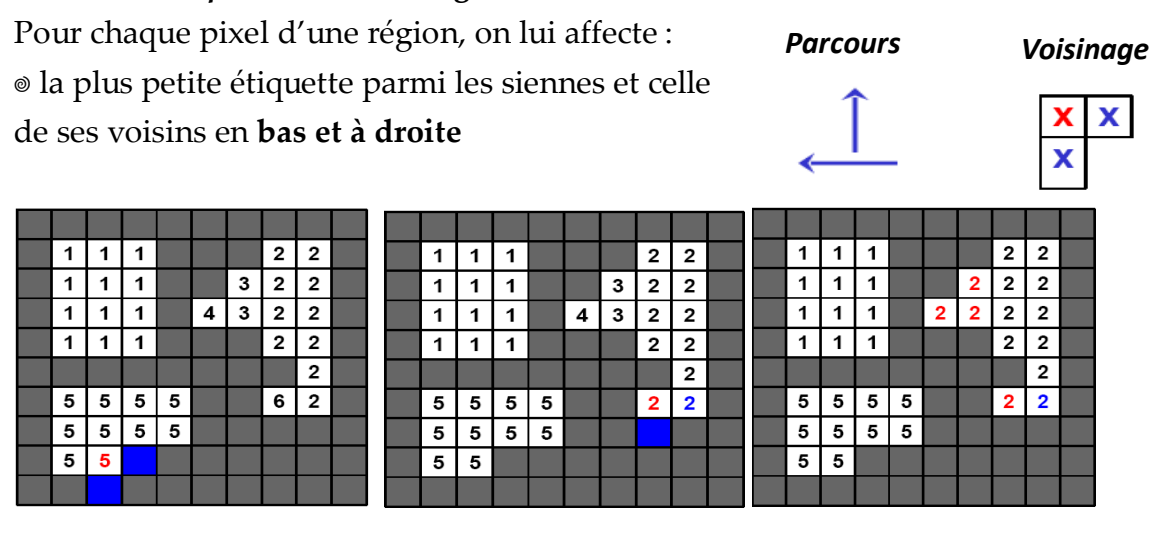

La figure.III.13 est un exemple de l'application de l'étiquetage sur une image de cellules .

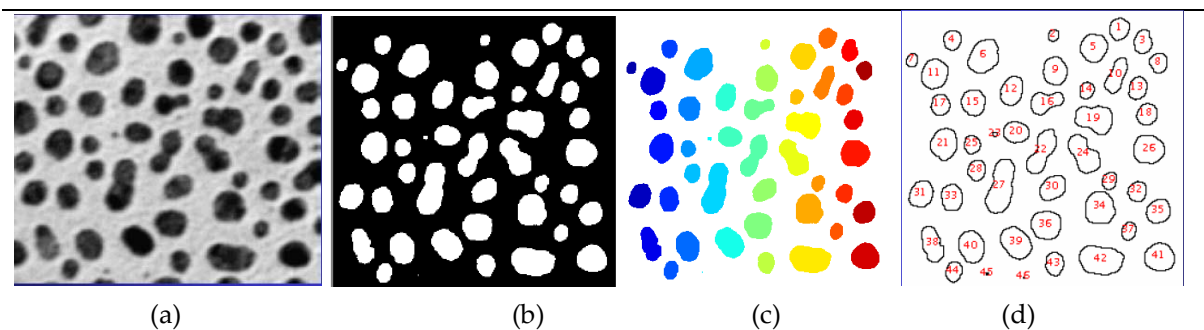

Figure.III.13. Etiquetage des cellules ;(a) : image originale en NG;(b) : image binaire ;(c et d) : Etiquetage des composantes connexes

# **Série TD 3**

#### **Exercice1**

- 1. Quelle est la différence entre la reconstruction géodésique et l'ouverture par reconstruction ?
- 2. Quel est l'intérêt de la fermeture par reconstruction?
- 3. Quel est l'intérêt de l'érodé ultime?

#### **Exercice 2**

Calculer le résultat de la dilatation conditionnelle de *M (image marqueur)* par *E (élément structurant)* restreinte à *I (image masque)*.

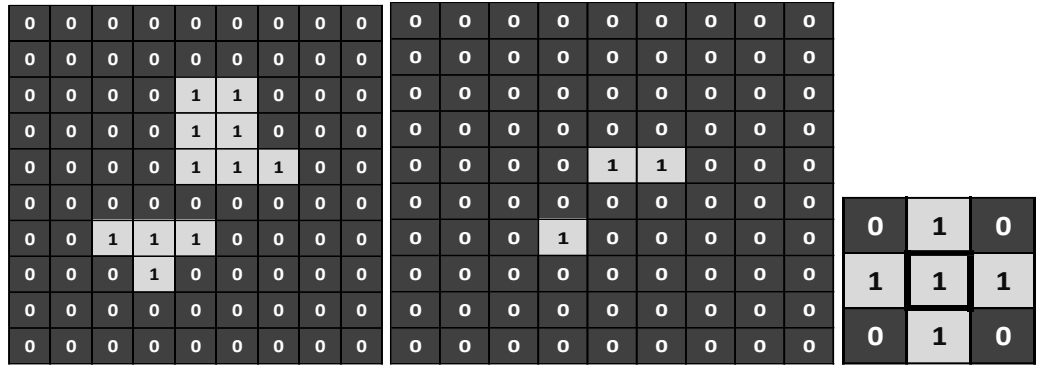

Image I image M E : élément

structurant

#### **Exercice 3**

Considérons l'image suivante. On désire analyser la forme de l'objet troué. On suppose que le pixel de coordonnées (170, 170) appartient à cet objet.

1) Quelle est l'opération qui permet d'extraire l'objet troué.

2) Écrire un programme matlab permettant d'extraire l'objet en question.

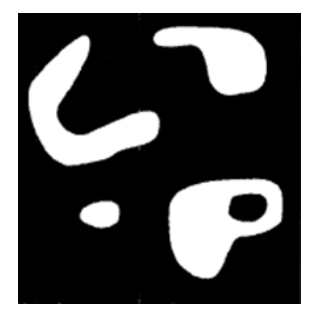

# **Sollution TD 3**

# **Exercice 1**

1.

- Soit x l'image des marqueurs et r l'image du masque, la reconstruction géodésique consiste à appliquer une dilatation géodésique de taille infinie (en pratique jusqu'à idempotente) permettra de retrouver les formes originales de ces parties.
- L'ouverture par reconstruction est la composition spéciale de l'érosion et de la reconstruction par dilatation. Dans ce cas , le marqueur est l'érodé de l'image masque.
- 2. L'interêt de la fermeture par reconstruction :

Cette opération permet d'éliminer des détails sombres dans l'image tout en préservant les contours de l'objet (figure.1)

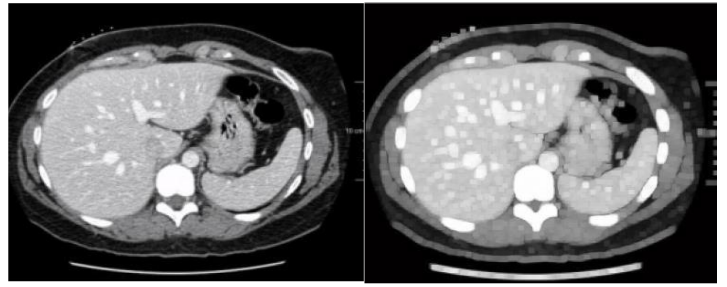

 (a)Image en NG originale (b) : fermeture par reconstruction Exemple de l'application d'une fermeture par reconstruction

3. Quel est l'intérêt de l'erodé ultime ?

L'érodé ultime est utilisé comme marqueur dans la segmentation d'image par la ligne de partage des eaux. Elle correspond au maximum de la fonction distance (voir chapitre 4.).

# **Exercice 2**

Calculer le résultat de la dilatation conditionnelle de M (image marqueur) par E (élément structurant) restreinte à I (image masque).

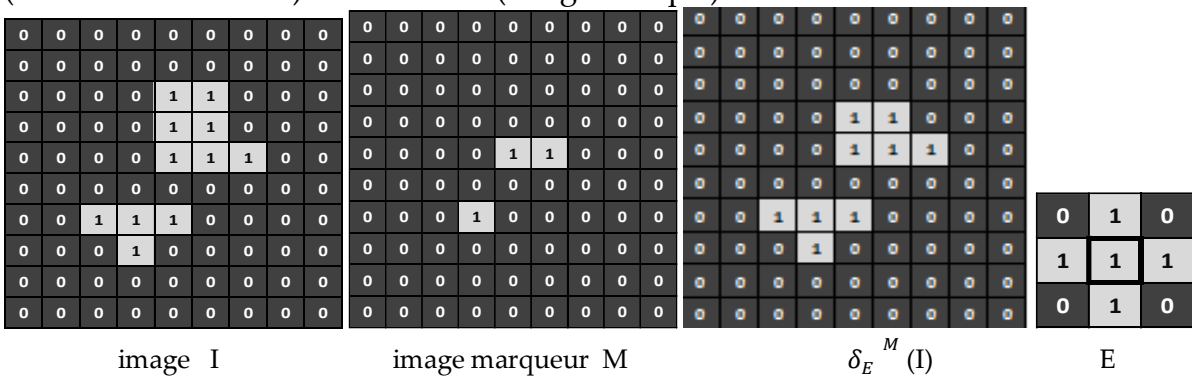

afin d'obtenir une dilatation conditionnelle, on applique une dilatation morphologique de l'image marqueur M en utilisant l'élément structurant E. nous effectuons, ensuite une intersection entre l'image masque et l'image marquer dilatée

#### **Exercice 3**

Considérons l'image suivante. on désire analyser la forme de l'objet troué. on suppose que le pixel de coordonnées (170, 170) appartient à cet objet.

*1) Qu'elle est l'opération qui permet d'extraire l'objet troué.* **R1**. Pour extraire l'objer troué on applique une dilatation géodésique

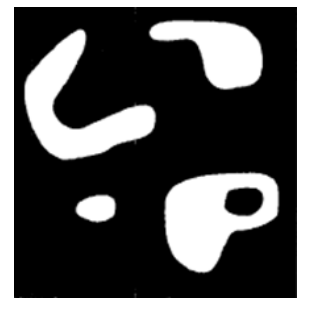

```
2. Programme matlab
a=imread('mask.tif');
marker=zeros(size(a));
marker(170,170)=1;
se=strel('disk',1);
b=marker;
for i=1:160b=imdilate(b,se);
m=b&a
end
figure ; imshow(b);title('Dilatation du marqueur par disk');
figure ; imshow(m);title('Dilatation géodésique');
```
# **Chapitre** 4

# **Squelette et segmentation par ligne de partage des eaux**

# **Introduction**

La morphologie mathématique fournit de nombreux outils de segmentation d'images. Dans ce chapitre, nous nous concentrerons sur l'une des techniques les plus répandues à savoir la technique de la Ligne de Partage des Eaux (LPE). Elle constitue désormais l'un des principaux concepts de la Morphologie Mathématique et, dans ce cadre, elle est considérée comme un des opérateurs les plus puissants permettant de segmenter une image. Une des idées pour segmenter les images est de déterminer les lignes le long desquelles les niveaux de gris varient rapidement. En faisant une analogie géographique, cela se rapproche de la notion de ligne de crête du module du gradient de l'image. Sachant que la technique de la LPE est basée sur la notion de la squelettisation, ce chapitre est divisé en deux sections. Dans la première section, nous détaillons le principe du squelette morphologique et squelette par zone d'influence géodésique. La deuxième partie du chapitre sera consacrée dans un premier temps à la présentation du principe et de la LPE. Le processus de la LPE par immersion est détaillé par la suite. En deuxième lieu, l'algorithme de construction de la LPE et les problèmes de segmentation par cette technique sont présentés. Finalement la LPE sous contrainte des marqueurs est discutée.

# **I. Le squelette**

La squelettisation est une méthode très connue en analyse d'image, elle a été développée à l'origine dans les années soixante par divers auteurs, dont CALABRI et HARTNETT [20], BLUM [21], en vue de créer un nouveau descripteur de formes.

Il s'agit de représenter l'axe médian des objets, en réduisant l'épaisseur des composantes connexes jusqu'à une valeur infiniment petite, de telle sorte que l'on ne change ni leur nombre, ni leur genre. La réduction d'épaisseur se fait de la manière la plus isotrope possible (représentation de l'objet par un ensemble de lignes d'épaisseur unitaire).

La squelettisation est très utilisée en reconnaissance de forme. Elle consiste à amaigrir une forme jusqu'à obtenir un ensemble de courbes centrées. L'ensemble obtenu est alors appelé squelette ou axe médian. Cette opération s'effectue par une réalisation itérative d'amincissements séquentiels jusqu'à idempotente (i.e. l'image n'est plus modifiée). En d'autres termes jusqu'à l'obtention d'une structure stable dont les éléments sont les lignes d'épaisseur 1 pixel (figure.IV.1).

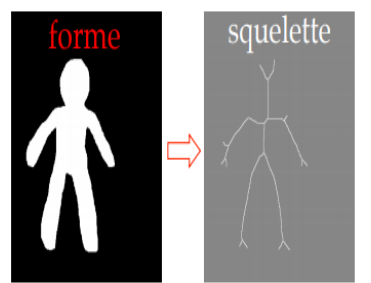

Information sur la structure de la forme

Figure.IV.1. Représentation du squelette

# **I.1. Propriété du squelette**

Le squelette possède certaines propriétés dont une épaisseur non nulle, la continuité, la réversibilité, la préservation de la géométrie et de la topologie et l' invariance aux transformations affines.

# **I.1.1. préservation de la géométrie**

Le squelette doit rendre compte des propriétés géométriques de la forme comme les ramifications, les parties allongées…

# **I.1.2. Épaisseur nulle**

Le squelette doit être constitué de courbes sans épaisseur.

# **I.1.3.Préservation de la topologie**

Le squelette doit conserver les relations de connexité :

- même nombre de composantes connexes,
- même nombre de trous par composante connexe.

# **I.1.4. Invariance aux transformations affines**

Le squelette doit commuter avec la translation, la rotation et l'homothétie.

# **I.1.5. Réversibilité**

Le squelette doit permettre de retrouver la forme originale.

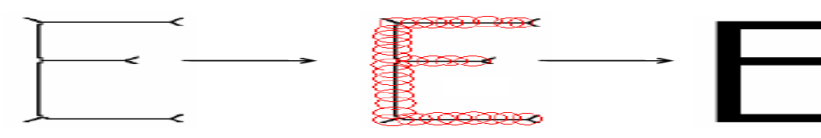

# **I.1.6.Continuité**

Une petite modification de la forme originale doit induire une petite modification du squelette.

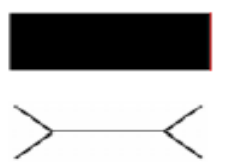

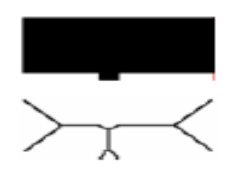

 Inconvénient : la squelétisation est très sensible à de faibles variations de contour.

# **II. Squelette morphologique**

Le squelette morphologique est fondé sur la notion d'*axe médian.* Il utilise la notion de *boule maximale.* 

Une boule incluse dans X est dite maximale si et seulement si il n'existe aucune autre boule de X le contenant.

**Propriété :** une boule maximale touche la frontière de X en au moins deux points distincts**.**

Le squelette morphologique est la réunion des centres de boules maximales.

> $S(X) = \bigcup_{\rho \geq 0} \{x \in \mathbb{R}^2; (x, \rho) \text{est maximales dans } X\}$ (eq.IV.1)

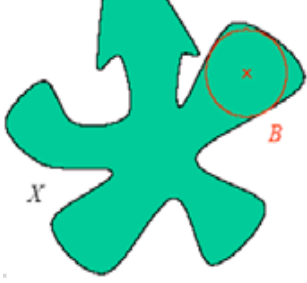

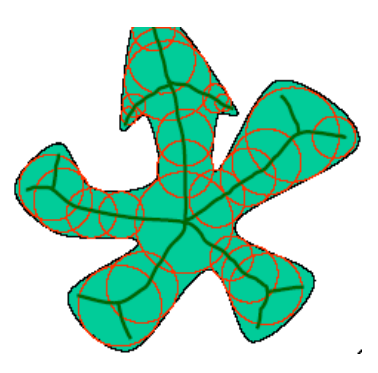

# *Définition 1* : le squelette d'un ensemble X selon une famille de boules {Bn} est le lieu de tous les centres des boules maximales.

# **II.1. Propriétés du Squelette Morphologique**

Par sa définition, le squelette morphologique respecte la géométrie de la forme originale, et il est invariant par homothétie.

Il possède de plus les propriétés suivantes :

- a. Il est sans épaisseur (d'intérieur vide)
- b. Il est anti-extensif et idempotent :

$$
S(X) \subset X \qquad S(S(X) = S(X)
$$

c. Un point x est le centre d'une boule maximale de rayon **r** dans **X** si et seulement si il appartient à l'érodé de X par une boule de taille r, mais pas à l'ouvert de cet érodé par la boule élémentaire :

$$
S_r(X) = \{x \in \mathbb{Z}^2 : B(x, r) \text{ est maximale dans } X\}
$$
  
=  $\varepsilon_{B(0,r)} \setminus \gamma_{B(0,1)}(\varepsilon_{B(0,r)}(X))$ 

Par conséquent, le squelette morphologique est égal à l'union des résidus d'ouverture des érodés successifs de la forme originale **(squelette par ouverture : formule de Lantuéjoul).**

$$
S(X) = \bigcup_{r \in N} \varepsilon_{B(0,r)} \setminus \gamma_{B(0,1)}(\varepsilon_{B(0,r)}(X))
$$
  
Out  

$$
S(X) = \bigcup_{i} \varepsilon_{iB}(X) - \gamma_{1B}(\varepsilon_{iB}(X))
$$
 (eq.IV.2)

#### **II.2. Interprétation géométrique**

La formule de Lantuéjoul fournit un moyen explicite de calculer le squelette morphologique.

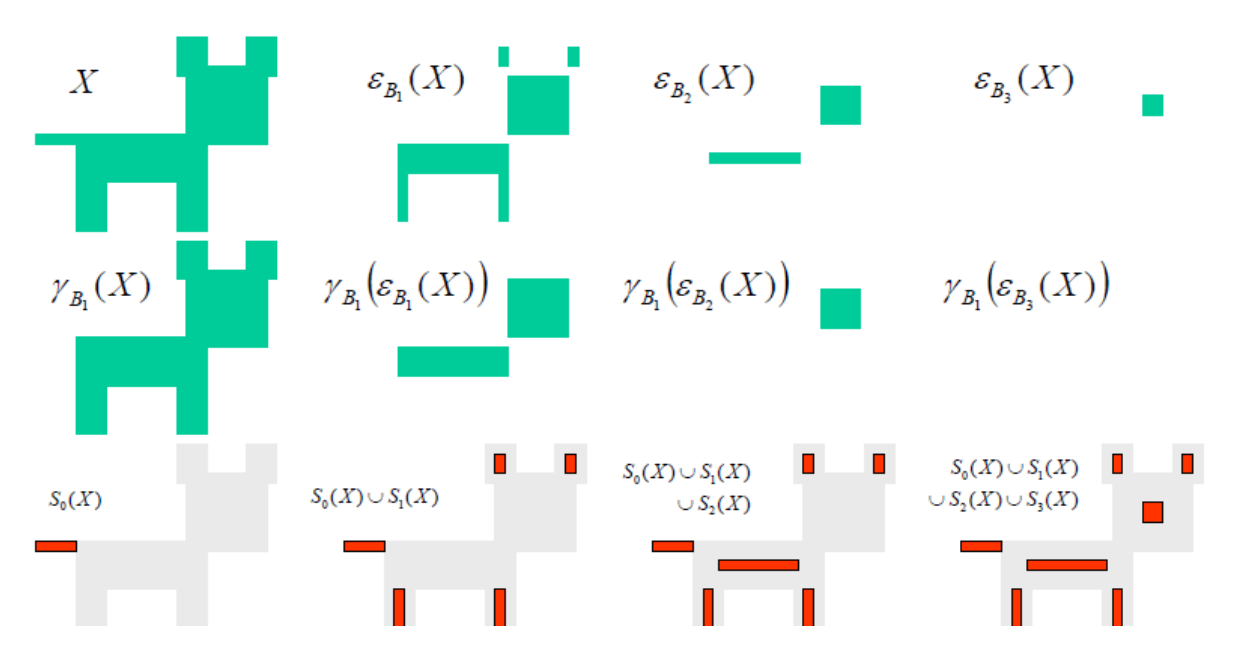

Figure.IV.2. Interprétation géométrique du squelette morphologique.

 **Récapitulatif : Squelettes et Résidu**  $S(X)=\cup_i F_1^i(X) - F_2^i(X)$ 

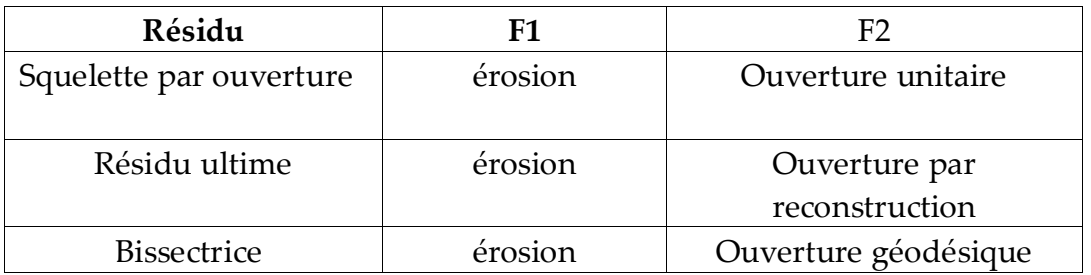

#### **III. Squelette par zone d'Influence géodésique**

Soit un ensemble X composé d'objets disjoints ; A chaque objet  $X_i$  on peut associer une zone d'influence  $Y_i$ , telle que, chaque point y de  $Y_i$  est plus proche de  $X_i$  que de tout autre objet  $X_i$  (  $i \neq j$ ) [22].

 $Y_i = \{y \in R^2: \forall i \neq j, d (y, X_i) \le d (y, X_j)\}\$ 

**Le squelette par zone d'influence (SKIZ)** est défini comme la frontière de l'ensemble des zones d'influence (figure.IV.3).

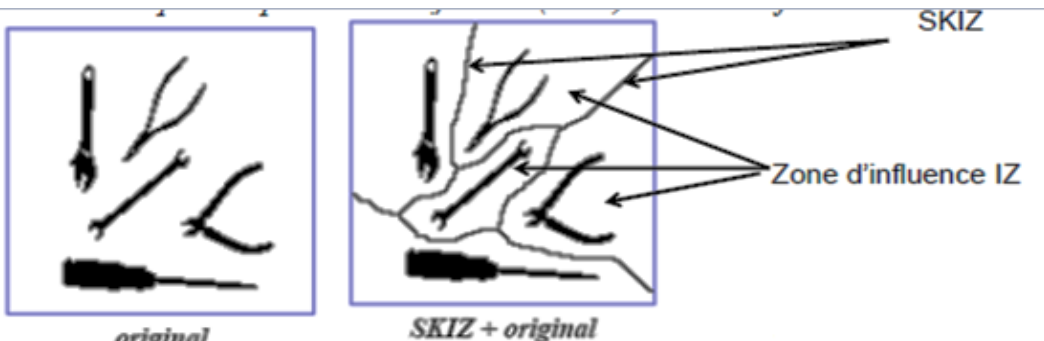

original

Figure.IV.3. Zone d'influence géodésique et SKIZ géodésique

# **IV. Segmentation par la Ligne de Partage des Eaux (LPE), Watershed Transformation**

La ligne de partage des eaux (LPE) est l'outil de segmentation par excellence en morphologie mathématique (S. BEUCHER, C. LANTUEJOUL, 1979) [23]. On le préfèrera aux autres méthodes basées sur le seuillage ou bien sur des transformations de base de la morphologie mathématique telles que le chapeau haut de forme ou encore les décompositions morphologiques d'images, les squelettes. Ces dernières ne sont utilisés que dans des cas pathologiques du fait de leur complexité ou bien de leur extrême simplicité lorsque la LPE ne constitue pas une solution optimale. La notion de ligne de partage des eaux n'est pas en elle-même à proprement parler, une notion purement issue de la morphologie mathématique. Le concept prend son origine en topographie et en hydrogéologie. De nombreux auteurs se sont d'ailleurs penchés sur cette notion en essayant de définir des algorithmes permettant de la générer à partir des données topographiques (COLLINS, 1975[24], PUECKER et DOUGLAS, 1975, [25]). Cependant, la ligne de partage des eaux devient intéressante, lorsqu'elle apparait comme le prolongement naturel des transformations morphologiques ensemblistes comme le squelette par zones d'influence, et surtout lorsqu'on utilise ce concept sur des images à teintes de gris.

# **IV.1. Définition de la ligne de partage des eaux**

La ligne de partage des eaux utilise la description des images en termes géographiques. Une image est représentée par une fonction numérique *f,* elle est perçue comme un relief si l'on associe le niveau de gris de chaque point à une altitude.

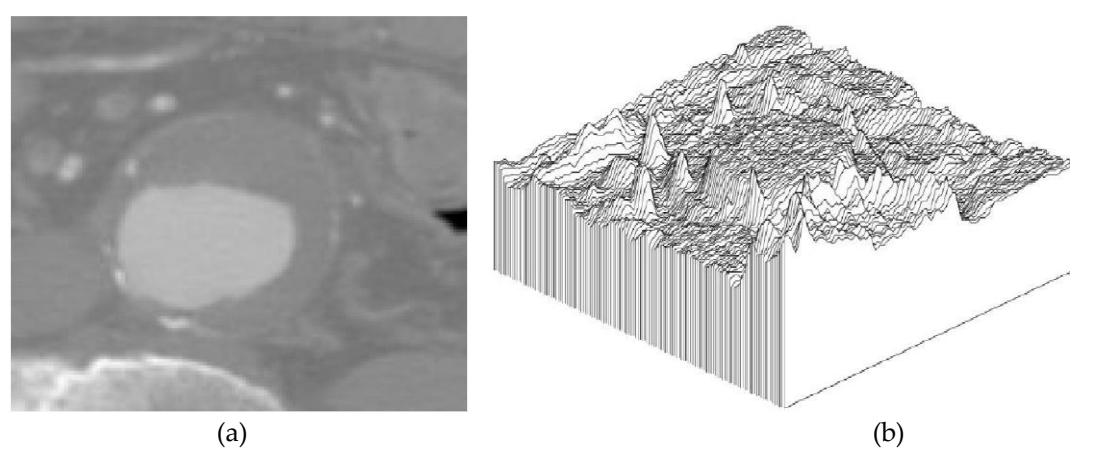

Figure.IV.4.La ligne de partage des eaux : (a) Une image en niveau de gris ; (b) "Relief topographique" représenté en 3D associé à l'image (a).

Lors du calcul de la LPE, les structures les plus intéressantes du relief topographique, qui vont être considérées sont : les minimas régionaux et les bassins-versants.

#### **a. Minimum local**

Un minimum *M* de l'image *f* d'altitude *h* est un plateau de pixels connectés de valeur *h* à partir duquel il est impossible d'atteindre un point de moindre altitude sans avoir à remonter (figure.IV.5).

#### **b. Bassin versant**

C'est la zone d'influence d'un minimum local. Le bassin-versant de BV (m) (ou CB(m)) associées à un minimum (régional) *m* d'une image en niveaux de gris considérée comme une surface topographique est le lieu des points *p* de telle sorte qu'une goutte tombant à *p* glisse le long de la surface jusqu'à ce qu'elle atteigne *m* (figure.IV.5).

#### **c. Ligne de partage des eaux**

L'ensemble des points de séparations de deux bassins-versants adjacents forme la ligne de partage des eaux (de cette ligne, une goutte d'eau peut s'écouler vers au moins 2 minimas locaux distincts) (figure.IV.5) [26].

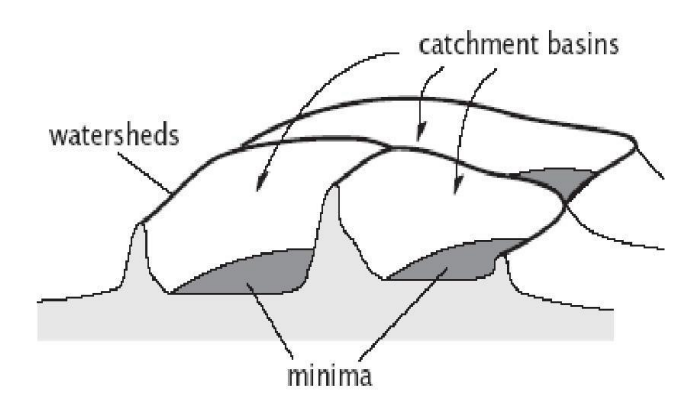

Figure.IV.5. Minima régional, Bassins versants et Ligne de Partage des Eaux.

#### **IV.2. Processus de la LPE par immersion**

La LPE par immersion, aussi appelée LPE par inondation, est la méthode par laquelle la LPE fut introduite en tant qu'outil de morphologie mathématique en 1979. On utilise généralement pour décrire le processus d'inondation, une description particulière de l'image, vue comme un relief topographique, ou les structures claires sont les pics du relief et les structures sombres correspondent aux vallées du relief. On imagine que cette surface topographique soit trouée aux emplacements des minimas. Plongeons alors lentement cette surface dans un lac (étendue d'eau supposé infinie pour la commodité de l'expérience). L'eau va passer par les trous, en commençant par les minimas les plus profonds et l'on suppose que pour chaque minimum source, l'eau se teinte d'une couleur donnée (le label du minimum). Chaque minimum donne naissance à un lac de plus en plus étendu à mesure que le niveau d'eau augmente et va progressivement inonder les reliefs (figure.IV.6) [27].

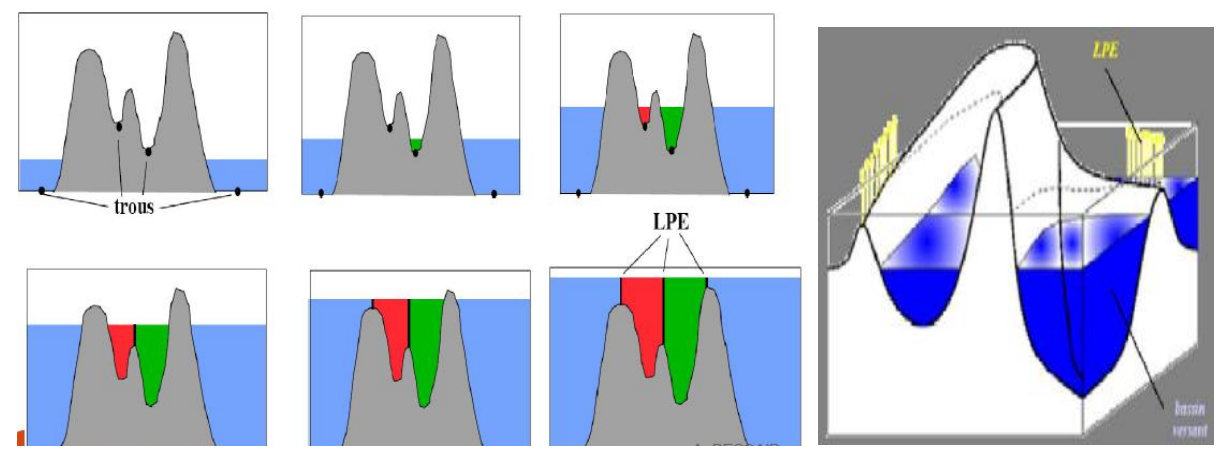

Figure.IV.6. Principe de la LPE par immersion

# **IV.3. Algorithme de construction de la LPE (Algorithme de Vincent & Soille)**

La définition algorithmique de la LPE en termes d'inondation se transpose en une définition mathématique plus rigoureuse impliquant des outils de morphologie mathématique. Il y a plusieurs manières d'implémenter le principe de la LPE. Certains algorithmes ne simulent pas le principe de l'immersion, mais trouvent directement les lignes de partages des eaux. Nous présentons ici, l'algorithme d'inondation **de Vincent-Soille** [28]. Cet algorithme est basé sur la reconstruction des seuils successifs de la fonction  $f$  à l'aide du squelette par zone d'influence géodésiques.

L'algorithme de **de Vincent-Soille** est détaillé à l'aide de l'exemple suivant :

- Soit  $f$  une fonction digitalisée, et désignons par  $Z_i(f)$  l'ensemble des points x d'altitude inférieure ou égale à *i* :

$$
Z_i(f) = \{x : f(x) \le i\} = Y_i(f)
$$

- Considérons la plus petite altitude i<sub>0</sub> correspondant à un seuil  $Z_{i_0}(f)$  non vide,  $Z_{i_0}(f)$  peut avoir plusieurs composantes connexes, chacune d'elles étant alors par définition un minimum régional de  $f$ .
- Examinons alors le seuil immédiatement supérieur (figure.IV.7) tel que :  $Z_{i_0+1}(f) \subset Z_{i_0}(f)$

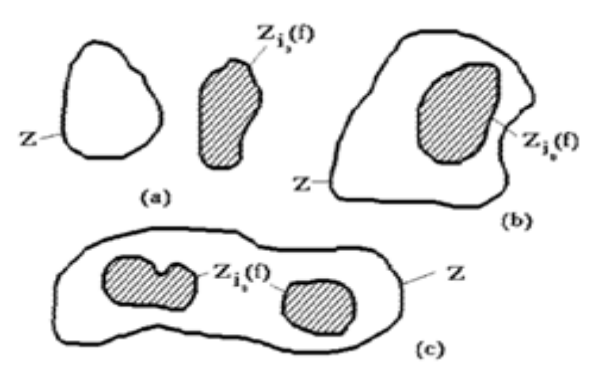

Figure IV.7. Relations entre les composantes connexes de deux seuils successifs.

- Soit *Z*, une composante connexe de  $Z_{i_0+1}(f)$ . Il y a trois relations possibles entre *Z* et  $Z_{i_0}(f)$ :
- 1.  $Z \cap Z_{i_0}(f) = \emptyset$  (figure.IV.8 a).

Dans ce cas Z est un minimum régional de *f* à l'altitude *i0*.

2.  $Z \cap Z_{i_0}(f)$  est non vide et connexe (figure IV.8.b).

Dans ce cas  $Z$ , représente le niveau  $(i_0+1)$  du lac produit par l'inondation du minimum régional  $Z_{i_0}(f) \cap Z$ .

3.  $Z \cap Z_{i_0}(f)$  peut être non vide et formé de plusieurs composantes connexes (figure.IV.8.c).

Dans ce cas Z est la réunion des eaux provenant des différents minimas régionaux composant

# $Z_{i_0}(f) \cap Z$ .

Comme cette jonction n'est pas autorisée. Il faut donc construire la ligne de partage des eaux séparant ces différents lacs. Pour cela on construit les zones d'influences géodésiques de  $Z_{i_0}(f) \cap Z$  dans Z (figure.IV.8).

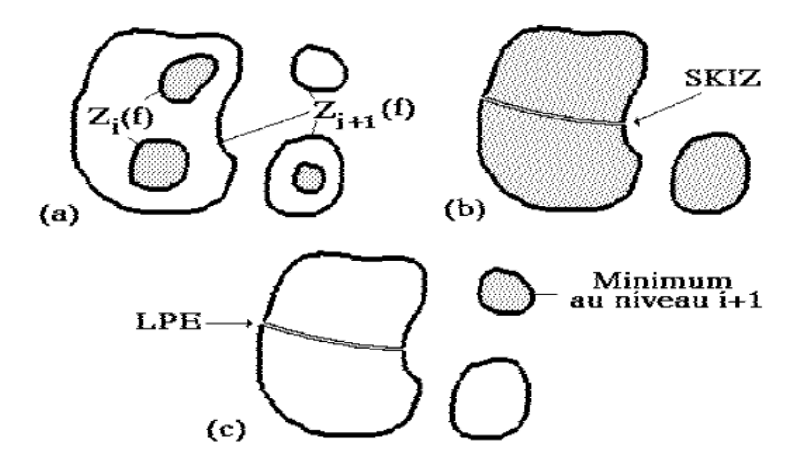

Figure IV.8. Construction de la LPE par le SKIZ géodésique. (a) : étape initiale ; (b) : SKIZ géodésique du seuil i dans le seuil i+1 ; (c) : ajout des minima à ce niveau.

- Chaque zone d'influence constitue un bassin-versant ou du moins sa restriction au niveau  $i_0 + 1$ , associé à chaque minimum régional (composante connexe) de  $Z_{i_0}(f) \cap Z$ .

- Reprenons alors la totalité du seuil  $Z_{i_0+1}(f)$ . Comme ce qui est valable pour une composante connexe  $Z_{i_0+1}(f)$  est valable pour tous les bassins versants de  $f$  , au niveau  $i_0 + 1$  seront constituées des zones d'influence géodésiques de  $Z_{i_0+1}(f)$  dans  $Z_{i_0+1}(f)$  auxquelles viennent s'ajouter les minima régionaux au niveau  $\;i_0+1$  (c'est-àdire les composantes connexes de  $Z_{i_0+1}(f)$  d'intersection vide avec  $Z_{i_0+1}(f)$ .

- Il suffit alors de d'itérer cette procédure de construction pour les niveaux  $i_0 + 2$ ,  $i_0 + 3$ , etc.

De façon plus formelle, on décrit cet algorithme à l'aide de l'ordinogramme suivant :

#### \*/ Initialisation

Supposons que  $f$  prend les valeurs entre  $0$  et  $N$ ; avec  $N$  est le nombre des niveaux de gris dans l'image.

$$
W_0(f) = m_0(f)
$$

-  $m_0(f)$ : désigne les minima de f à l'altitude nulle et  $W_0$ , la section des bassins versants de f au même niveau

\*/ Pour i=1 jusqu'à i=N, calculer :

$$
W_i = [SKIZ_{Z_i(f)}(W_{i-1})] \cup m_i(f)
$$

- Le premier terme désignant le squelette par zones d'influence géodésiques de  $W_{i-1}$ , section des bassins versants de *f* au niveau  $i - 1$  dans le seuil de *f* au niveau *i*, et le second terme étant constitué des minimas de  $f$ à l'altitude  $i$ .
- Ce dernier terme peut être calculé pour chaque niveau par l'opération suivante :

$$
m_i(f) = Z_i(f)/R_{z(f)}(Z_{i-1}(f))
$$

C'est la différence entre le seuil  $i - 1$  et la reconstruction géodésique du seuil  $i - 1$ .

 $*$ / A la fin de la procédure  $W_N$  représente les bassins versant de  $f$ , et :

 $LPE(f) = W_N$ .

Pour mieux comprendre l'algorithme de VINCENT- SOILLE, nous présentons un exemple qui calcule la LPE par inondation (Figure. IV. 9) dans une image à 4 niveaux de gris.

Squelette et segmentation par la ligne de partage des eaux (LPE)  $U_i = \{x : I(x) \leq i\}$ *Etape 1 Etape2 Etape5*  $U_1$  $U<sub>2</sub>$  $U_3$  $U_4$ *Etape3 Etape4* Image originale

Figure IV.9.Exemple de calcul de la ligne de partage des eaux.

*Etape 1* : Ui représente l'ensemble de points x d'altitude égale à 4.

*Etape2* : Dans cette étape, en calcul le skiz géodésique de Ui dans Ui+1 pour obtenir la croissance des bassins versants et la construction des lignes de partage des eaux.

*Etape 3* : Les nouveaux minimas régionaux vont apparaître et permettent de construire de nouveaux bassins-versants.

*Etape 4* : Les bassins-versants sont regroupés dans un ensemble.

*Etape 5* : Le résultat de la segmentation par la ligne de partage des eaux est superposé à l'image d'origine.

4. On résume le principe de l'algorithme de la LPE par inondation comme suit :

*Principe : Simulation de l'inondation*

Parcours des pixels dans l'ordre de leurs hauteurs

Pour chaque niveau de hauteur faire :

- Extension des bassins versants (Dilatation)
- Identification des nouveaux bassins
- Détection de la LPE par rencontre des bassins
- Nettoyage final de la LPE
#### **VI.4. Problème de la sur-segmentation par la LPE**

La ligne de partage des eaux (lignes) d'une image en niveaux de gris *f* est une image qui contient les lignes qui séparent les différents bassins-versants de *f*. La figure IV.10 illustre un exemple de la segmentation par la ligne de partage de seaux.

Comme nous le percevons sur la figure.IV.10, cet algorithme conduit une à une sursegmentation de l'image. Par définition, le nombre de régions est égal au nombre de minimas régionaux de l'image. On est souvent confronté à un problème de sursegmentation lorsqu'on utilise une ligne de partage des eaux. En effet, on obtient bien plus de régions que souhaité.

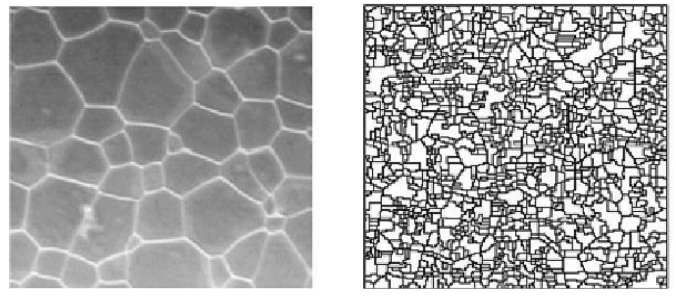

Figure.IV.10. problème de la sur-segmentation

La première technique pour éviter la sur-segmentation est d'utiliser des marqueurs dont le rôle est d'imposer uniquement la présence de certains bassins-versants, de manière à contraindre la topologie de la LPE (figure.IV.11 et 12).

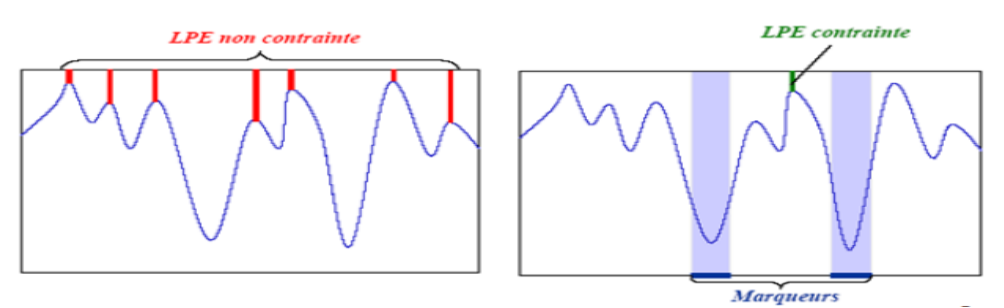

Figure.IV.11.LPE contrôlé par marqueur

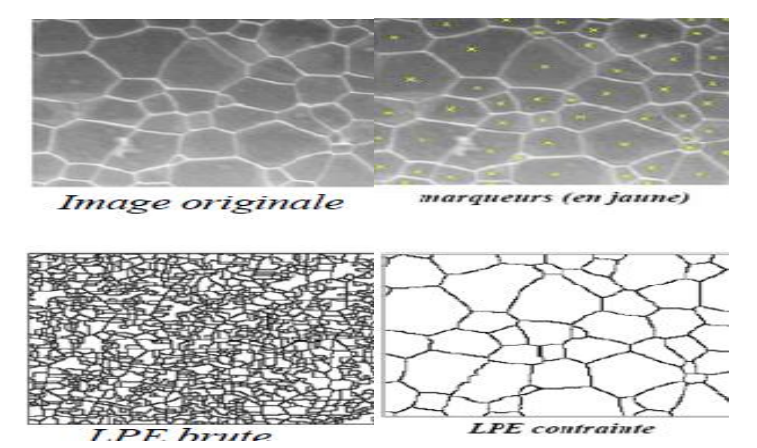

Figure.IV.12. exemple d'application de la LPE avec marquer

#### **VI.5. La LPE Sous la contrainte des marqueurs**

En pratique, un algorithme de ligne de partage des eaux n'est que rarement appliqué directement à l'image originale à cause de la sur-segmentation. La résolution du problème de la sur-segmentation morphologique, revient tout simplement à sélectionner certains minimas, c'est-à-dire, réduire le nombre de minimas à partir desquels l'image est inondée, afin de limiter les sources d'inondation. Plusieurs stratégies sont envisageables : un filtrage adapté ; le choix de marqueurs indiquant les sources de l'inondation ; ou l'utilisation d'une approche hiérarchique.

Plusieurs types de marqueurs sont utilisés dans la segmentation par la LPE, qui devient « LPE contrôlée par marqueur », on précisera :

- LPE sur la Fonction distance.
- LPE sur Gradient morphologique.
- Marqueurs internes et marqueurs externes.

#### **VI.5.1.Utilisation de la fonction distance comme marqueur**

La question de l'obtention de ces marqueurs, c'est-à-dire, l'ensemble de points d'où l'inondation commence, est un problème central dans tous les algorithmes de segmentation par LPE. La fonction distance est l'un des marqueurs les plus utilisés.

Elle désigne la distance entre le pixel candidat qui vaut 0 et le pixel qui lui est le plus proche et de valeur non nulle. Ce sont les maximas locaux. Dans la fonction distance, ces maxima locaux sont représentés avec des niveaux de gris les plus élevés (qui décroient du blanc (255) au noir (0). (Figure IV.13) [29].

La fonction distance est définie pour un objet (ou à une forme) X dans un espace E. Elle associe à chaque point x de X sa distance au complémentaire de X dans E.

$$
\forall x \in ; \ d(x) = dist(x; X^c)
$$

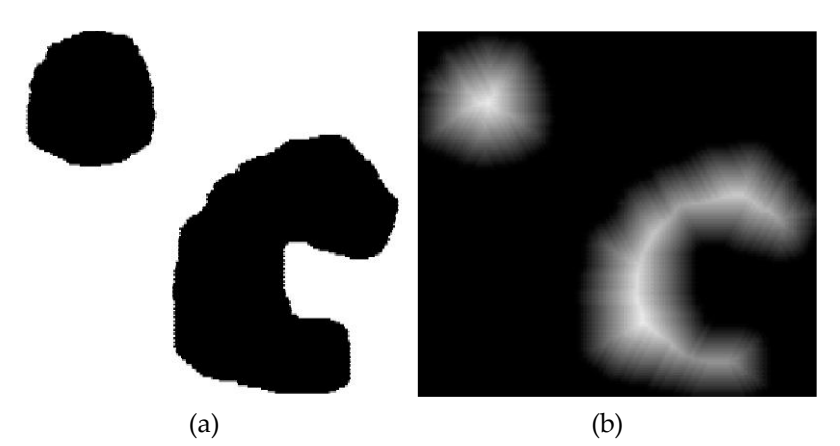

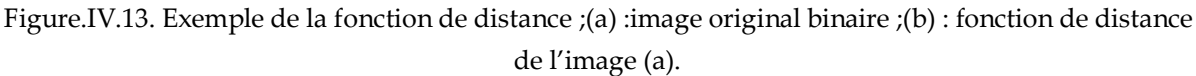

**IV.5.1.1. Exemple :** Application de la LPE en utilisant la fonction distance comme marqueur pour la de segmentation des cellules sanguines (figure.IV.14).

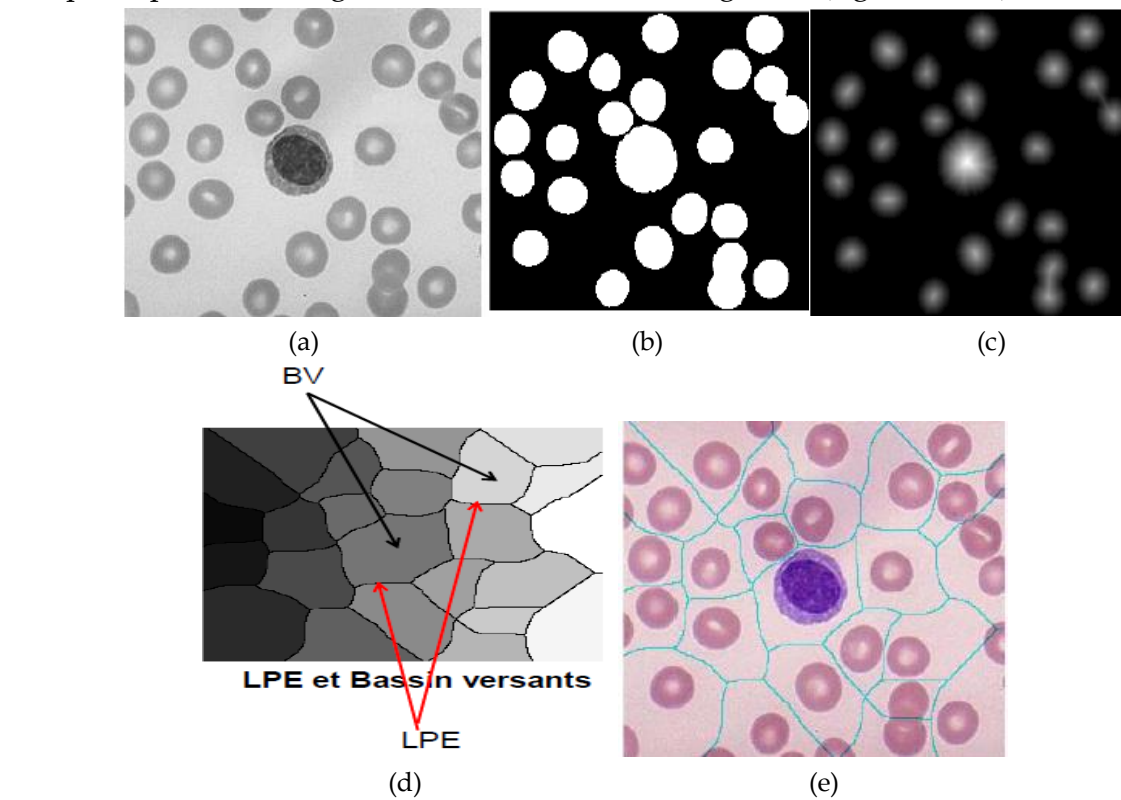

Figure.IV.14. Résultat de segmentation des cellules sanguines par la LPE ;(a) : image originale en NG ;(b) : image binaire traitée (remplissage de trous, Filtrage surfacique, Suppression des objets touchant le bord) ; (c) : fonction distance ;(d) : LPE et bassin versants ; (e) : résultat de la segmentation par LPE superposé sur l'image originale (séparation des cellules collées).

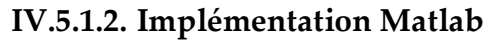

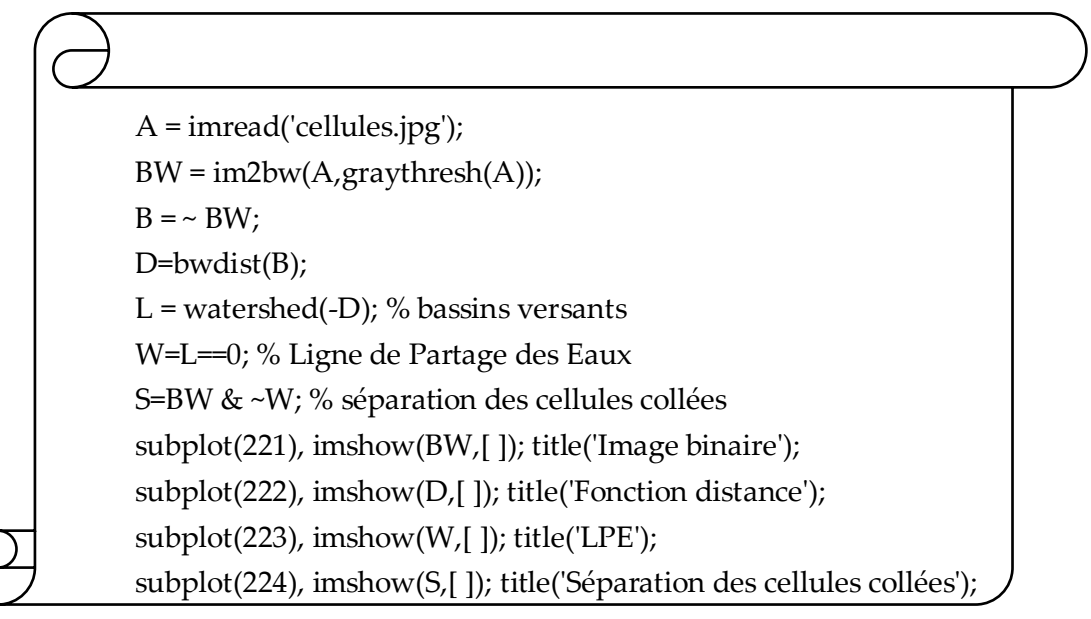

# **VI.5.2.Utilisation du gradient comme marqueur pour la LPE**

Généralement, l'opérateur LPE ne peut fonctionner seul car il génère trop de régions non significatives (autant qu'il y a de minimas dans l'image). Sachant que le gradient morphologique possède de fortes valeurs au niveau du contour des objets, il peut donc être utilisé comme marqueur dans la segmentation LPE. Cependant, le calcul de la LPE sur ce gradient donne une sur-segmentation. Pour remédier à ce problème, on effectue un filtrage morphologique du gradient avant d'appliquer la LPE (figure.IV.15).

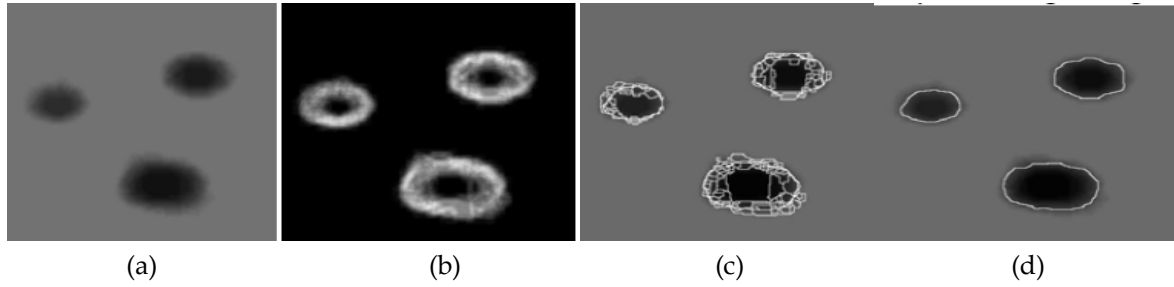

Figure.IV.15. Exemple de segmentation par LPE en utilisant le gradient filtré ; (a) : image originale ;(b) : le gradient morphologique de l'image (a) ; Résultat de sur-segmentation (application de la LPE sur le gradient) ; (d) : LPE après filtrage du gradient

#### **IV.5.2.1. Implémentation Matlab**

A=imread('blobs.jpg'); imshow(A); title('image originale');  $A = \text{rgb2gray}(A);$ se=strel('disk',5); g=imdilate(A,se)-imerode(A,se); % gradient morpholgique  $L=$ watershed $(g)$ ;  $g2$ =imclose(imopen(g,se),se); % filtrage du gradient  $L=$ watershed(g2); W=L==0; % Ligne de Partage des Eaux S=A; S(W)=255; figure, imshow(g ); title('gradient morphologique'); figure,imshow(W ); title('LPE'); figure,imshow(S); title('LPE sur Image');

#### **VI.5.3. Utilisation des marqueurs internes et externes**

L'application de la LPE directement sur le gradient aboutit à une sur-segmentation due au bruit et aux irrégularités du gradient. Pour résoudre ce problème, on utilise des marqueurs.

Un marqueur d'une région est un ensemble de pixels connexes permettant de localiser les régions devant être segmentées dans l'image. Notons *F*m l'image (binaire) des marqueurs. *F*m est définie comme suit :

$$
F_m(x) = \begin{cases} 0 & si x \in Marqeur \\ 1 & si non \end{cases}
$$

Il s'agit en pratique, d'identifier, par le biais de marqueurs, l'intérieur et l'extérieur des objets à segmenter. Les Marqueurs internes (minima locaux) permettent de marquer les objets à segmenter, tandis que les marqueurs externes englobent ces mêmes objets. La figure.IV.16 illustre l'utilisation de marqueurs internes et externes pour la segmentation par LPE d'une image en niveau de gris.

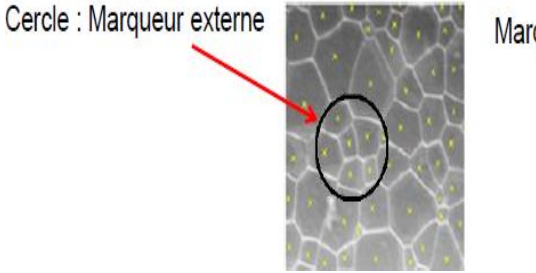

Marqueur interne en jaune

Figure.IV.16. Marqueurs interne et externe

Les marqueurs peuvent être sélectionnés manuellement ou automatiquement.

# **IV.5.3.1. Processus de calcul de la LPE en utilisant les marqueurs interne et externe**

Les étapes de calcul de la LPE sous contraintes de marqueurs internes et externes sont comme suit :

- 1. On calcule d'abord le gradient morphologique, on remarque une sur- segmentation due au grand nombre de minima. Les marqueurs internes IM (pour marquer les objets) peuvent être obtenus en calculant les minima locaux à l'aide de la commande matlab *: imregionalmin*.
- *2.* La commande *imextendedmin* permet de réduire le nombre de ces minima (seuil). *IM=imextendedmin(A,seuil)*
- *3.* Les marqueurs externes EM (fond) peuvent être déterminés en calculant la LPE sur la fonction distance de l'image contenant les marqueurs internes.
- *4. Lim=watershed(bwdist(im)), EM=Lim==0*
- 5. On modifie ensuite le gradient *g* en imposant les marqueurs internes (IM) et externes (EM) : *g2=imimposemin(g, IM | EM)*

*6.* Enfin on calcule la LPE sur le gradient modifié g2 : *LPE=watershed(g2)*

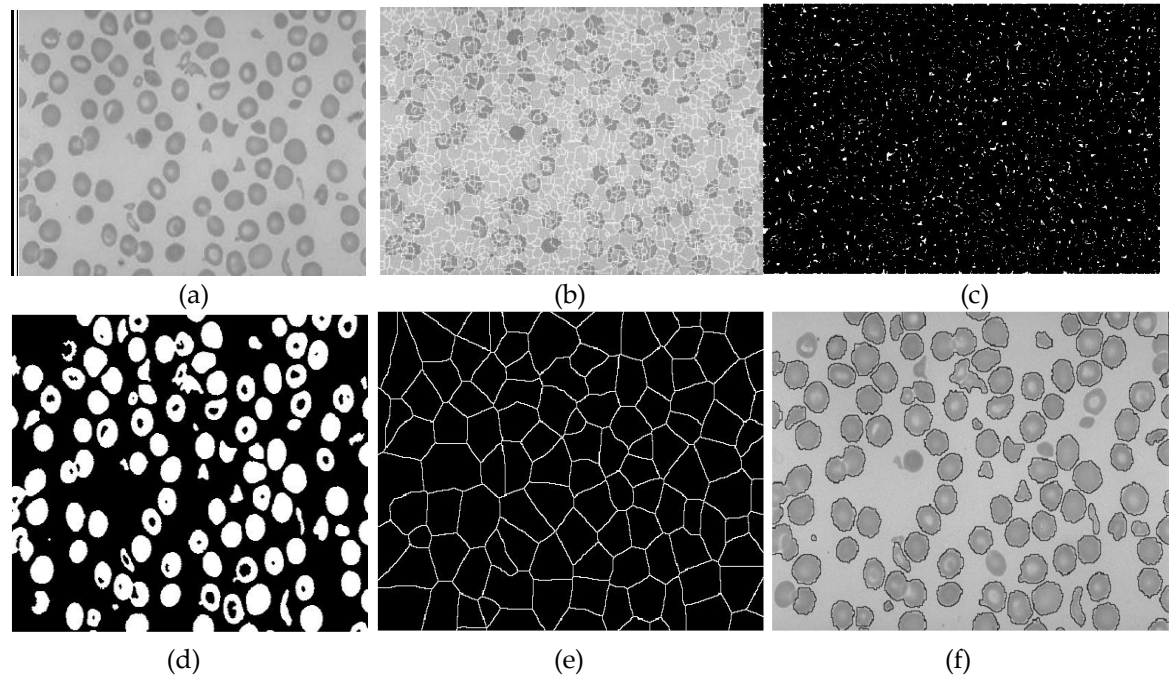

**IV.5.3.2. Exemple d'application** : Segmentation de cellules sanguines

Figure.IV.17. Résultat de segmentation par la LPE sous contraintes de marqueurs interne et externe (a) : image originale ; (b) : LPE appliquée directement sur le gradient : sur-segmentation ;(c) : Minima locaux ;(d) : Marqueur interne ;(e) : Marqueur externe ; (f) : Image segmentée.

# **IV.5.3.2.Implémentation Matlab**

nom=imgetfile;I=imread(nom); A=rgb2gray(I); se=strel('disk',5);g=imdilate(A,se)-imerode(A,se);  $L=$ watershed $(g)$ ; W=L==0; % Ligne de Partage des Eaux S=A; S(W)=255; figure,imshow(S); title('Oversegmentation'); rm=imregionalmin(g);figure,imshow(rm); title('minima locaux'); im=imextendedmin(A,38);% Marqueurs internes touchant les objets Lim=watershed(bwdist(im));%Marqueurs externes (appartenant au fond) em=Lim==0;figure,imshow(em); title('External Markers'); g2=imimposemin(g, im | em);figure,imshow(~g2);title('Marqeurs internes et externes'); L2=watershed $(g2)$ ;  $W2=L2==0;$ S2=A; S2(W2)=0; figure, imshow(S2); title ('Résultat final');

#### **Conclusion**

Nous venons d'exposer dans ce chapitre, après la squelétisation, une fonction très importante pour la segmentation d'image en morphologie mathématique. Il s'agit de la Ligne de Partage des Eaux. Nous avons vu différentes techniques pour l'utiliser efficacement. A présenté une série d'exercice vous est proposé pour renforcer cet apprentissage.

# **Série TD.4**

#### **Exercice 1.**

Imaginer et décrire le plus précisément possible une méthode de segmentation des cellules de la figure 2 à partir des opérateurs vus en cours. L'algorithme devra fournir une image binaire des cellules et éliminer les petits points sombres.

 1. Comment supprimer les cellules qui touchent le bord de l'image à partir du résultat binaire de segmentation ?

- 1. Comment séparer les cellules connexes ?
- 2. Comment étudier la distribution de tailles des cellules ?

# **Exercice 2**

L'analyse des images rétiniennes est devenue un outil très important dans la détection des pathologies rétiniennes. La détection précoce du glaucome passe par l'analyse des images rétiniennes, on s'intéresse, en particulier, à la segmentation du disque optique.

- 1. Proposer une chaîne complète de traitement et d'analyse d'image permettant la détection de cet élément (voir figure ci-dessous).
- 2. Écrire le programme Matlab

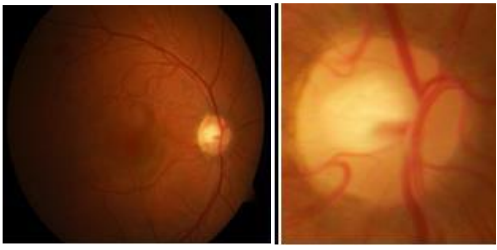

 **Image originale région de disque optique**

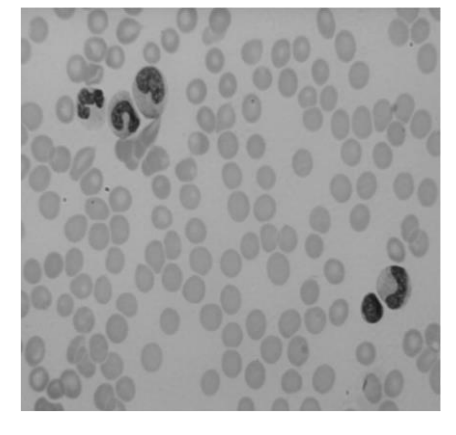

## **Exercice 3**

Dans les systèmes d'aide au diagnostic (CAD) en mammographie, la détection de masses est une tâche importante et délicate pour le diagnostic précoce du cancer du sein. Cette difficulté se résume, pour une large part, dans la complexité des images mammographies (densité mammaire) et la diversité des masses à segmenter (contours et formes).

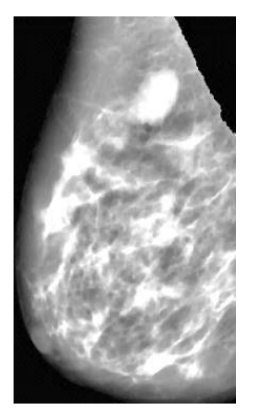

3. Proposer une chaîne complète d'analyse d'image par

morphologie mathématique permettant de segmenter une masse mammaire.

# **Solution TD 4**

# **Exercice 1**

Les différentes phases de segmentation des cellules sont décrites comme suit :

- **1.** Conversion de l'image couleur en niveau de gris
- **2.** Application d'un filtre médian
- **3.** Application d'une opération de seuillage sur l'image améliorée
- *4.* Pour supprimer les cellules qui touchent le bord de l'image à partir du résultat binaire de segmentation ; on effectue l'opération de reconstruction morphologique « *imclearborder »*
- **5.** Pour séparer les cellules qui sont connexes on applique une segmentation par la LPE (voir section dans le cours : IV.5.3.1. Processus de calcul de la LPE en utilisant les marqueurs internes et externes).
- **6.** Pour étudier la distribution de tailles des cellules, on effectue une opération de granulométrie.

#### **Exercice 2**

- I. Afin de segmenter le disque optique ; nous proposons la chaine suivante (voir figure) :
- 1. Convertir l'image en niveau de gris
- 2. Application une égalisation d'histogramme pour augmenter le contraste de l'image
- 3. Comme le réseau vasculaire interrompt la forme de disque optique ; on doit éliminer ce dernier par l'application de la transformation chapeau haut de forme noir.
- 4. Calculer le gradient de l'image obtenu après élimination du réseau vasculaire.
- 5. On applique une opération de seuillage manuelle sur l'image gradient.
- 6. Calcul de la fonction distance sur l'image binaire.
- 7. Calcul du max de la fonction distance considéré comme marqueur interne de la LPE.

8. Tracer un cercle dont le diamètre est supérieur au diamètre au disque optique Utilisé comme marqueur externe pour la LPE.

9. La ligne de partage des eaux est appliquée sur l'image gradient moyennant le marqueur interne et externe (voir figure.1 ci-dessous).

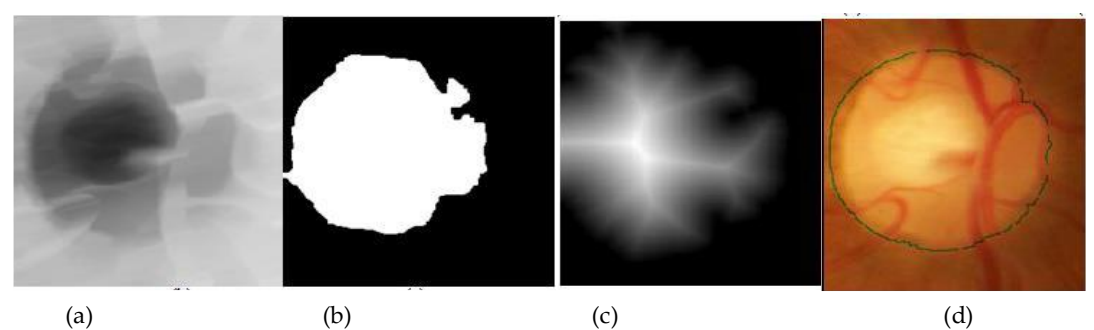

Figure.1 : résultat de segmentation du disque optique ; (a) : élimination du réseau vasculaire sur l'image améliorée ; (b) : binarisation de l'image (a) ; (c) : la fonction distance de l'image (b) ; (d) : résultat de segmentation du disque optique par la LPE

#### **II. Programme matlab**

```
a=uigetfile('*.*');
```
p=imread(a);

% présentation de l'image en niveau de gris

 $Im=rgb2gray(p)$ ;

Figure ;imshow(Im) ;

% %Application d'une egalisation de l'histogramme pour augmenter le contraste°°°°°°°°°°°°°°°°°°

d1=histeq (Im);figure;imshow(d1,[]);title('Egalisation');

% fermeture morphologique pour l'élimination du réseau vasculaire%%%% se=strel('disk',8);

b=imclose(d1,se);

```
 figure,imshow(b);title('fermeture de l''image V');
%%%%%%%%%%la binarisation%%%%%%%%%%
seuil =0.908;
d= b>seuil ;
figure;imshow(d);title('imge binaire');
%)</educations/seeds/seeds/seeds/seeds/seeds/seeds/seeds/seeds/seeds/seeds/seeds/
az=bwareaopen(d,30); figure;imshow(az,[]);
% utilisation du max la fonction distance comme marqueur interne
n = bwdist(\sim d);figure, imshow(n,[]), title('Distance transform of d');
c=Im;
max1 = max(max(n));[Xc,Yc]=find(n=(max1));im=zeros(size(c));
im(Xc,Yc)=1;%%%marqueur externe
em=zeros(size(c));
Rayon = 55;for Theta = 0:pi/500:2*pi;XCercle = Xc + round(Rayon * cos(Theta));YCercle = Yc + round(Rayon * sin(Theta));em(XCercle,YCercle)=1;
end
Rayon = 56;for Theta = 0:pi/500:2*pi;XCercle = Xc + round(Rayon * cos(Theta));YCercle = Yc + round(Rayon * sin(Theta));em(XCercle,YCercle)=1;
end
Rayon = 57;for Theta = 0:pi/500:2*pi;XCercle = Xc + round(Rayon * cos(Theta));YCercle = Yc + round(Rayon * sin(Theta));em(XCercle,YCercle)=1;
end
%%%%%%%superposition des marqueurs sur l'image originale %%%%%%%
superposition=p;em=logical(em);
superposition(em)=0;
figure,imshow(superposition),title(' superposition des marqueurs interne et externe');
hold on
  plot(Yc(:),Xc(:),'+')%%%%%%%%%%%%%%%%%%%%%%%%%%%%%%%%%%%
se1=strel('disk',3);
A7=imerode(b,se1);
A8=imdilate(b,se1);
mor=imsubtract(A8,A7);
figure, imshow(mor,[]); title('gradient');
```
%%%%%%%watershed sur le gradient au moyenant les marqueur%%%%%%%  $K1 =$  imimposemin(mor, im  $|em\rangle$ ; l=watershed(K1);figure;imshow(l,[]); %%%%%%superposition du watershed sur l'image originale%%%%%%ù  $12 = p;$  $l2(l=0)=0;$ figure, imshow(l2);title('la superposition');

# **Exercice 3**

Procédure de segmentation de la masse mammaire

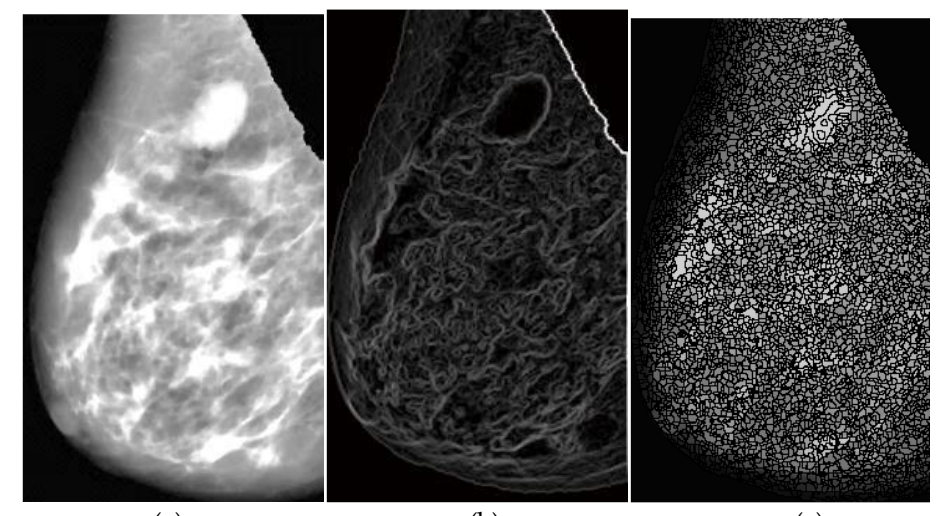

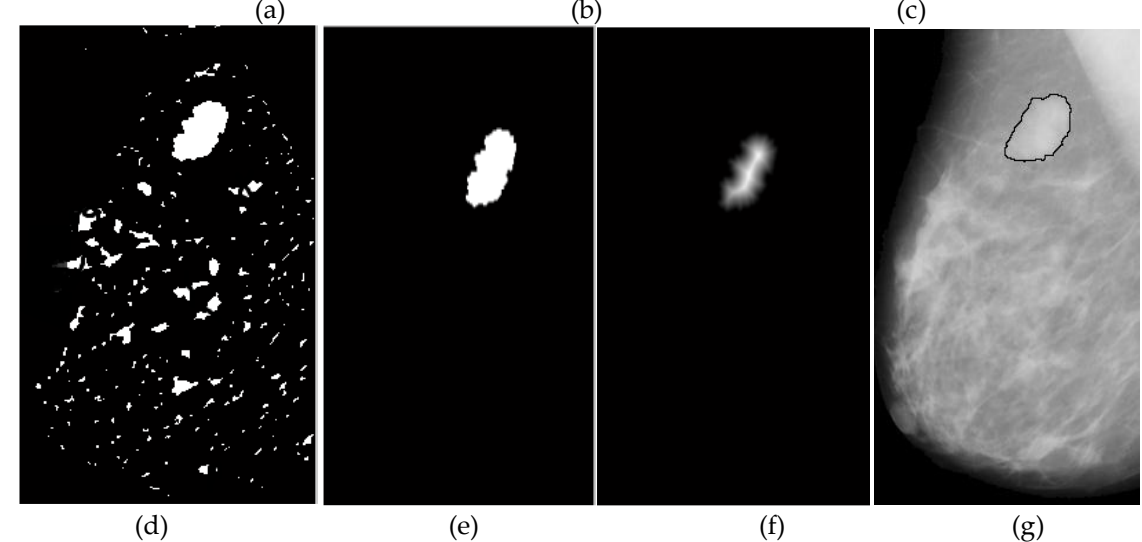

Figure.2. processus de segmentation d'une masse mammaire ;(a) ; image mommoagraphique améliorée ; résultat de gradient morphologique sur l'image (a) ; résultat de sursegmentation ; (d) : binarisation de l'image gradient ; (e) : résultat de filtrage surfacique de l'image (d) ; (f) : fonction distance de l'image (e) ; (g) : résultat de segmentation de masse mammaire par LPE

- Les étapes de segmentation de la masse mammaire par LPE sont détaillées comme suit :
	- 1. Amélioration de l'image originale par l'application d'une égalisation adaptative d'histogramme suivie d'un filtre médian.

- 2. Calcul du gradient morphologique sur l'image améliorée.
- 3. Application de la LPE sur l'image gradient : on a remarqué dans la figure (.2.c) une sur-segmentation. Pour résoudre ce problème on utilise la LPE contrôlée par marqueur.
- 4. Une opération de seuillage manuelle est effectuée sur l'image améliorée (figure.2.d).
- 5. Un filtrage selon un critère de surface est établi pour éliminer les pixels isolé (figure.2.e).
- 6. La fonction distance est calculée sur l'image binaire (figure.2.f).
- 7. Calcul le maximum de la fonction distance considérée comme marqueur interne de la LPE
- 8. Pour trouver le marqueur externe on trace le contour de l'image dilatée obtenu par seuillage (figure.2.e).
- 9. On calcule le LPE moyennant le marqueur interne et externe sur améliorée.

# **Conclusion générale**

La morphologie mathématique est rapidement devenue une théorie fondamentale du traitement et de l'analyse d'images. Les opérateurs qu'elle propose permettent de fournir des outils pour toute la chaîne de traitement d'images, des prétraitements à l'interprétation de scènes. Ils permettent de transformer les images, d'en extraire des caractéristiques, des objets ou encore des mesures par une analyse associant propriétés des objets eux-mêmes et propriétés du contexte. Dans la première partie de cet ouvrage, nous avons évoqué le principe de base de la MM. Les opérateurs de base de la morphologie mathématique, dans les cas d'images binaires et à niveaux de gris ont été élaborés. Dans le deuxième chapitre du document, d'autres opérateurs plus complexes ont été décrites : transformation tout ou rien (Hit or miss), gradient morphologique, chapeau haut de forme et filtres morphologiques. Nous avons abordé, ensuite, les opérateurs géodésiques. Et pour finir l'approche de segmentation des images médicales par MM (ligne de partage des eaux) a été détaillée.

# **Références Bibliographiques**

[1] Serra, J. Analysis and Mathematical Morphology, Vol. 1. Academic Press, London ; 1982

[2] Antoine MANZANERA – ENSTA/LEI ; cours de morphologie mathématique 1, RDMM - MR2 IMA UPMC P6

[3] Antoine MANZANERA – ENSTA/LEI ; cours de morphologie mathématique 2, RDMM - MR2 IMA UPMC P6

[7] Risson, V. (2001) Application de la Morphologie Mathématique à l'Analyse des conditions d'éclairage des images couleurs, Thèse de Doctorat. École des Mines de Paris. [4] Mme HADJIDJ Ismahan, Analyse des Images Mammographiques pour l'Aide à la

Détection du Cancer du Sein, these de doctorat, 2017

[5] Luc Brun ; Morphologie mathématique Erosions et Dilations, d'après le cours de M. Coster, pp :1-65

[6] J.serra ; cours morphologie .II.1 ; Ecole des Mines de Paris ,2000

[8] Belgherbi Aicha, segmentation d'image et morphologie mathématique : application à l'imagerie médicale de l'abdomen ; thèse de doctorat, décembre 2014

[9] Dongming Zhao And David G.Daut ; Morphological Hit-Or-Miss Transformation For Shape Recognition ; Journal Of Visual Communication And Image Representation ; Vol. 2, No. 3, September, Pp. 230-243, 1991

[10] Luc Brun ; le cours de M. Coster ; cours de morphologie mathématique

[11] Beucher, S. (1990) Segmentation d'images et morphologie mathématique, Thèse de Doctorat , Ecole des Mines, Paris.

[12] T. Walter. Application de la Morphologie Mathématique au diagnostic de la Rétinopathie Diabétique à partir d'images couleurs. Thèse Ecole des Mines de Paris, 12 Septembre 2003.

[13] A. Feroui. Traitement automatique d'images du fond d'oeil : Application au recalage des images rétiniennes. Thèse de magister, Département d'Electronique Biomédicale. Université abou Bekr Belkaid, Juin 2009

[14] Devaux, M.F. & Legland, D. Grey level granulometry for histological image analysis of plant tissues, in Microscopy: advances in scientific research and education, Méndez-Vilas, A. (Ed.), Formatex Research Center, 681-688, 2014.

[15] J.C.KLEIN., «Conception et Réalisation d'une Unité Logique pour L'analyse Quantitative D''image. », Thèse de Doctorat, Université de Nancy, 1976.

[16] Benali Abdelali ; identification des zones urbaines à partie d'image satellitaires multi-spectrales ;diplôme de doctorat en science ; 2018

[17] HAOUZI Badra ; Extraction de réseaux linéique partir des images à haute résolution ; diplôme de magister De L'école Doctorale De Technologie Et Applications Spatiales ; 2011

[18]. J.serra ; cours on math.Morphologie.V.1. ; Ecole des Mins de paris ; 2000

[19] M. Laurent CABARET ; Algorithmes D'étiquetage En Composantes Connexes Efficaces Pour Architectures Hautes Performances ; Thèse de doctorat de l'Université Paris-Saclay ; préparée à l'Université Paris-Sud ; Ecole doctorale n◦580,2016

[20] CALABI L., HARTNETT W.E., » Shape recognition Prarie Fires, Convex Deficiencies And Skeletons. » American mathematical Monthly, 75, 4, April 1968.

[21] BLUM H., » A Transformation For Extracting New Descriptors of Shape. », Symposium On Models For The Perception Of Speech And Visual From, MIT Press.

[22] BENOIT OGOR, KIDIYO KPALMA.,» Le Traitement Morphologique Des Images

Sattellites, Une Approche Hierarchique Par Région. », INSA, Laboratoire ARTIST, 499- 500.

[23] BEUCHER S., LANTUEJOUL C. « Use Of Watershed In Contour Detection », Int. Workshop On Image processing, CCETT/IRISA, Rennes, France, Septembre 1979

[24] COLLINS S.H., » Terrain Parameters Directly From a Digital Terrain Model. », The canadian Surveyor, 29, N°5, 507-518, 1975.

[25] PUECKER T.H., DOUGLAS D.H. », Detection Of Surface- Specific pointd By local Parallel processing Of Discreate terrain Elevation data. », Comuter Graphics and Image Processing, 4, 375-387, 1975

[26] L. Vincent. » Algorithmes Morphologiques à Base de Files D'attente et de Lacets. Extension aux graphes. », Thèse de Doctorat, Ecole des Mines de Paris, Mai 1990.

[27] SERGE BEUCHER., » Segmentation D'image et Morphologie Mathématique. », Thèse de Doctorat, Centre de Morphologie mathématique, Ecole des mines de paris, Juin 1990.

[28] SOILE P., VINCENT L. « Watersheds in digital Spaces : an Efficient Algorithm Based on Immerssion Simulations. », Note interne C.M.M, n°N-5/90/MM, Fontainebleau.

[29] Digital Image Processing (Third Edition) by Rafael C. Gonzalez and Richard E. Woods, [ISBN](https://en.wikipedia.org/wiki/ISBN_(identifier)) [978-93-325-7032-0\(](https://en.wikipedia.org/wiki/Special:BookSources/978-93-325-7032-0)2008)